# Diplomarbeit

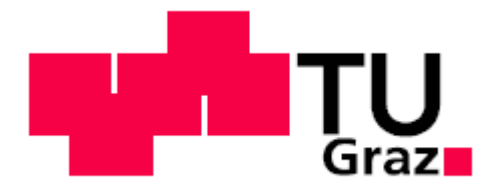

# Auslegung und Aufbau eines Transientenprüfstandes für Kleinkrafträder

Samir Helić

 Matrikelnummer: 9931054 Studienkennzahl: F704

 Eingericht am Institut für Verbrennungskraftmaschine und Thermodynamik an der Technische Universität Graz

Vorstand: Univ.-Prof. Dipl.-Ing. Dr. techn. Helmut EICHLSEDER

Einreichdatum: 26. 08. 2009

Betreuender Prof.: Univ. –Prof. Dipl. –Ing. Dr. techn. Helmut EICHLSEDER Betreuender Ass.: Dipl. -Ing. Dr. techn. Roland KIRCHBERGER Dipl. -Ing. Roland OSWALD

### Vorwort

Die vorliegende Arbeit mit dem Titel "Auslegung und Aufbau eines Transientenprüfstandes für Kleinkrafträder" entstand während meiner Tätigkeit als Diplomand am Institut für Verbrennungskraftmaschinen und Thermodynamik, Fachbereich für Konstruktion und Auslegung.

Mein besonderer Dank gilt dem Vorstand des Institutes für Verbrennungskraftmaschinen und Thermodynamik, Herrn Univ. -Prof. Dipl.-Ing. Dr. Helmut Eichlseder und dem Leiter des Fachbereiches für Konstruktion und Auslegung, Herrn Dipl.-Ing. Dr. Roland Kirchberger, für die Möglichkeit diese Arbeit am Institut durchzuführen.

Meinem Diplomarbeitsbetreuer Herrn Dipl.-Ing. Roland Oswald danke ich für fachliche Betreuung, von ihm konnte ich während meiner Zeit als Diplomand am Institut sehr viel lernen. Weiters möchte ich mich bei Herrn Dipl.-Ing. Jürgen Tromayer, Herrn Gerd Neumann und Herrn Klaus Steinbrenner für ihre unermüdliche Hilfsbereitschaft bedanken.

Mein besonderer Dank gilt überdies meinen Eltern, welche mir durch ihre Unterstützung die Durchführung des Studiums überhaupt erst ermöglicht haben. Ihnen möchte ich diese Diplomarbeit widmen und mich mit den folgenden Worten bedanken:

"Draga mama i dragi tata, puno vam hvala za vaše povjerenje, podršku i istrajnost koju ste mi pruzili za vrijeme trajanja moga studija. Put koji smo zajedno prosli nije bio ni kratak ni lak. Da vas nije bilo na mojoj strani ne bih postigao ovo što danas jesam. Htio bih ovom prilikom da vam se još jednom od srca zahvalim, te vama posvjećujem ovaj diplomski rad!"

Bedanken möchte ich mich auch bei meiner Freundin Suada, die mir während meines Studiums immer unterstützend zur Seite stand.

Samir Helić, Graz, im Mai 2009

## Zusammenfassung

Die vorliegende Diplomarbeit befasst sich mit der Auslegung und dem Aufbau eines Transientenprüfstandes für kleinvolumige Motoren. Diese Arbeit wurde am Institut für Verbrennungskraftmaschinen und Thermodynamik an der Technischen Universität Graz durchgeführt.

Das Versuchfahrzeug mit CVT (Continuously Variable Transmission) wurde in einem ersten Schritt am Rollenprüfstand analysiert. Bei der Rollenprüfstandsmessung wurden die Fahrwiderstände, die Trägheitsmomente und die wichtigsten Abgaskomponenten<br>gemessen. Im Anschluss daran. wurde der Motor ohne Fahrzeug am gemessen. Im Anschluss daran, wurde der Motor ohne Fahrzeug am Transientenprüfstand aufgebaut. Aufbauend auf den Erkenntnissen aus der Rollenprüfstandsmessung erfolgte die Entwicklung und die Optimierung eines geeigneten Prüfprogramms in dem Programmpaket Tornado zur Simulation von transienten Betriebszuständen der Triebsatzschwinge. Das Prüfprogramm steuert mit Hilfe eines Reglers den Motor und ermöglicht somit eine Nachbildung der Straßenfahrt sowie das Abfahren entsprechender Test-Zyklen. Anschließend an die Entwicklung erfolgte die Verifikation der am Rollenprüfstand gemessenen Emissionen und Lastzustände mit den am neuen Transientenprüfstand gemessenen Werten.

## Abstract

This diploma thesis describes the development of a transient engine test bench for small capacity engines. The development work was conducted at the Institute for Internal Combustion Engines and Thermodynamics at Graz University of Technology.

The test vehicle with CVT-technology (Continuously Variable Transmission) was first analysed on a dynamometer test bench. The test bench investigations included the determination of the specific driving resistances and moments of inertia, as well as measurements of the exhaust gas components. Subsequently, the engine was tested on a transient engine test bench. On the basis of the measurements from the dynamometer test bench, a program for transient testing on the engine test bench with the software package TORNADO was developed. The program controls the engine operation and allows a simulation of road- and relevant test-cycles. Finally, the results of the emission measurements and the engine load data received from the transient test bench were compared and verified with the respective dynamometer test bench results.

# Inhaltsverzeichnis

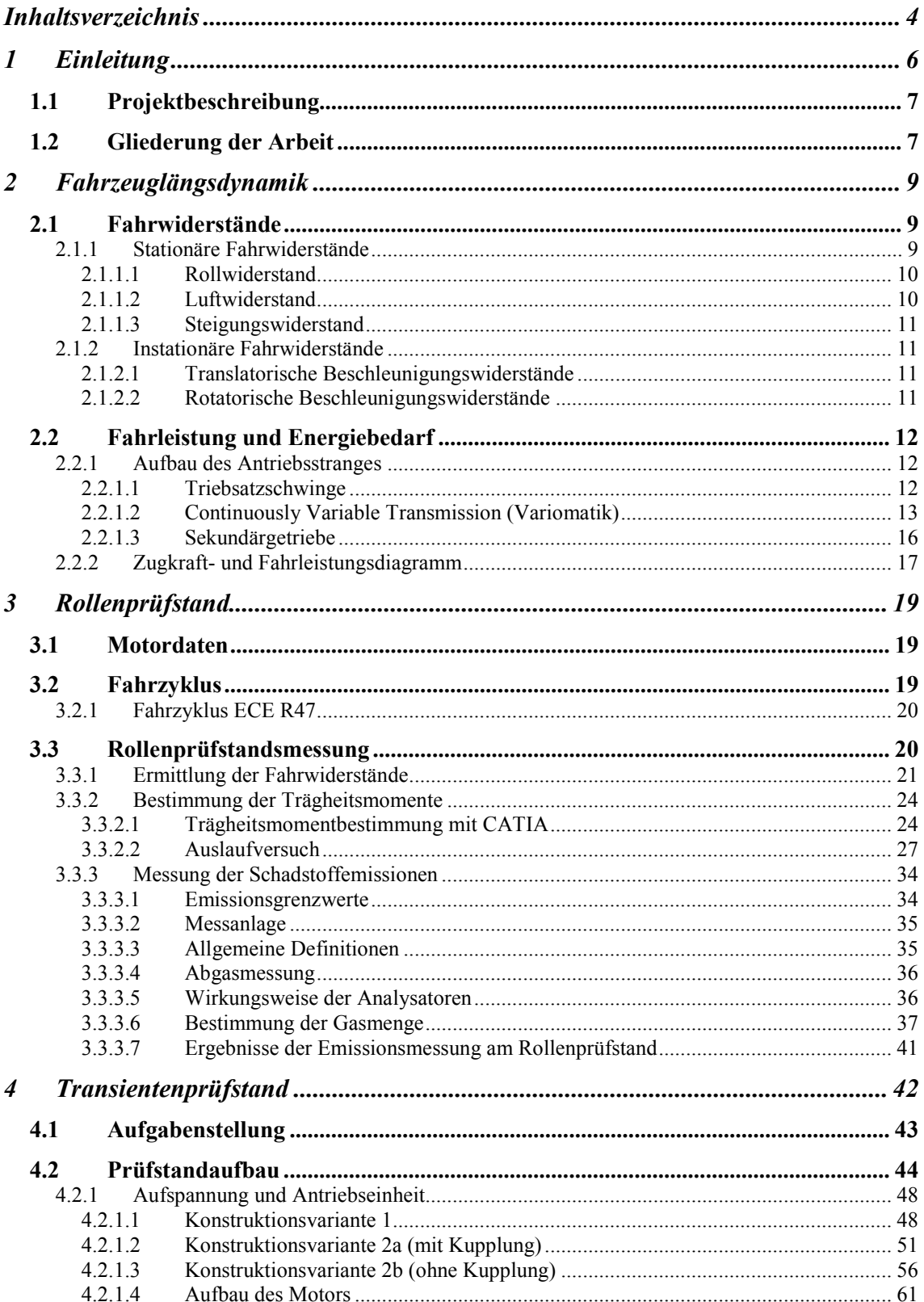

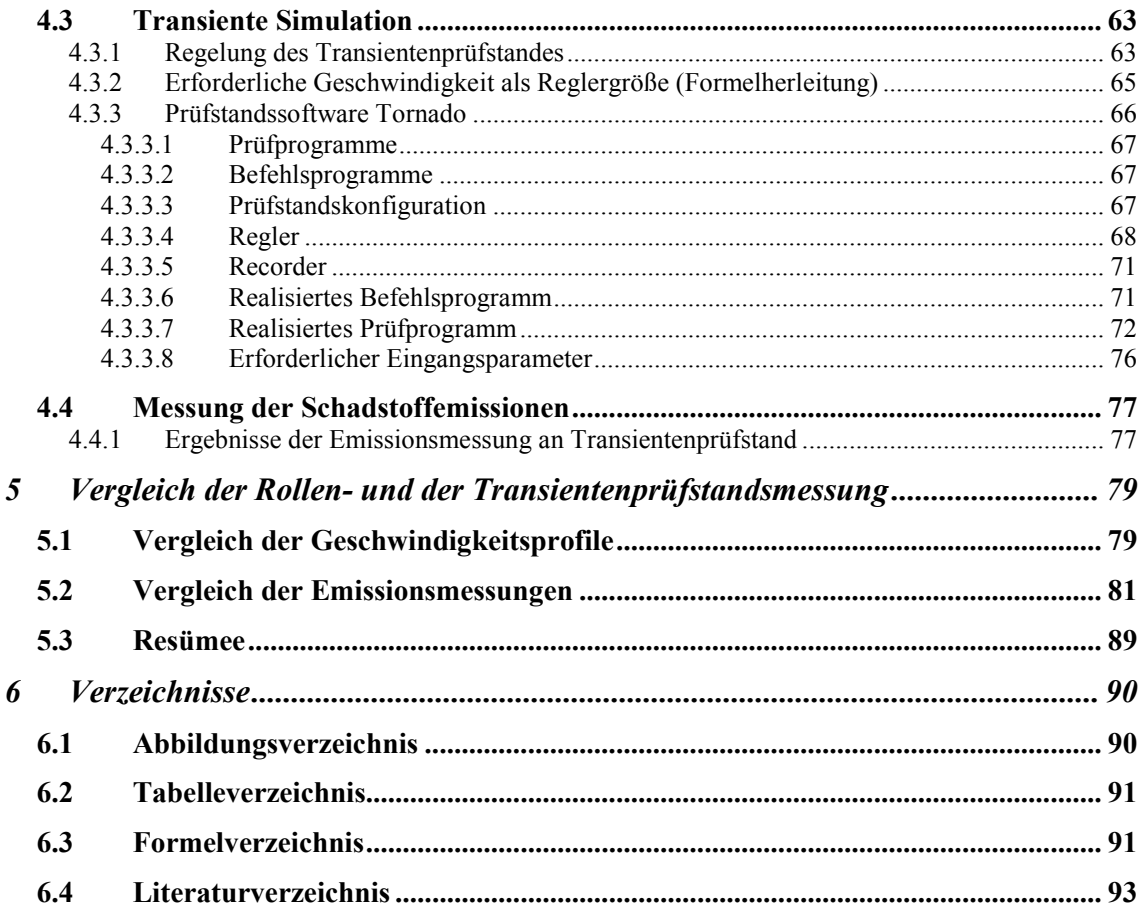

# 1 Einleitung

Unter dem ständig steigenden Zeit- und Kostendruck im Bereich der Motoren- und Antriebsstrangentwicklung wird die Simulation einzelner Komponenten an Prüfständen in der frühen Entwicklungsphase immer wichtiger. Das Institut für Verbrennungskraftmaschinen und Thermodynamik an der Technischen Universität Graz arbeitet aktiv auf dem Gebiet der Motorforschung und Entwicklung. Hier werden auch Motoren simulatorisch sowie auch Hardware in Fahrzeuge eingebunden.

Die Untersuchungen am Rollenprüfständ dienen zur Messung von Fahrzeugsemissionen, Fahrzeugfahrleistung sowie zur Untersuchung von Komponenten und Aggregaten in den Fahrzeugen. Das Antriebsrad des Fahrzeugs wird auf eine Rolle gestellt, durch welche das Antriebsrad oder die Rolle angetrieben werden kann. Die häufigsten Anwendungen sind z.B. die Messung des Leistungs-, Brems-, Beschleunigungs- und Emissionsverhaltens der Fahrzeuge. Der Rollenprüfstand beinhaltet eine oder mehrere Rollen, die Kontakt mit dem Antriebsrad des Fahrzeugs haben. Die Rollen in Verbindung mit einem Elektromotor dienen zur Simulation der Fahrzeugträgheitsmomente und zur Einstellung des Fahrwiderstandes.

Die Transientenprüfstände werden in der Automobilindustrie verwendet, um, unabhängig von Umgebungseinflüssen, Motoren entwickeln und testen zu können. Als Last für den Motor dient dabei ein frequenzgesteuerter Asynchronmotor, der über eine Messwelle und über ein Getriebe mit dem Verbrennungsmotor verbunden ist. Durch Vorgabe eines Solldrehmoments an den Asynchronmotor lassen sich mit diesem Messaufbau beliebige Fahrzustände simulieren, Leistungs- und Momentkennlinien erstellen sowie Dauertestläufe unter Extrembedingungen fahren. Ergibt sich das Drehmoment aufgrund des Fahrwiderstands eines Kraftfahrzeugsmodells, so erweitert sich das Anwendungsgebiet des Prüfstands bis hin zur Bestimmung der Fahrzeugemissionen für einen bestimmten Fahrzyklus.

Viele Sachverhalte, die früher auf Rollenprüfständen ermittelt wurden, werden heute auf dem Transientenprüfstand dargestellt. Der Transientenprüfstand ist ein Werkzeug mit dem alle Straßenfahrzustände des Motors instationär in einer messtechnisch eindeutig festgelegten, konditionierten Umgebung simuliert werden können. Heute entfallen bereits 30% aller Motorkalibrierarbeiten und Aufwendungen zur Motoroptimierung auf den instationären Betrieb mit zunehmender Tendenz. Von daher wird der Transientenprüfstand zunehmend zu einem der wichtigsten Werkzeuge, wenn man das Potential eines Aggregates hinsichtlich Ansprechverhalten, Agilität und Emissionsverhalten voll ausschöpfen möchte [1].

### 1.1 Projektbeschreibung

Im Rahmen dieser Diplomarbeit soll ein Transientenprüfstand für kleinvolumige Motoren, die ihren Anwendungsbereich im Zwei- Drei- oder Vierrad finden, ausgelegt und aufgebaut werden. Das Versuchfahrzeug mit CVT (Continuously Variable Transmission) wird am Rollenprüfstand analysiert. Weiterhin wird der Motor, der im Fahrzeug verwendet wurde, am Transientenprüfstand aufgebaut. Nach der Erstellung eines geeigneten Prüfprogrammes wird eine Verifizierung von unterschiedlichen Homologationszyklen durchgeführt.

Arbeitsumfang:

- Auslegung und Konstruktion des Motorprüfstands, im Speziellen die Aufnahme von Asynchronmotor und Versuchträger
- Referenzmessungen am Rollenprüfstand: Detaillierte Analyse von unterschiedlichen Fahrzeugen und Getriebearten
- Aufbau des analysierten Motors aus dem Referenzfahrzeug am Transientenprüfstand
- Prüfprogrammerstellung zur Simulation der Homologationszyklen
- Verifikation der am Rollenprüfstand gemessenen Emissionen und des Lastzustandes mit den am Transientenprüfstand gemessenen Emissionen

### 1.2 Gliederung der Arbeit

Die vorliegende Arbeit ist entsprechend der Projektstruktur aufgebaut. Sie beschäftigt sich zunächst mit der Untersuchung der Fahrzeugdaten. Im Folgenden erfolgt die Bestimmung von den Fahrzeugwiderständen auf dem Rollenprüfstand, wobei auf dem Hinterraddurchmesser ein reduziertes Triebwerksträgheitsmoment berücksichtigt wird. Das zentrale Thema dieser Arbeit ist die Nachbildung der Straßenfahrt auf einer ebenen Strecke auf dem Transientenprüfstand, die automatische Messdatenerfassung von der Fahrzeuggeschwindigkeit über eine bestimmte Zeit, sowie die grundlegende Programmierung von Motorregelungen Zugkraftanteile wie Rollwiderstand, Luftwiderstand, Beschleunigungswiderstand und Massenanteile werden hierbei berücksichtigt.

Als Versuchsfahrzeug wurde ein serienmäßiger 4-Takt Roller der Marke Haojin verwendet. Das Projekt wurde im Rahmen einer Institutsforschungsarbeit auf dem Rollenprüfstand und dem Transientenprüfstand durchgeführt.

Das Flussdiagramm in Abbildung 1-1 stellt eine Übersicht des Projektablaufs dar. Das Gesamtprojekt wird in 2 Phasen gegliedert:

- Phase I: Bestimmung der Fahrzeugwiderstände sowie Ermittlung der erforderlichen Trägheitsmomente aus dem wirkenden Drehmoment und der resultierenden Winkelbeschleunigung auf dem Rollenprüfstand. Zusätzlich werden die Fahrzeugschadstoffemissionen gemessen.
- Phase II: Entwicklung und Optimierung eines Messprogramms für einen Transientenprüfstand, sowie eine analytische Bewertung automatischer Prüfstandsabläufe. Anschließend erfolgt ein Vergleich der gemessenen Fahrzeugschadstoffemissionen aus der Rollenprüfstandsmessung und der Transientenprüfstandsmessung.

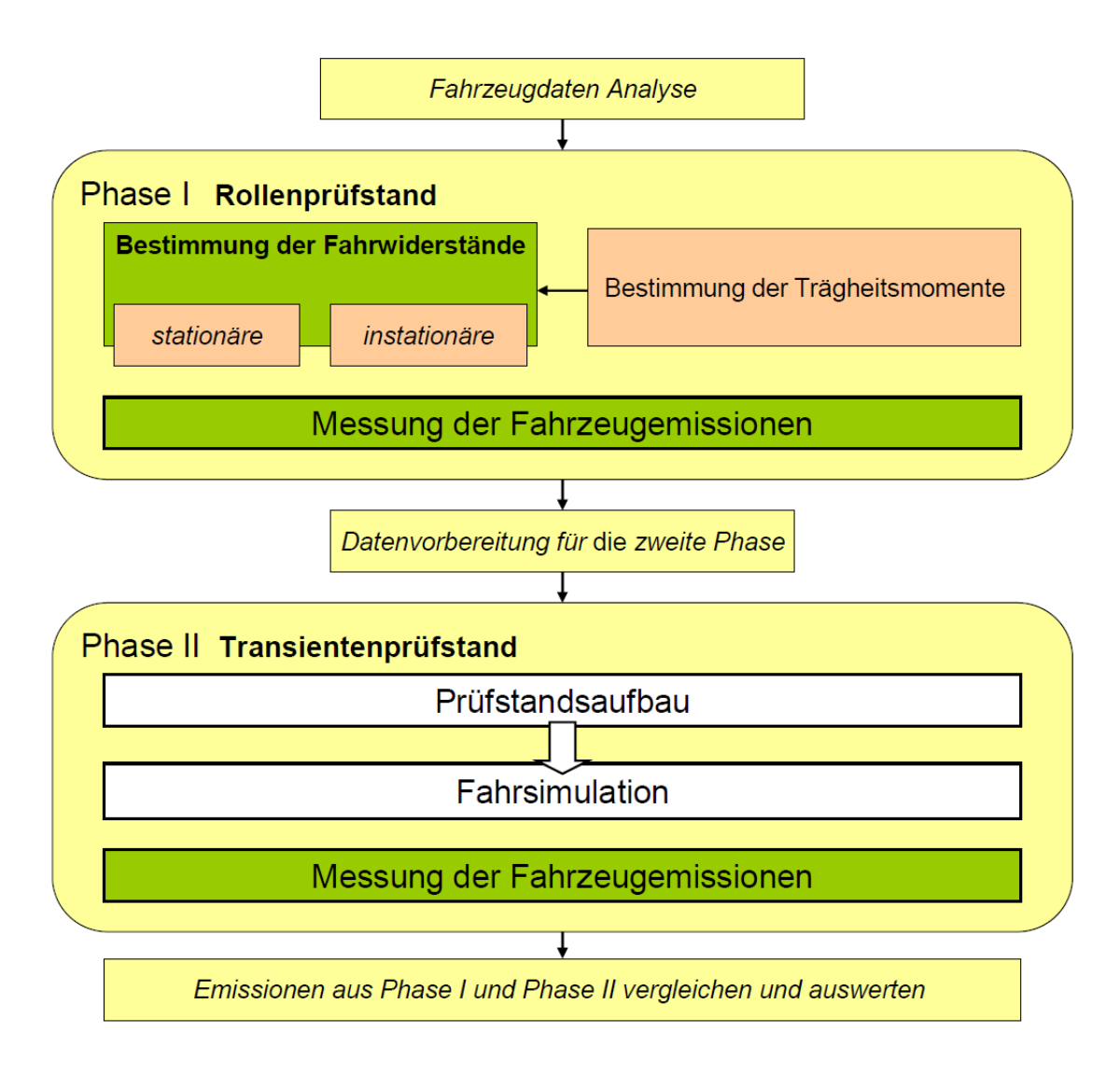

Abbildung 1-1: Projektablauf

# 2 Fahrzeuglängsdynamik

Die Fahrzeugslängsdynamik befasst sich mit den Fahrzeugbewegungen, die in Längsrichtung erfolgen [2].

### 2.1 Fahrwiderstände

Die Fahrwiderstände setzen sich aus den stationären (Fahrt mit konstanter Geschwindigkeit) und den instationären (Beschleunigung) Widerständen zusammen. Die stationären Widerstände sind in Rollwiderstand, Luftwiderstand und Steigungswiderstand gegliedert. Die instationären sind in einen translatorischen– und rotatorischen Beschleunigungswiderstand gegliedert.

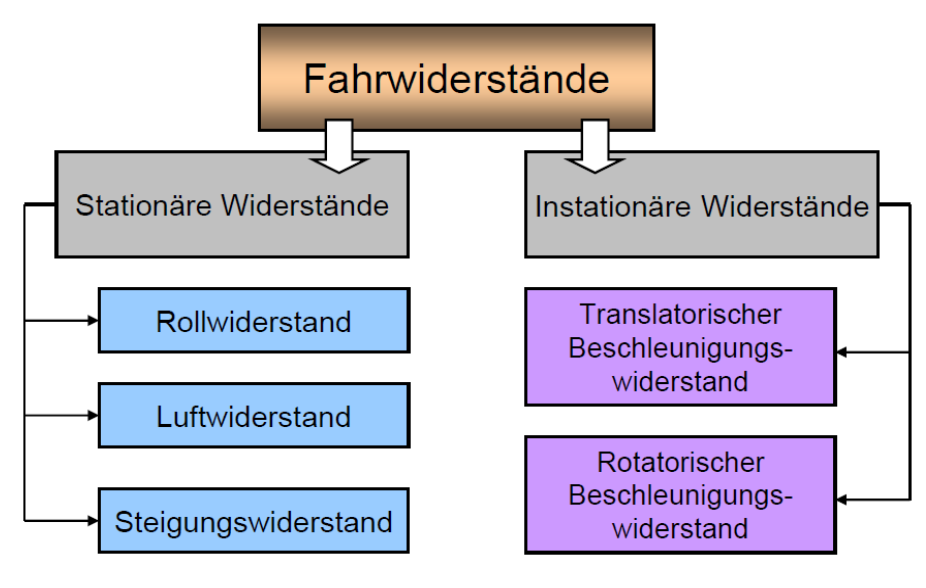

Abbildung 2-1: Fahrwiderstände

### 2.1.1 Stationäre Fahrwiderstände

-Rollwiderstand  $F_r$ -Luftwiderstand  $F_l$ -Steigungswiderstand  $F_{st}$ 

so dass  $\boxed{F_W = F_r + F_l + F_{st}}$  gilt.

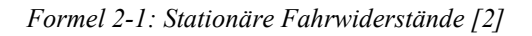

### 2.1.1.1 Rollwiderstand

Der Rollwiderstand tritt immer dann auf, wenn eine runde Fläche (z.B. ein Rad) auf einer anderen Fläche abrollt. Ihre Ursache liegt in der Verformung der Flächen im Auflagepunkt. Der Rollwiderstand hängt daher vom Material der Räder, vom Reifendruck und von der Unterlage ab.

Die Rollwiderstandskraft ist umso geringer, je härter das Rad und die Unterlage sind und je größer der Durchmesser der Räder ist. Diese Größen bestimmen die Rollreibungszahl  $f_{roll}$ . Sie liegt bei guten Reifen mit geeignetem Reifendruck und auf einem normalen Fahrweg bei 0,015 bis 0,02 [2].

 $F_r = (m_{fgg} + m_{zu}) \cdot g \cdot f_{roll}$  [N]

Formel 2-2: Rollwiderstand [2]

- $m_{fzg}$  Masse des Fahrzeuges in [kg]
- $m_{z}$  Masse der Zuladung des Fahrzeugs in  $[kg]$
- g Erdbeschleunigung  $|m/s^2|$

### 2.1.1.2 Luftwiderstand

Der Luftwiderstand steigt quadratisch mit der Fahrgeschwindigkeit an und ist von der Art des Fahrzeugs und den Eigenschaften der Luft abhängig [2].

$$
F_{l} = \frac{\rho_{luf}}{2} \cdot A \cdot C_{W} \cdot v^{2} \quad [N]
$$

Formel 2-3:Luftwiderstand [2]

- $\rho_{\text{luff}}$  Luftdichte  $\left[\frac{kg}{m^3}\right]$ A - angeströmte Fläche  $|m^2|$
- $v$  effektive Anströmgeschwindigkeit  $[m/s]$

 $C_W$  - Luftwiderstandsbeiwert, dimensionslos 0,5-0,8

Damit erhält man: <sup>2</sup>

|  | $\rho_{\rm luff}$ / 2 * $A$ * $v^2$ |  |
|--|-------------------------------------|--|

Formel 2-4: Luftwiderstandsbeiwert [2]

### 2.1.1.3 Steigungswiderstand

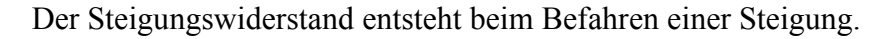

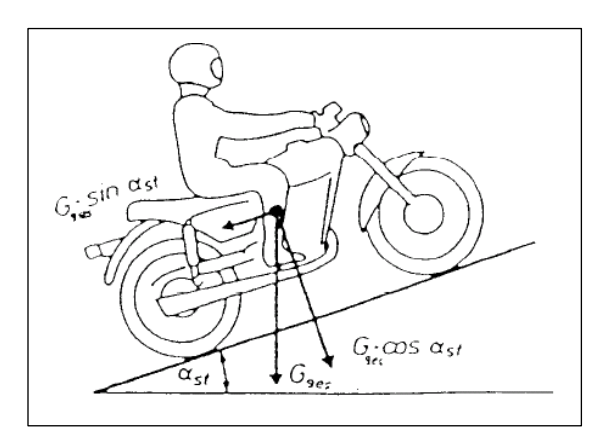

Abbildung 2-2: Steigungswiderstand [2]

$$
F_{st} = G_{ges} \cdot \sin \alpha_{st} \quad [N]
$$

Formel 2-5: Steigungswiderstand [2]

 $G_{\text{ges}}$  - Gewichtskraft (Fahrzeug, Fahrer, Zuladung)

 $\alpha_{st}$  - Steigungswinkel

### 2.1.2 Instationäre Fahrwiderstände

Beim Beschleunigen und bei einer Verzögerung wirken zusätzliche Trägheitskräfte mit einem translatorischen und einem rotatorischen Anteil.

### 2.1.2.1 Translatorische Beschleunigungswiderstände

 $[N]$  $F_{a,trans} = m_{fgg} \cdot \ddot{x}$ 

Formel 2-6: Translatorischer Beschleunigungswiderstand [2]

 $m_{fg}$  - Fahrzeugmasse [kg]  $\ddot{x}$  - Beschleunigung/Verzögerung  $|m / s^2|$ 

2.1.2.2 Rotatorische Beschleunigungswiderstände

Beim Beschleunigen müssen alle drehenden Teile (Kurbelwelle, Primärtrieb, Kupplung, Getriebestrang, Sekundärtrieb, Räder) translatorisch und rotatorisch beschleunigt werden.

$$
F_{a,rot} = \frac{\theta_{red} \cdot \ddot{x}}{R_{dyn}^2} \quad [N]
$$

Formel 2-7: Rotatorischer Beschleunigungswiderstand [2]

Damit erhält man:  $F_a = m_{fgg} \cdot \ddot{x} + \frac{\partial_{red}}{R} \cdot \ddot{y}$ dyn  $r_a = m_{fgg} \cdot \ddot{x} + \frac{\sigma_{red}}{R_d}$  $F_a = m_{fge} \cdot \ddot{x} + \frac{\theta_{red} \cdot \ddot{x}}{R_{eq}^2} \mid [N]$ 

Formel 2-8: Beschleunigungswiderstand [2]

Trägheitsmoment bezüglich zueinander paralleler Achsen lautet:

$$
\boxed{\theta_{red} = \theta_R + i_{ges}^2 \cdot \theta_{TW}} \quad \left[\text{kg} m^2\right]
$$

Formel 2-9: Trägheitsmoment [2]

 $\theta_{red}$  - auf dem Hinterraddurchmesser reduziertes Triebswerkträgheitsmoment  $\left[ kgm^2 \right]$  $\theta_R$  - Radträgheitsmoment  $\left[\text{kg}m^2\right]$ 

- $\theta_{rw}$  Triebwerksträgheitsmoment (in  $\theta_{rw}$  werden die Trägheitsmomente von Motor, Getriebe und Sekundärtrieb zusammengefasst)  $\left| kgm^2 \right|$
- $i_{\text{ges}}$  Gesamtübersetzung Triebwerk Hinterrad

 $R_{dyn}$  - dynamischer Radradius  $[m]$ 

### 2.2 Fahrleistung und Energiebedarf

Als Fahrleistungen des Kraftrades werden im Allgemeinen die leistungsbedingte Höchstgeschwindigkeit und das leistungsbedingte Beschleunigungs- und Steigvermögen angegeben. Sie lassen sich aus der Gegenüberstellung von Leistungsangebot und Leistungsbedarf ermitteln [2].

### 2.2.1 Aufbau des Antriebsstranges

Der Antriebsstrang besteht aus einer Triebsatzschwinge, einem stufenlosen Riementrieb (Continuously Variable Transmission CVT) und einem zweistufigen Sekundärgetriebe.

### 2.2.1.1 Triebsatzschwinge

Unter einer Triebsatzschwinge bei Zweirädern versteht man die Kombination des gesamten Triebswerks einschließlich der Triebachse mit Achsaufhängung in der Weise, dass beim Durchfedern das Triebwerk an der Federbewegung beteiligt ist. Eine solche Konstruktion ist üblich bei Rollern mit stufenlosem Riemenantrieb, da sie sehr kompakt und preiswert ist. Ein hohes Gewicht der ungefederten Masse wirkt sich nachteilig auf das Fahrverhalten aus. Somit ist dieses Konzept nur bis zu einer gewissen Motorgröße sinnvoll.

### 2.2.1.2 Continuously Variable Transmission (Variomatik)

Die Variomatik ist ein stufenloses Riemengetriebe. Die Übersetzung wird durch den vorderen Variator und den hinteren Wandler verändert. Im Inneren des Variators (Variatorscheibe) befinden sich die Fliehgewichte. Die Steigerung der Drehzahlen an der Kurbelwelle verursacht die Bewegung der Gewichte durch die Fliehkraft nach außen. Dadurch wird der Variator näher an die Riemenscheibe (das Lüfterrad) gedrückt und der Keilriemen steigt nach außen. Am hinteren Wandler hingegen wird der Keilriemen nach innen gedrückt. Wenn der Riemen bei dem Variator außen ankommt und im Wandler ganz innen ankommt, dann hat der Roller seine Endübersetzung erreicht.

Die Prinzipskizze rechts zeigt die vordere vom Motor kommende Variatoreinheit im Leerlauf. Die Variatorscheibe verschiebt sich entlang der Kurbelwelle über die Hülse in Richtung der roten Pfeile. Die Länge dieser Hülse hat einen Einfluss darauf, wie weit sich die Variatorscheibe auf der Kurbelwelle verschieben lässt.

Über diese Hülse wird in gewissem Umfang gesteuert, wie weit die Variatorscheibe zusammenfahren kann.

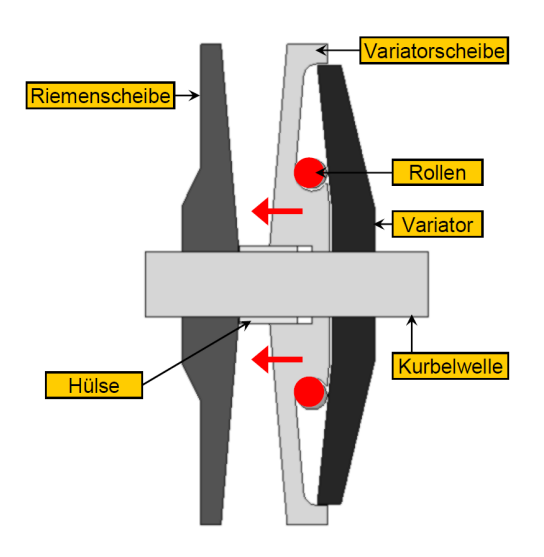

Abbildung 2-3: Variator im Leerlauf

Abbildung 2-4 zeigt einen voll ausgeregelten Variator. Die Umsetzung der auftretenden Fliehkräfte in axialer Bewegung der Variatorscheibe und das Hochfahren des Keilriemens entgegen allen Widerständen kann über das Gewicht der Rollen, die Form der Gegenscheibe und die Kurvenbahnen an der rechten, vorderen Variatorscheibe variiert werden.

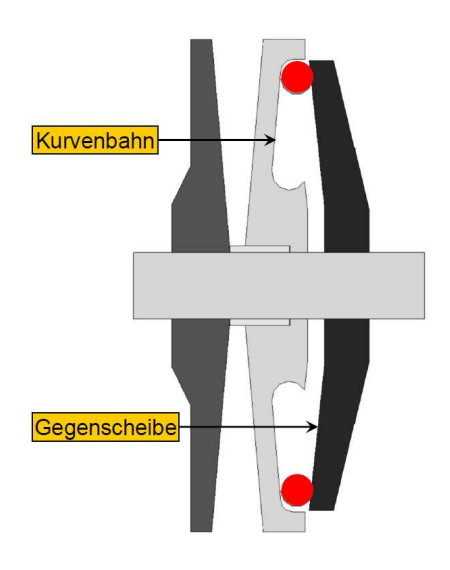

Abbildung 2-4: Variator voll ausgeregelt

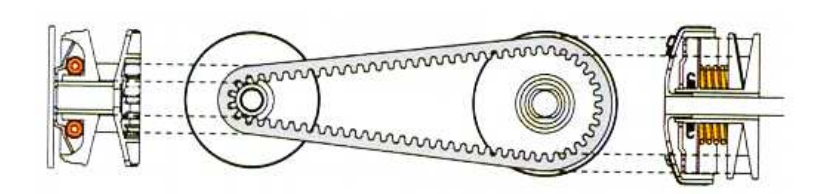

Abbildung 2-5: Variomatik im Standgas

In Abbildung 2-5 befindet sich der Motor im Leerlauf. Die Variomatik befindet sich in der kleinsten Übersetzung (Rollen liegen ganz innen, Keilriemen ebenfalls). Die Kupplung ist getrennt. Die Wandlerfeder an der Riemenscheibe ist entspannt.

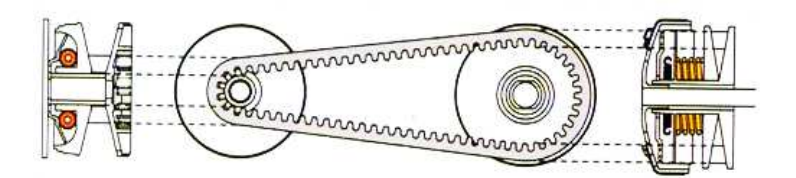

Abbildung 2-6: Variomatik beim Einkuppeln

In Abbildung 2-6 hat der Motor eine Drehzahl von ungefähr 4000 Umdrehungen pro Minute erreicht, die Kupplungsbeläge werden durch die Fliehkraft an die Glocke gedrückt so dass diese einen Kraftschluss herstellen. Der Roller fährt an. Die Variorollen werden nach außen gedrückt, der Variator und der Wandler wandern auseinander, während der Keilriemen sich nach außen bewegt. Die Übersetzung verändert sich stufenlos.

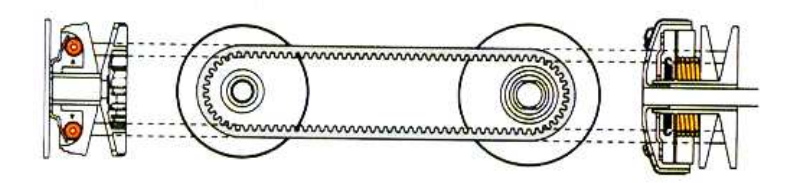

Abbildung 2-7:Variomatik bei Beschleunigungen

In Abbildung 2-7 wurde die Drehzahl des Motors weiter erhöht. Die Variogewichte wandern weiter nach außen bis zur Leistungsdrehzahl je nach Motortyp von ca. 7000 bis 10000 Umdrehungen pro Minute.

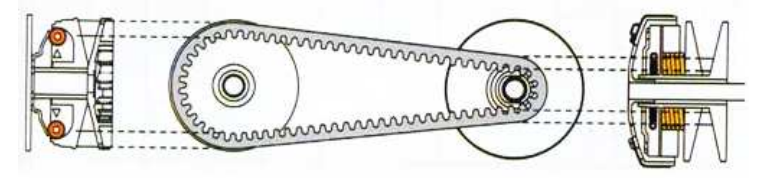

Abbildung 2-8: Variomatik bei längster Übersetzung

In Abbildung 2-8 hat die Variomatik die maximale Übersetzung erreicht. Die Variorollen haben ihren äußersten Punkt im Variator erreicht. Die Wandlerfeder an der hinteren Riemenscheibe ist voll gespannt.

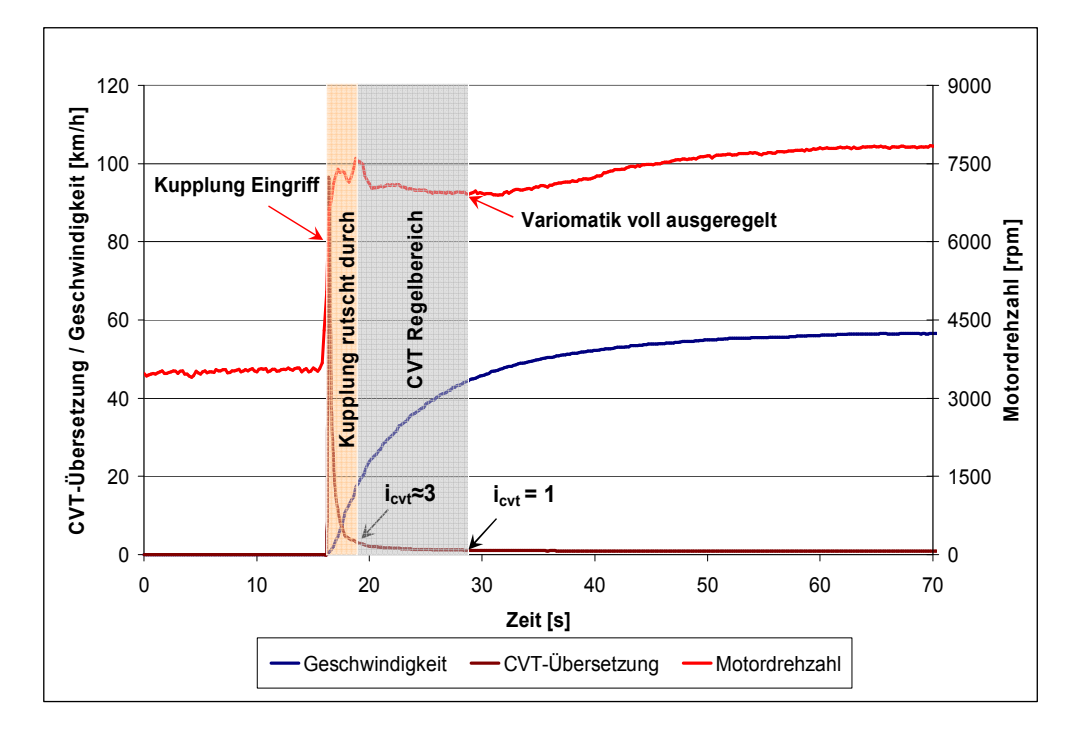

Abbildung 2-9: Funktion der Variomatik und der Kupplung über die Zeit

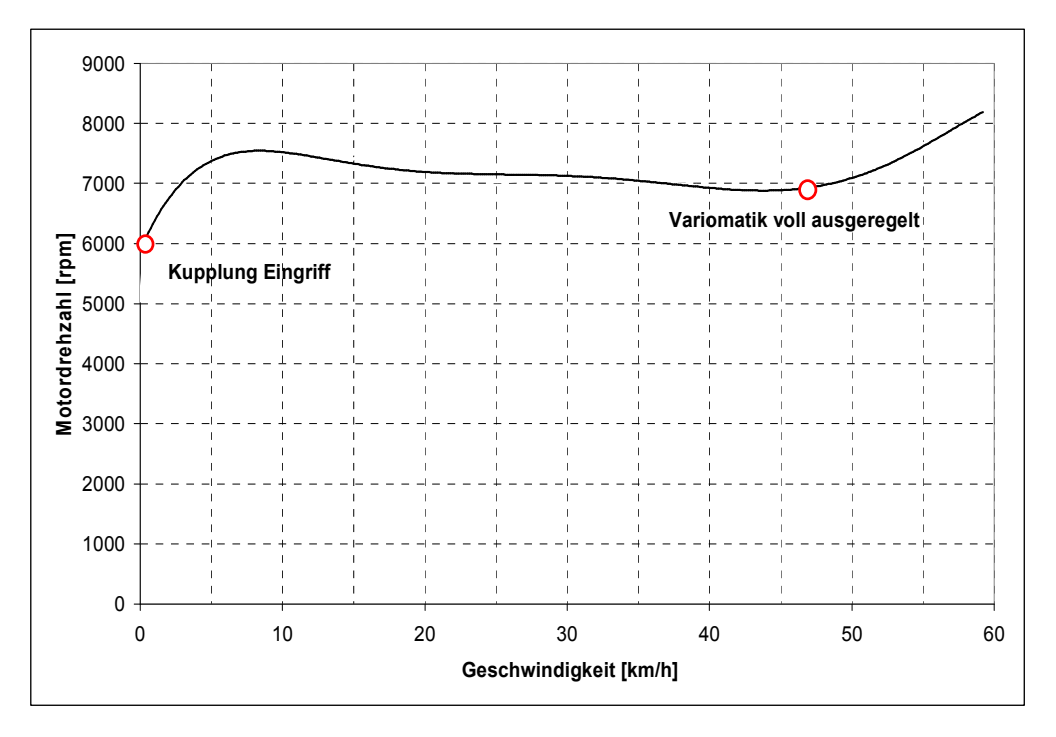

Abbildung 2-10: Funktion der Variomatik und der Kupplung über die Geschwindigkeit

Die zwei obenstehenden Diagramme zeigen die Veränderung der Geschwindigkeit mit der Motordrehzahl bzw. die Veränderung der CVT – Übersetzung und der Geschwindigkeit über die Zeit am Beispiel des Fahrzeugs Haojin 4T50. Es ist deutlich zu sehen, dass die Kupplung erst über 6000 Umdrehungen pro Minute eingreift. Erst bei dieser Drehzahl ist die Zentrifugalkraft an der Kupplung groß genug, um die

Kupplungsbeläge an die Kupplungsglocke zu drücken und das Fahrzeug in Bewegung zu setzen. Die Kupplungsbeläge stellen dann über die Kupplungsglocke den Kraftschluss mit dem Sekundärgetriebe her. Bei knapp 47km/h erreicht die CVT ihre maximale Übersetzung und die Variomatik ist ganz ausgeregelt. Die weitere Beschleunigung des Fahrzeugs wird durch eine Erhöhung der Motordrehzahl erreicht das Fahrzeug erreicht mit dem untersuchten Motorkonzept seine Höchstgeschwindigkeit von 58km/h bei 8200 Umdrehungen pro Minute. Bei 250 Millimeter Getriebeachsenabstand beträgt die Spreizung 3. Die große Spreizung des Getriebes erlaubt überdies hohe Anfahrzugkraft.

### 2.2.1.3 Sekundärgetriebe

Das Sekundärgetriebe sitzt zwischen dem Wandler und dem Hinterrad in einem geschlossenen Gehäuse, das teilweise mit Öl gefüllt ist. Wenn die CVT ihre längste Übersetzung erreicht hat, dreht sich der Wandler ungefähr 1 Mal pro Kurbelwellenumdrehung. Angenommen, der Motor würde über 8000 Umdrehungen erreichen, wären das am Hinterrad ebenso 8000 Umdrehungen pro Minute. Das Sekundärgetriebe dient als reines Untersetzungsgetriebe, um die Getriebeeingangsdrehzahl auf eine entsprechende Getriebeausgangsdrehzahl (Raddrehzahl) zu reduzieren und bestimmt durch die festgelegte Übersetzung die Endgeschwindigkeit und die Leistung des Fahrzeuges.

Das Sekundärgetriebe besteht aus zwei Getriebestufen (siehe Abbildung 2-11). Um die Übersetzung zu berechnen, muss man die Zähnezahl des abtreibenden Zahnrades durch die Zähnezahl des antreibenden Zahnrades dividieren (Formel 2-10).

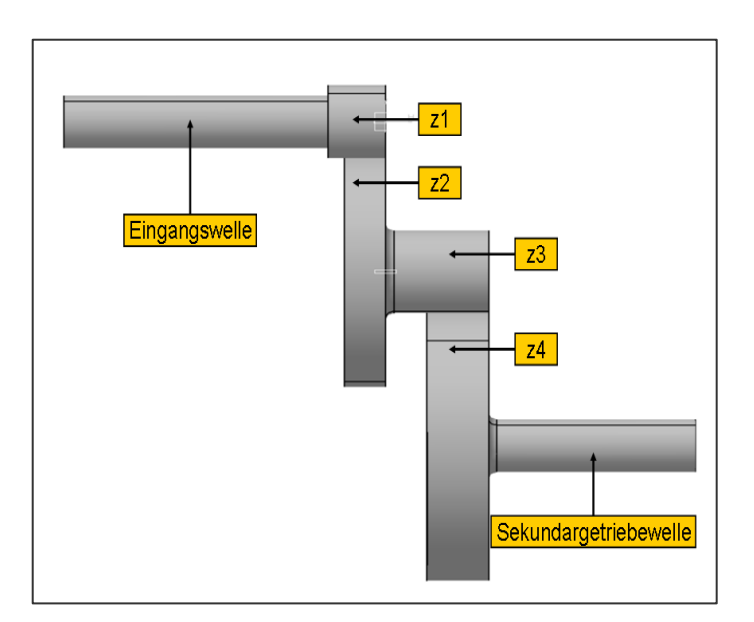

Abbildung 2-11: Sekundärgetriebe aus zwei Getriebestufen

| $i = \frac{z_{\text{abtrieb}}}{i}$ | $z = 15$   | $z3 = 14$  |
|------------------------------------|------------|------------|
| $Z_{antrieb}$                      | $z^2 = 53$ | $z^4 = 52$ |

Formel 2-10: Übersetzungsverhältnis

$$
\boxed{i_1 = \frac{z2}{z1} = \frac{53}{15} = 3,533}
$$
\n
$$
\boxed{i_2 = \frac{z4}{z3} = \frac{52}{14} = 3,714}
$$

Formel 2-11: Übersetzungen im Sekundärgetriebe

$$
i_{\text{ges}} = i_1 \cdot i_2 = 3{,}53 \cdot 3{,}714 = 13{,}12
$$

Formel 2-12: Gesamte Übersetzung des Sekundärgetriebes

#### 2.2.2 Zugkraft- und Fahrleistungsdiagramm

Die Zugkraft  $F_{zue}$  ist die in der Reifenaufstandsfläche des Antriebsrades wirkende Umfangskraft, ohne Berücksichtigung des Radwiderstandes.

Zur Ermittlung der Zugkraft aus dem Motormoment sind die Verluste im Antriebsstrang zu berücksichtigen (Primärtrieb, Getriebe, Sekundärtrieb).

$$
\begin{bmatrix} F_{\text{zug}} = \frac{M_{\text{rad}}}{R_{\text{dyn}}} & [N] \end{bmatrix} \quad \begin{bmatrix} F_{\text{zug}} = \frac{M_{\text{mot}} \cdot i_{\text{ges}} \cdot \eta}{R_{\text{dyn}}} & [N] \end{bmatrix}
$$

Formel 2-13: Zugkraft [2] Formel 2-14: Zugkraft aus Motormoment [2]

 $M_{rad}$  - Raddrehmoment  $[Nm]$ 

 $M_{mot}$  - Motordrehmoment  $[Nm]$ 

 $\eta_{\scriptscriptstyle{anst}}$  - Wirkungsgrad des Antriebsstranges

In der Abbildung 2-12 zeigt das Diagramm den Verlauf der Zugkraft über die Geschwindigkeit. Die Zugkraft nimmt mit der Geschwindigkeit ab. Im Gegensatz zu den Fahrzeugen mit einem Schaltgetriebe verläuft die Zugkraft kontinuierlich aufgrund der stufenlosen Übersetzungsverstellung des CVT. Die Beschleunigungskraft  $F_b$ , die zur Beschleunigung oder zum Befahren einer Steigung zur Verfügung steht, wurde grün dargestellt. An der Stelle, wo die Zugkraftlinie die Widerstandslinie des Fahrzeugs schneidet, liegt die maximale Geschwindigkeit, so dass eine weitere Beschleunigung nicht mehr möglich ist.

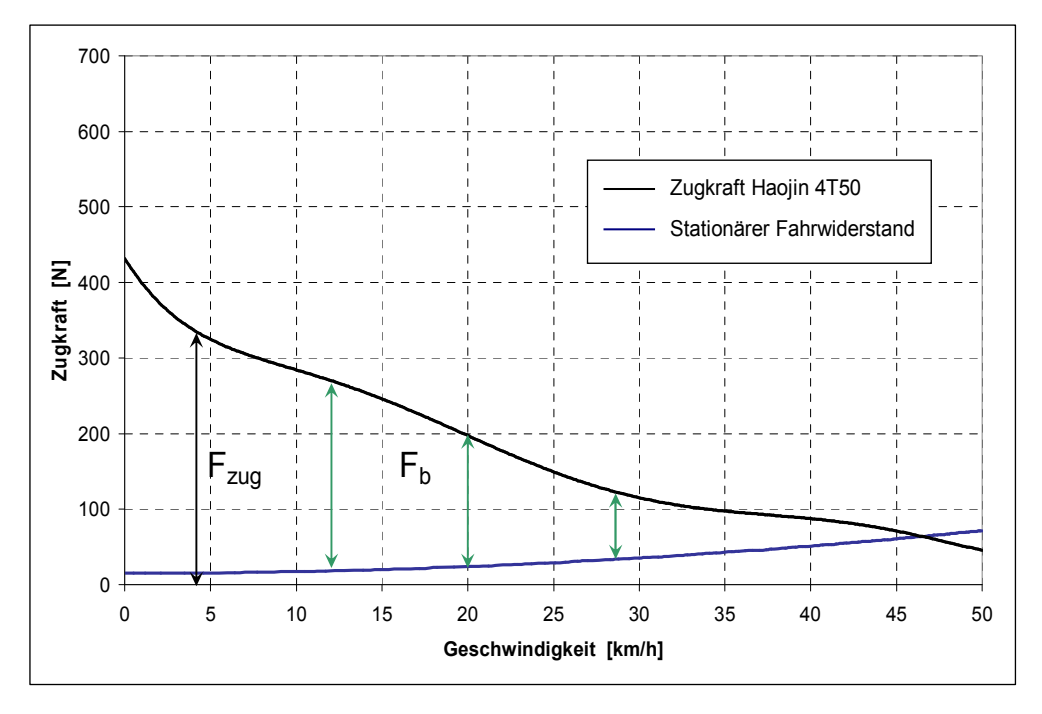

Abbildung 2-12: Zugkraftverlauf

In Abbildung 2-13 sieht man den Leistungsbedarf am Hinterrad in Kilowatt über der Geschwindigkeit am Beispiel des Fahrzeugs Haojin 4T50.

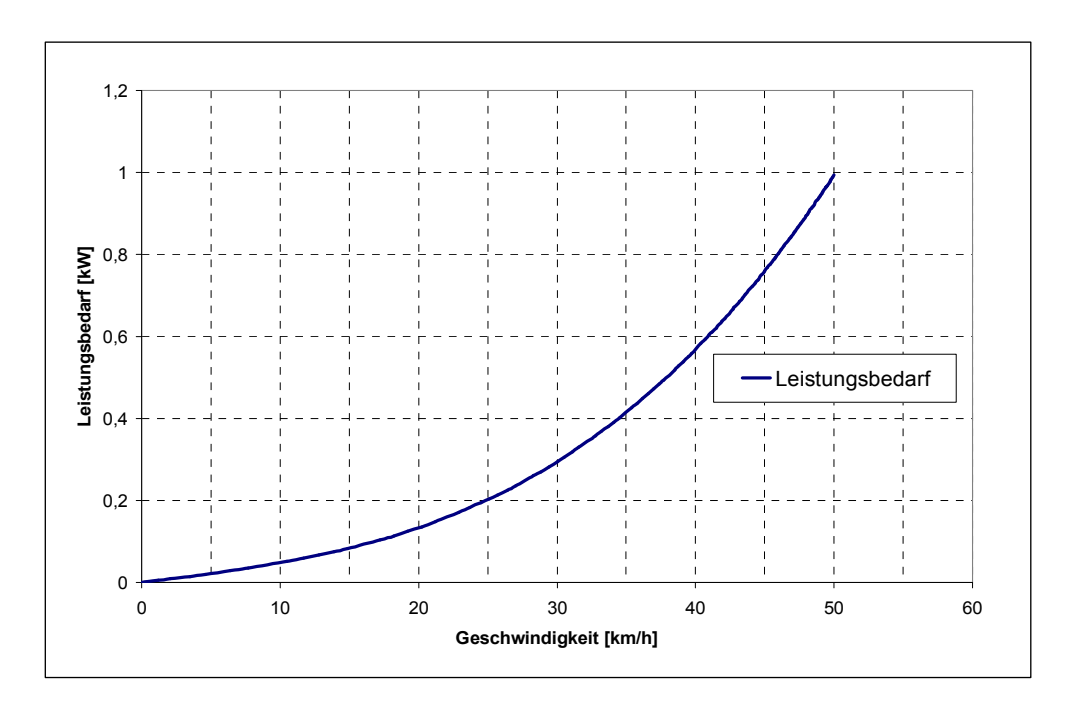

Abbildung 2-13: Leistungsbedarf [kW] bei Fahrt auf ebenen Fahrbahn

# 3 Rollenprüfstand

Der Rollenprüfstand ermöglicht die Simulation der Längsdynamik eines Fahrzeuges auf der Fahrbahn. Die Leistungsmessung erfolgt durch die Übertragung der Zugkraft eines Fahrzeugs auf eine Rolle, die mit der Prüfstandsbremse verbunden ist. Die Radleistung lässt sich auf zwei Arten ermitteln: Einerseits durch das Messen der Beschleunigung der Prüfstandsrolle und andererseits durch die direkte Messung des auf die Rolle wirkenden Drehmoments. Die Emissionsmessung von Kleinkrafträdern bis 50 cm<sup>3</sup> wird mit Hilfe des gesetzlich vorgeschriebenen Fahrzyklus ECE R47 durchgeführt.

### 3.1 Motordaten

Beim Versuchfahrzeug handelt es sich um einen luftgekühlten Viertakt Motor der Marke Haojin. Die Tendenz zur Vergrößerung der Marktanteil der Viertakt-Ottomotoren in der Zweiradklasse bis 50 cm<sup>3</sup> wird in letzter Zeit mit den strenger werdenden Abgasbestimmungen immer größer. Die wichtigsten Motordaten sind in der Tabelle 3-1 zusammengefasst.

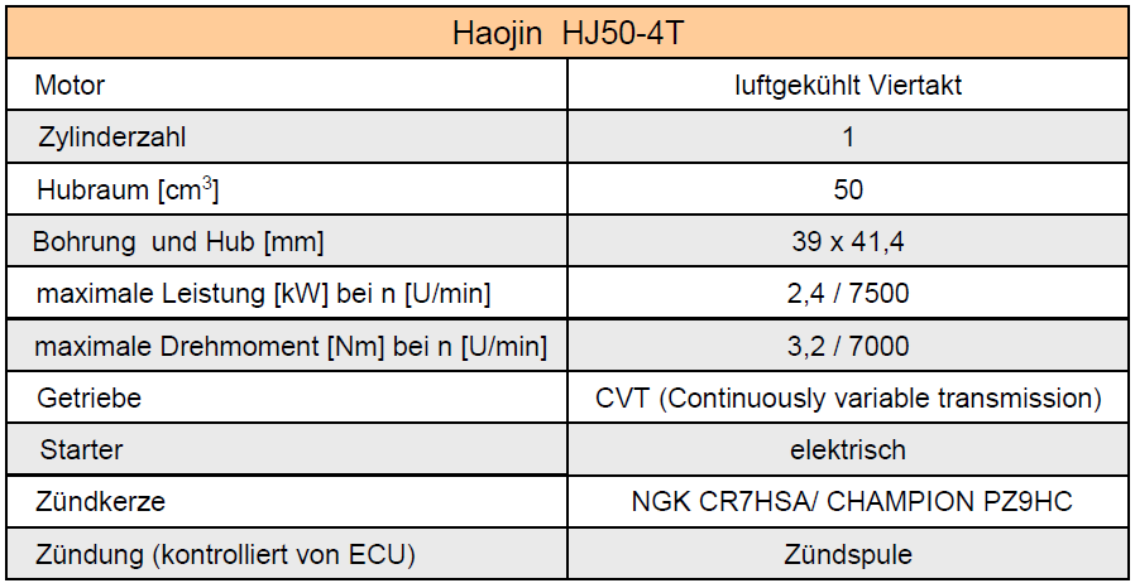

Tabelle 3-1: Motordaten

### 3.2 Fahrzyklus

Das Fahrzeug soll auf einem Rollenprüfstand ein vorgegebenes Geschwindigkeitsprofil in der Ebene nachfahren. Ein Fahrzyklus beschreibt den zeitlichen Verlauf der Sollgeschwindigkeit.

### 3.2.1 Fahrzyklus ECE R47

Der Fahrzyklus ECE R47 für Kleinkrafträder enthält 8 Zyklen mit einer jeweiligen Dauer von 112 Sekunden. Ein Zyklus (Abbildung 3-1) besteht aus einer Beschleunigungsphase bis zur maximalen Geschwindigkeit. Im nächsten Schritt erfolgen die Konstantfahrt mit der maximalen Geschwindigkeit, eine Verzögerungsphase bis 20 km/h, wieder eine Konstantfahrt mit dieser Geschwindigkeit, und anschließend eine Verzögerungsphase bis zum Leerlauf. Die ersten 4 Zyklen werden als Kaltphase bezeichnet, die letzten 4 Zyklen als Warmphase. Bei Euro 3 werden bei der Ermittlung der Abgaszusammensetzung alle 8 Zyklen berücksichtigt, während bei Euro 2 nur die Warmphase relevant ist.

Sämtliche, im späteren Teil dieser Arbeit, erläuterten Messungen am Rollen- und Transientenprüfstand wurden mit dem Fahrzyklus ECE R47 durchgeführt.

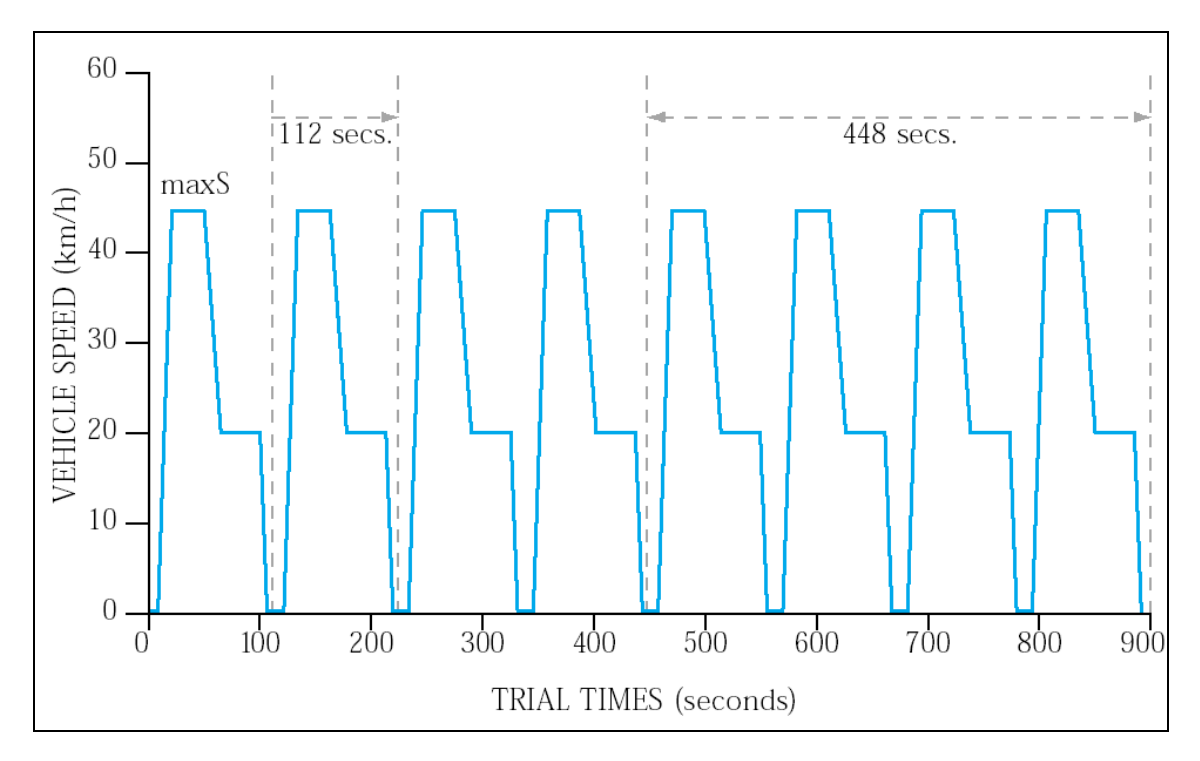

Abbildung 3-1: Vorgeschriebener Fahrzyklus für Kleinkrafträder [8]

### 3.3 Rollenprüfstandsmessung

Bei der Rollenprüfstandsmessung wurden die Fahrwiderstände, die rotatorischen Trägheitsmomente und die wichtigen Abgaskomponenten (HC, CO, CO<sub>2</sub> und NO<sub>X</sub>) gemessen. Das Trägheitsmoment ist der Widerstand gegen die Änderung der rotatorischen Geschwindigkeit. Je größer es ist, umso ausgeprägter ist der Widerstand. Das bedeutet, dass das Trägheitsmoment den Widerstand des rotierenden Teils gegenüber einer Änderung einer Drehzahl angibt. Das Trägheitsmoment ändert sich einerseits durch die Veränderung der wirksamen Masse und andererseits durch die Abstandsänderung des Massenschwerpunktes von der Drehachse.

In Abbildung 3-2 wurden alle drei Messungen (Widerstandsversuch, Bestimmung der Trägheitsmomente und Emissionsmessung) sowie die Ergebnisse (Output Daten) für den Transientenprüfstand dargestellt. Die Output Daten erfassen die fahrzeugspezifischen Fahrwiderstandskräfte, die später für die transiente Simulation erforderlich sind.

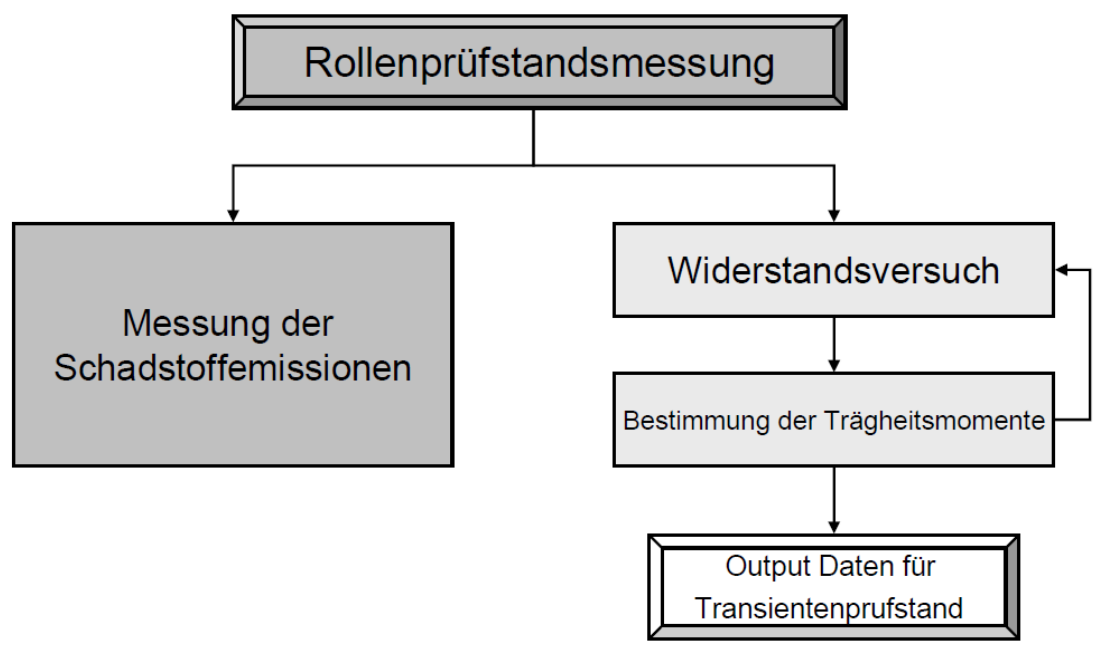

Abbildung 3-2: Rollenprüfstandsmessung

### 3.3.1 Ermittlung der Fahrwiderstände

Bei der Ermittlung der Fahrwiderstände werden sämtliche Widerstandskräfte, die an einem Fahrzeug wirken, analysiert. Der gesamte Fahrwiderstand setzt sich aus Rollwiderstand, Luftwiderstand und einem eventuellen Steigungswiderstand zusammen.

### Einleitung

Der Versuch beschreibt die Aufnahme eines Fahrleistungsdiagramms eines Haojin 4T50 Fahrzeugs auf einem Rollprüfstand. Die Fahrdynamik eines Fahrzeugsmodells ist hauptsächlich durch den Motor und den Antriebsstrang definiert.

Für die Bestimmung der Fahrwiderstände wurden zunächst die Zugkraft, die Geschwindigkeit, die Motordrehzahl und anschließend die Zeit mit Hilfe des Computers aufgezeichnet, um die Widerstände des Fahrzeugs errechnen zu können. Für die Durchführung des Versuchs wurde das Fahrzeug in verschiedenen Fahrzuständen (Beschleunigung, Verzögerung, Konstantfahrt) betrieben.

Die Motorräder können auf einem Rollprüfstand geprüft werden, ohne dass dabei eine Installation von zusätzlichen Messinstrumenten im Fahrzeug notwendig ist. Allerdings müssen alle Widerstände – die bei Fahrten mit einem Fahrzyklus ECE R47 entstehen – auf dem Rollprüfstand simuliert werden, damit die Ergebnisse realistisch dargestellt werden können. Da diese Widerstände fahrzeugspezifisch angepasst werden, ist es möglich, verschiedene Fahrzeuge auf diese Weise zu prüfen.

### Anpassung der Fahrwiderstandskurve

Die Fahrwiderstandskraft wird wie folgt berechnet:

$$
F_W = f_0 + f_1 \cdot v + f_2 \cdot v^2 \quad [N]
$$

Formel 3-1: Fahrwiderstand

Hierbei ist:

 $f_0$  - der Rollwiderstand des Vorderrades  $[N]$ 

 $f_1$ - der geschwindigkeitsabhängige Fahrwiderstandsbeiwert (da nicht vorhanden)  $[N/(km/h)]$ 

 $f_2$ - der Luftwiderstandsbeiwert  $\left[ N / (km/h)^2 \right]$ 

| Bezugsmasse $m_{\text{ref}}$<br>(kg) | Äquivalente Schwung-<br>masse<br>(kg) | Rollwiderstand des Vor-<br>derrads f0<br>(N) | Luftwiderstandsbeiwert<br>f2<br>$(N/(km/h)^2)$ |
|--------------------------------------|---------------------------------------|----------------------------------------------|------------------------------------------------|
| $95 < m_{ref} \le 105$               | 100                                   | 8.8                                          | 0,0215                                         |
| $105 < m_{ref} \le 115$              | 110                                   | 9.7                                          | 0,0217                                         |
| $115 < m_{ref} \le 125$              | 120                                   | 10.6                                         | 0,0218                                         |
| $125 < m_{ref} \le 135$              | 130                                   | 11,4                                         | 0,0220                                         |
| $135 < m_{ref} \le 145$              | 140                                   | 12.3                                         | 0,0221                                         |
| $145 < m_{ref} \le 155$              | 150                                   | 13.2                                         | 0.0223                                         |
| $155 < m_{ref} \le 165$              | 160                                   | 14,1                                         | 0.0224                                         |
| $165 < m_{ref} \le 175$              | 170                                   | 15,0                                         | 0,0226                                         |
| $175 < m_{ref} \le 185$              | 180                                   | 15,8                                         | 0,0227                                         |
| $185 < m_{ref} \le 195$              | 190                                   | 16,7                                         | 0,0229                                         |
| $195 < m_{ref} \leq 205$             | 200                                   | 17,6                                         | 0,0230                                         |

Tabelle 3-2: Fahrwiderstandstabelle

Aus den Richtlinien 97/24/EG des Europäischen Parlaments (Tabelle 3-2) für die äquivalente Schwungmasse des untersuchten Fahrzeugmodells von 170 kg (Fahrzeugmasse 95kg + Masse des Fahrers 75kg) folgt:

 $f_0 = 15$  $[N]$  $f_2 = 0.0226$  [N]  $F_W = 15 + 0.0226 \cdot v^2$  [N]

Formel 3-2: Fahrzeugbestimmter Fahrwiderstand

oder:

$$
F_W = F_r + F_l + F_{st}
$$

Formel 3-3: Stationärer Fahrwiderstand

Hierbei ist:

$$
F_r = (m_{fgg} + m_{zu}) \cdot g \cdot f_{roll}
$$

Formel 3-4: Rollwiderstand

$$
F_{st} = G_{ges} \cdot \sin \alpha_{st}
$$

Formel 3-5: Steigungswiderstand

$$
F_l = \frac{\rho_{luf}}{2} \cdot A \cdot C_W \cdot v^2
$$

Formel 3-6: Luftwiderstand

#### Aufgabenstellung

Ein Moped Haojin 4T50 soll auf einem Rollprüfstand bezüglich seines Leistungs- und Drehmomentverhaltens untersucht werden. Dabei werden die Zugkraft und die Fahrgeschwindigkeit am Hinterrad gemessen. Die Übersetzung des Sekundärgetriebes und der CVT (Continuously Variable Transmission) sind gegeben. Die Übersetzung der Sekundärgetriebe ist fix und beträgt 13,12. Die gesamte Übersetzung kann man aus dem Verhältnis der Drehzahlen von Motor und Hinterrad berechnen. Bei der Berechnung des Moments geht man von einem Antriebsstrangwirkungsgrad von 0,75 aus.

 $M_{rad} = F_{zug} \cdot R_{dyn}$ 

Formel 3-7: Raddrehmoment

$$
M_{\text{mot}} = \frac{M_{\text{rad}}}{i_{\text{ges}} \cdot \eta}
$$

Formel 3-8: Motordrehmoment

- $F_{\text{avg}}$  am Zugkraft Rad  $[N]$  $R_{dyn}$  - dynamischer Radradius  $[m]$  $i_{\text{ges}}$  - gesamte Übersetzung (Sekundärgetriebe und CVT)  $\eta$  - Wirkungsgrad des Antriebsstrangs  $M_{rad}$  - Raddrehmoment  $[Nm]$
- $M_{mot}$  Motordrehmoment  $[Nm]$

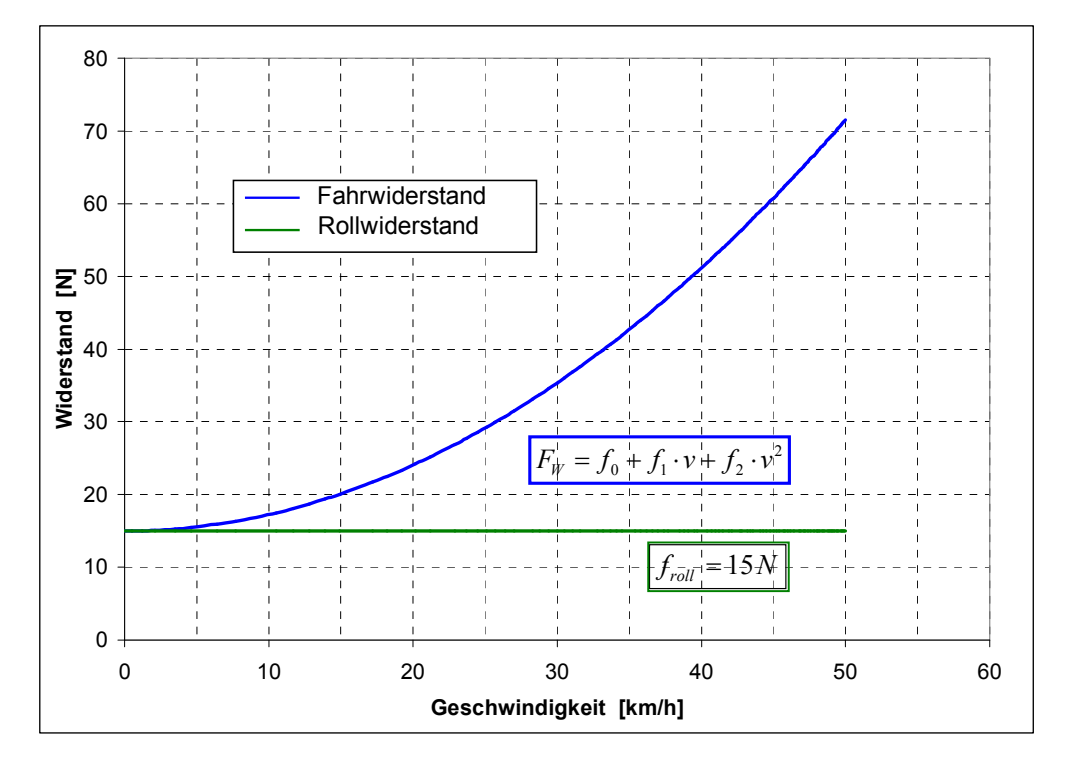

Abbildung 3-3: Widerstandsverlaufe in N

In Abbildung 3-3 zeigt das Diagramm der Fahr- und Rollwiderstandsverlauf über die Geschwindigkeit. Der Rollwiderstand ist konstant und beträgt 15 N. Die Fahrwiderstände beeinflussen maßgeblich die Fahrleistungen und den Kraftstoffverbrauch eines Kraftfahrzeuges.

#### 3.3.2 Bestimmung der Trägheitsmomente

Eine rechnerische Bestimmung des Trägheitsmoments der komplizierten Motor- und Antriebsteile ist nur annährend möglich. In diesem Fall werden die Trägheitsmomente mit Hilfe zweier Verfahren ermittelt. Das erste ist die Berechnung der Trägheitsmomente mit Hilfe des 3D Konstruktionsprogrammes Catia. Das zweite Verfahren ist die Berechnung der Trägheitsmomente aus dem Auslaufversuch.

### 3.3.2.1 Trägheitsmomentbestimmung mit CATIA

Als Erstes werden das Sekundärgetriebe und die Hinterradfelge mit den Reifen in 3D-CAD Catia aufgezeichnet und bestimmten Materialen zugewiesen. Die unten stehende Abbildung 3-4 und Abbildung 3-5 wurden aus 3D-CAD Catia übertragen und zeigen die Hinterradfelge mit dem Reifen sowie das Sekundärgetriebe mit drei Achsen und vier Zahnrädern.

Das Gewicht des Hinterrades wurde mit einer Waage gemessen, wobei die Messung von Felge und Reifen getrennt erfolgte, um die Massen für die Berechnung den Bauteilen einzeln zuweisen zu können. Die Trägheitsmomente müssen um eine bestimmte Achse (Sekundargetriebeausgangswelle) ermittelt werden.

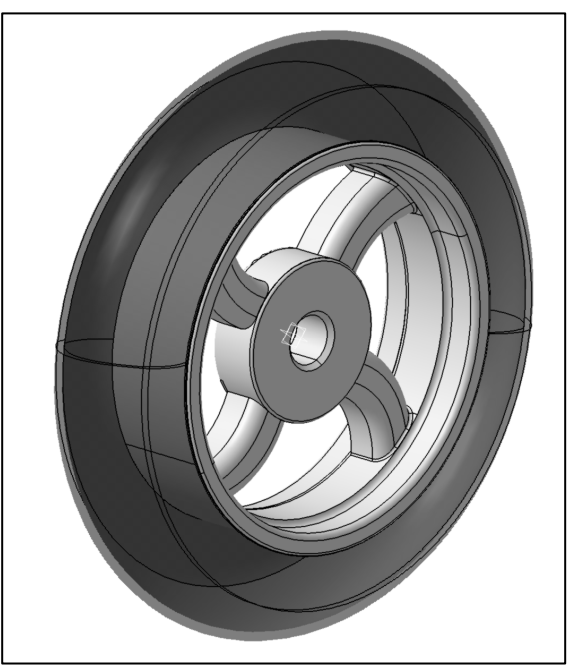

Abbildung 3-4: Hinterrad mit Reifen

| Gemessene und berechnete Größen |                  |        |  |
|---------------------------------|------------------|--------|--|
| Bezeichnung                     | Einheit          | Wert   |  |
| m                               | kg               | 6,38   |  |
| $\mathsf{d}_{\mathsf{dyn}}$     | m                | 0,476  |  |
| ad                              | kgm <sup>2</sup> | 0,1465 |  |

Tabelle 3-3: Daten des Hinterrades und Trägheitsmoment aus Catia

Hierbei ist:

m - Masse des Hinterrades

 $d_{dyn}$  - dynamischer Hinterraddurchmesser

 $\theta_{rad}$  - Trägheitsmoment des Hinterrades

Die Abmessungen des Sekundärgetriebes wurden festgestellt und die Trägheitsmasse um die Sekundärgetriebeausgangswelle ermittelt.

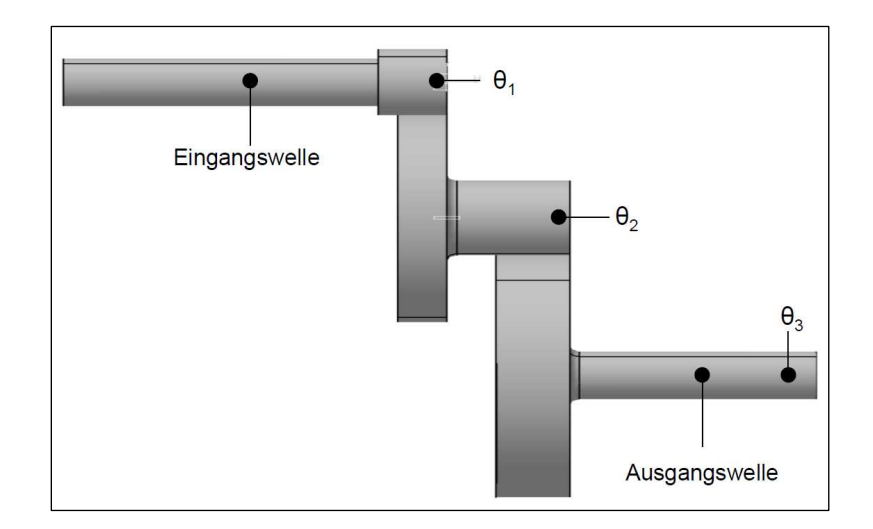

Abbildung 3-5: Sekundärgetriebe

Die Trägheitsmomente wurden mit Hilfe des Steinerschen Satzes (Formel 3-9) berechnet. Die Übersetzungen im Sekundärgetriebe wurde in Kapitel 2.2.1.3 berechnet.

 $(i_1 \cdot i_2)^2 \cdot \theta_1$ 2  $\binom{1}{1}$   $\binom{2}{2}$  $\theta_{\textit{sek.getr.}} = \theta_{\textit{3}} + i_{\textit{2}}^2 \cdot \theta_{\textit{2}} + (i_{\textit{1}} \cdot i_{\textit{2}})^2 \cdot \theta_{\textit{1}}$ 

Formel 3-9: Trägheitsmoment an der Sekundärabtriebswelle

Die Ergebnisse der reduzierten Trägheitsmomente an der Sekundärabtriebswelle wurden in Tabelle 3-4 dargestellt.

| Berechnete Größe aus Catia             |                  |                        |  |
|----------------------------------------|------------------|------------------------|--|
| Bezeichnung                            | Einheit          | Wert                   |  |
| θ.                                     | kgm <sup>2</sup> | 5,767*10-6             |  |
| $\pmb{\theta}_{\scriptscriptstyle{2}}$ | kgm <sup>2</sup> | 1,703*10-4             |  |
| $\pmb{\Theta}_{_{\!3}}$                | kgm <sup>2</sup> | 4,269*10 <sup>-4</sup> |  |
| sek.getr                               | kgm <sup>2</sup> | 0,00377                |  |

Tabelle 3-4: Trägheitsmomente des sekundären Getriebes aus Catia

Damit beträgt das gesamte Trägheitsmoment aus der 3D-CAD Catia Berechnung:

$$
\boxed{\theta_{red} = \theta_{rad} + \theta_{sek.getr.} = 0,1465 + 0,00377 = 0,15027} \begin{bmatrix} kgm^2 \end{bmatrix}
$$

Formel 3-10: Auf dem Hinterrad reduziertes Trägheitsmoment aus 3D-CAD Berechnung

### 3.3.2.2 Auslaufversuch

Bei den Motorteilen, deren konstruktive Einzelheiten unbekannt sind, ist die Ermittlung der Trägheitsmomente nur eingeschränkt oder gar nicht möglich. In den meisten Fällen wird dann das Trägheitsmoment mit Hilfe des Auslaufversuchs experimentell ermittelt. Dieses Verfahren hat den Vorteil, dass es auch ohne detaillierte Kenntnisse konstruktiver Details ausgeführt werden kann. Die erreichbare Genauigkeit genügt für die meisten Anwendungen.

Dieser Versuch ist die Umkehrung des instationären Widerstandsversuchs. Das Fahrzeug wird nach dem Erreichen einer bestimmten Geschwindigkeit bis zum Stillstand ausgerollt (siehe Abbildung 3-6). Gemessen werden dabei die Geschwindigkeit des Fahrzeuges sowie die Raddrehzahl als Funktion der Zeit. Die Schwungmasse für die Untersuchung am Rollenprüfstand setzt sich aus den Schwungmassen des Kraftrades und der Rolle selbst zusammen.

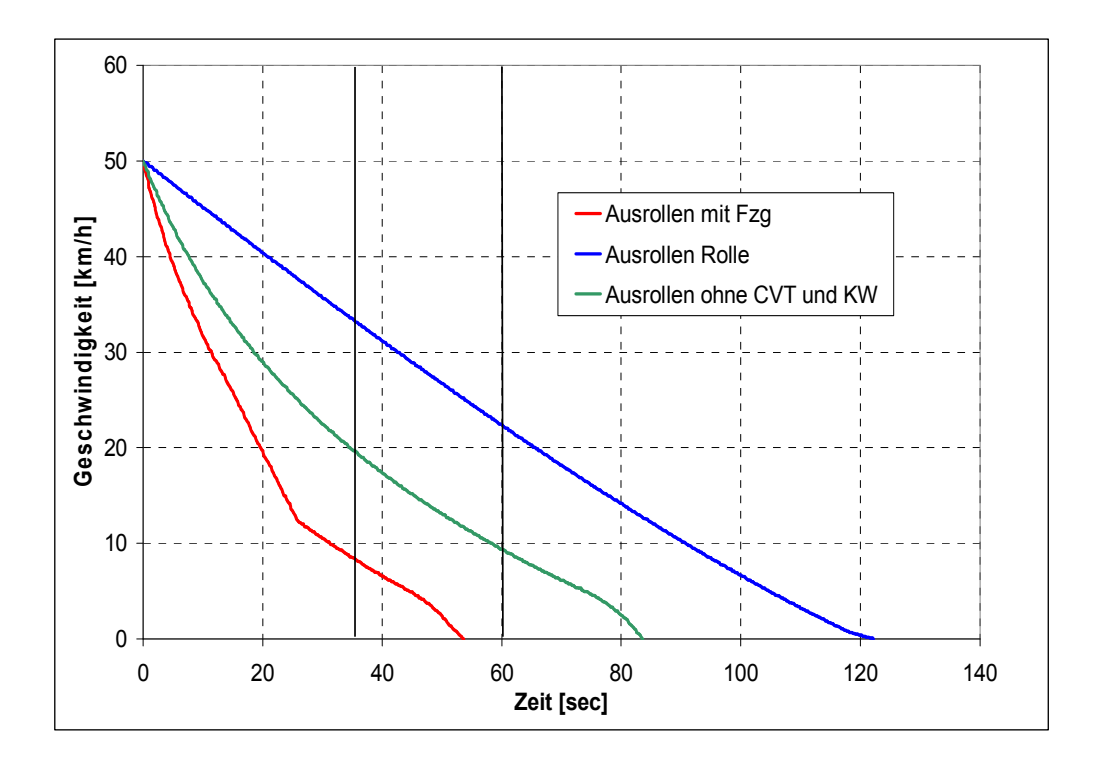

Abbildung 3-6: Ausrollen aus 50 km/h

Es wurden drei Messungen durchgeführt, das Ausrollen ohne das Fahrzeug (Auslauf des Rollenprüfstandes), das Ausrollen mit dem kompletten Fahrzeug und das Ausrollen mit dem Fahrzeug ohne Kurbelwelle und CVT. Aufgrund der Tatsache, dass die Schwungmasse des Rollenprüfstandes viel größer ist als die Schwungmasse des Fahrzeugs, jedoch die Widerstände des Rollenprüfstands sehr gering sind, erfordert dieser Ausrollvorgang die größte Zeitspanne. Wie Abbildung 3-6 zeigt, benötigt das Ausrollen mit dem Fahrzeug ohne Kurbelwelle und CVT mehr Zeit als das Ausrollen mit dem kompletten Fahrzeug, da hierbei eine größere Zugkraft auf die Rolle ausgeübt wird.

### Beschreibung des Verfahrens

Nach einer Aufwärmphase wird das Kraftrad auf die Ausgangsgeschwindigkeit beschleunigt bei der mit dem Ausrollen begonnen wird. Die Startgeschwindigkeit beim Ausrollen soll um mehr als 5 km/h höher sein als die höchste Geschwindigkeit, bei der die Messung der Ausrollzeit beginnt, da genügend Zeit vorhanden sein muss, damit beispielsweise sowohl die Stellung des Kraftrads als auch des Fahrers stabilisiert werden kann und die übertragene Motorleistung abgeschaltet werden kann, bevor die Geschwindigkeit auf ν1- bei der die Messung der Ausrollzeit beginnt- verringert wird. Bei der Messung der Ausrollzeit ohne Kurbelwelle und CVT wurde das Fahrzeug über die Rolle auf die Ausrollgeschwindigkeit beschleunigt und danach zum Ausrollen gebracht (Abbildung 3-7). Für die Berechnung des Massenträgheitsmoments wurde dieser Versuch als relevant angenommen. Grund dafür waren einerseits die bessere Vergleichbarkeit mit den 3D-CAD Ergebnissen sowie eine Unstetigkeit im Verlauf des Ausrollversuchs beim Gesamtfahrzeug mit CVT und Kurbelwelle, aufgrund des

Auskuppelns der CVT bei etwa 12 km/h (siehe Abbildung 3-6). Es wurden vier Prüfungen durchgeführt. Bei der Widerholung der Prüfung ist darauf zu achten, dass vor dem Ausrollen dieselben Aufwärmbedingungen vor dem Ausrollen eingehalten werden und dass dieselbe Ausrollstartgeschwindigkeit verwendet wird [3].

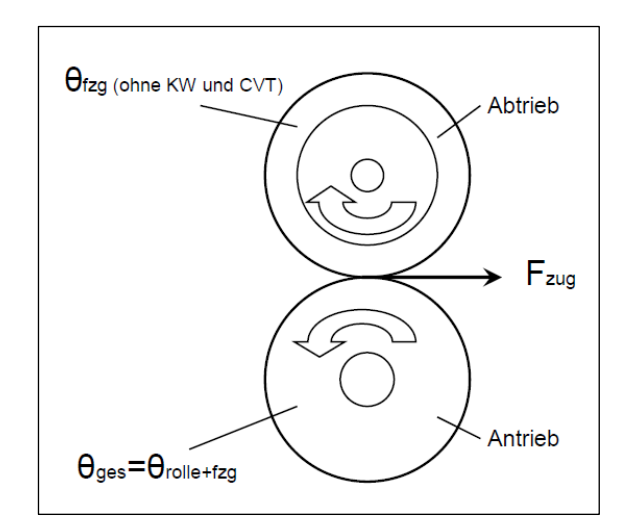

Abbildung 3-7: Ausrollen mit dem Fahrzeug ohne KW und CVT

#### Ermittlung des Massenträgheitsmoments

Aufgrund der oben genannten Gründe erfolgt die rechnerische Ermittlung des Massenträgheitsmoments nur für den Fall des Fahrzeuges ohne CVT und Kurbelwelle. Das am Rollenprüfstand ermittelte gesamte Massenträgheitsmoment  $\Theta_{\text{ges}}$  setzt sich aus dem Fahrzeugträgheitsmoment Θ<sub>fzg</sub> (ohne Berücksichtigung von Vorderrad, Kurbelwelle und CVT) und dem Rollenträgheitsmoment Θrolle zusammen. Das gesamte wirkende Moment Mges wurde aus der gemessenen Zugkraft am Rollenprüfstand und dem Radius der Rolle berechnet (siehe Formel 3-11). In der Folge wurde das gesamte Massenträgheitsmoment Θges mittels Formel 3-12 ermittelt. Die dazu erforderliche Winkelbeschleunigung wird aus der Änderung der Winkelgeschwindigkeit der Rolle und dem Zeitintervall am Rollenprüfstand berechnet (Formel 3-13).

$$
M_{\rm \,ges} = F_{\rm \,zug} \cdot R_{\rm \,rolle}
$$

Formel 3-11: Gesamt wirkendes Drehmoment

$$
\left|\theta_{ges} = \theta_{\text{rolle}} + \theta_{\text{fsg}} \cdot i^2 = \frac{M_{\text{ges.}}}{\alpha} \right] \left[ \text{kg} m^2 \right]
$$

Formel 3-12: Gesamtes Trägheitsmoment

 $R_{\text{role}}$  - Rollenradius  $[m]$  $\theta_{\text{ges}}$  - gesamtes Trägheitsmoment (Rolle und Fahrzeug ohne KW und CVT)  $\left[\text{kg}m^2\right]$  $\theta_{\text{fgg}}$  - Fahrzeugträgheitsmoment (ohne Vorderrad, Kurbelwelle und CVT)  $\left[\text{kg}m^2\right]$  $\theta_{\textit{role}}$  - Rollenträgheitsmoment  $\left[\textit{kgm}^2\right]$  $M_{\text{ges}}$  - gesamtes Moment  $\left[\text{kg}m^2\right]$  $\alpha$  - Winkelbeschleunigung |1/s<sup>2</sup>|  $\alpha = \frac{d\omega}{dt} \left| \frac{1}{a^2} \right|$  $\overline{\phantom{a}}$ L L 1

| 77 |  |
|----|--|
|    |  |

Formel 3-13: Winkelbeschleunigung

Um das Trägheitsmoment des Fahrzeugs Θ<sub>fzg</sub> berechnen zu können, muss zuerst das Rollenträgheitsmoment Θrolle berechnet werden (siehe Formell 3-14). Das Rollenmoment Mrolle wird am Rollenprüftand im Auslaufversuch ohne Fahrzeug ermittelt (siehe Abbildung 3-6 "Ausrollen Rolle.").

$$
\boxed{\theta_{\textit{role}} = \frac{M_{\textit{role}}}{\alpha} \quad \left[\textit{kgm}^2\right]}
$$

Formel 3-14: Trägheitsmoment der Rolle

Das gesuchte Trägheitsmoment des Fahrzeuges  $\Theta_{\text{fzg}}$  bzw. das reduzierte Trägheitsmoment wird bestimmt, indem man das gesamte Trägheitsmoment Θges um das Rollenträgheitsmoment Θ<sub>rolle</sub> mit Hilfe des Steinerschen Satzes reduziert (Formel 3-15).

$$
\left|\theta_{fgg} = \theta_{red} = \frac{\left(\theta_{ges} - \theta_{role}\right)}{i_{ges}^2}\right| \quad \left[kgm^2\right]
$$

Formel 3-15: Reduziertes Trägheitsmoment berechnet mit Hilfe des Steinerschen Satze

 $\theta_{\text{red}}$  - reduziertes Trägheitsmoment, Fahrzeug ohne Vorderrad, KW und CVT  $\left[\text{kg}m^2\right]$  $i_{\text{obs}}$  - gesamte Übersetzung (zwischen Hinterrad und Rolle)

Für die Berechnung der Trägheitsmomente wurde ein Bereich von 35 bis 60 Sekunden festgelegt (siehe Abbildung 3-6), da aus dem genannten Ausrolldiagramm hervorgeht, dass die Zugkraft auf der Rolle und jene auf dem Hinterrad des Fahrzeuges (ohne Berücksichtigung von Vorderrad, Kurbelwelle und CVT) in diesem Zeitfenster konstant sind und die Kurven im oben erwähnten Bereich annähernd parallel verlaufen. Abbildung 3-8 stellt den Vergleich der errechneten Trägheitsverläufe der Rolle und des Fahrzeugs ohne CVT und Kurbelwelle über der Zeit dar. Es ist festzustellen, dass die Rolle aufgrund der höheren Schwungmasse höhere Trägheitsmomente aufweist. Ebenso ist ersichtlich, dass die Trägheitsmomente über der Zeit nicht konstant sind. Die zeitlichen Schwankungen werden durch die relativ hohe Messauflösung von 5 Hz und der daraus folgenden unterschiedlichen Änderung der gemessenen Winkelgeschwindigkeit dω für verschiedene Zeitintervalle dt begründet.

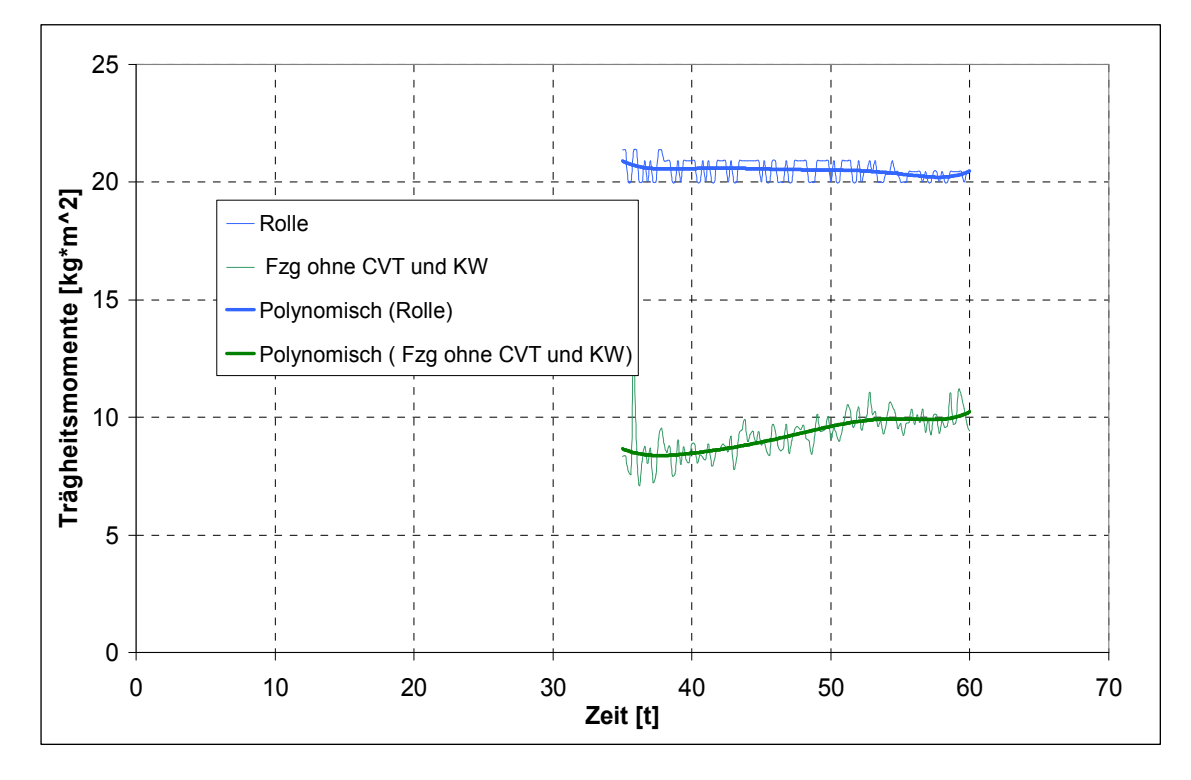

Abbildung 3-8: Trägheitsmomentverlauf

Anhand dem Abbildungen 3-9 und 3-10 kann man feststellen, dass durch die zu ungenauen Ergebnisse aus der Messung der Reibungsverluste, der theoretische Auslauf der Fahrzeuges am Rollenprüfstand nicht eintritt, und dadurch die Trägheitsmomente nicht berechenbar sind.

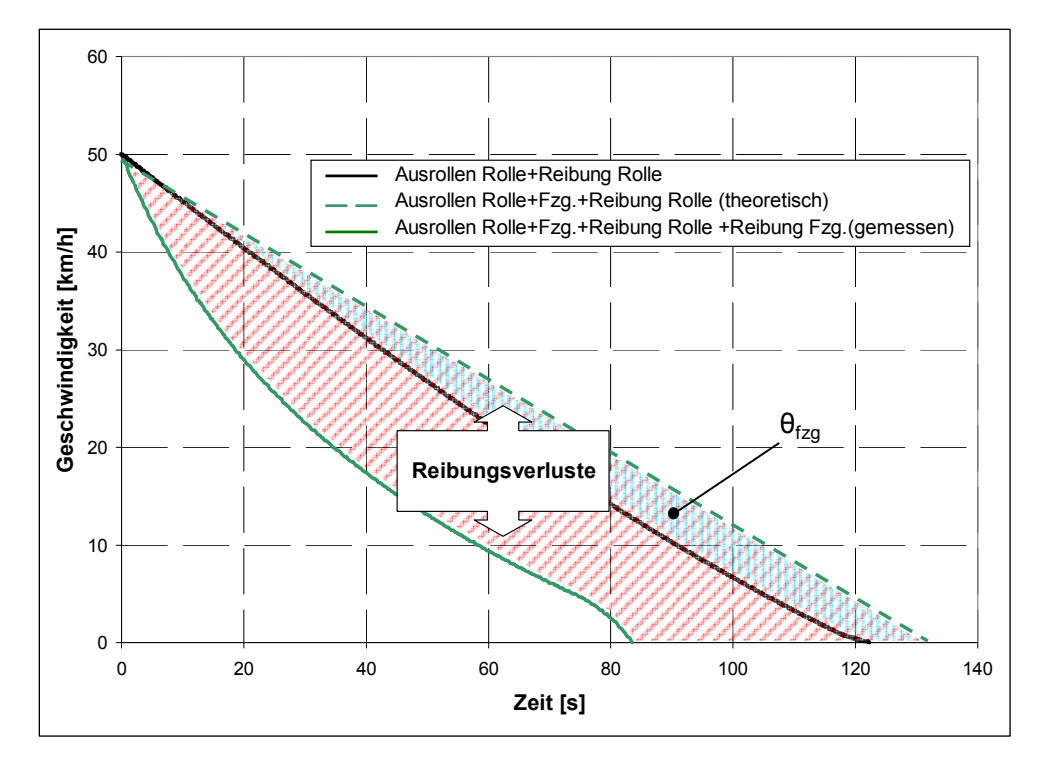

Abbildung 3-9: Vergleich theoretisches und gemessenes Ausrollen

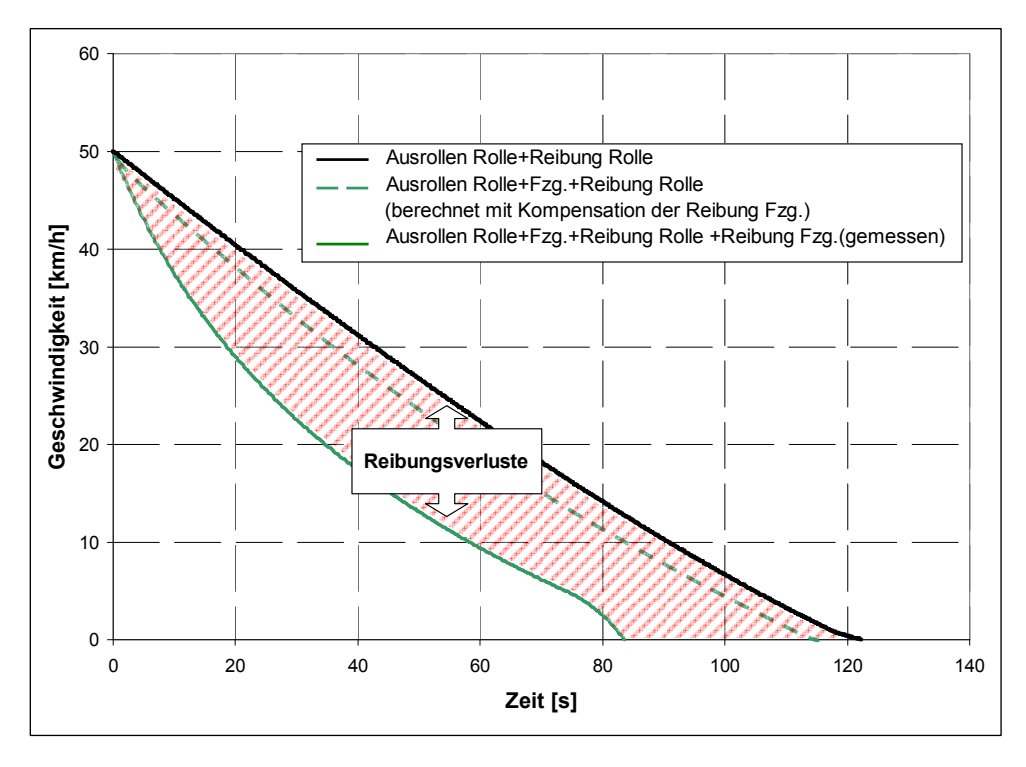

Abbildung 3-10: Vergleich berechnetes und gemessenes Ausrollen

Bei der 3D-CAD Catia Berechnung wurde das Hinterrad und das Sekundärgetriebe mitberechnet. Die restlichen rotierenden Teile, die drehzahlabhängige Lagerreibung, der Getriebewirkungsgrad und der Schlupf zwischen dem Hinterrad und der Rolle wurden nicht berücksichtigt. Das Trägheitsmoment aus 3D-CAD Berechnung wird in Tabelle 3- 5 dargestellt.

| Bezeichnung | Einheit          | 3D-CAD |
|-------------|------------------|--------|
| red         | kgm <sup>2</sup> | 0.15   |

Tabelle 3-5: Trägheitsmoment aus 3D-CAD Berechnung

Daher kann man die Berechnung der Trägheitsmomente zwischen Catia und Auslaufversuch nicht gleichsetzen. Abschließend kann gesagt werden, dass die experimentelle Ermittlung der Trägheitsmomente aus dem Auslaufversuch wegen der unbekannten Triebstrang- und Reibungsverluste in den Lagern nicht relevante Ergebnisse liefern.

In der Literatur (, Antiblockiersystem: Bosch Technische Berichte, Band7 (1980)') ist ersichtlich, dass der Ausdruck  $\left( m_{\varepsilon_{o}} \cdot r_{\varepsilon_{on}}^{2} \right)$ red  $m_{fzg}^{} \cdot r_{dyn}^2$ θ  $\cdot r_a^2$  fahrzeugspezifisch, dimensionslos und für einen PKW ca. 50 beträgt. Mit den Fahrzeugdaten für das untersuchte Kraftrad ergibt sich das reduzierte Trägheitsmoment ähnlich der Catia Berechnung mit  $\theta_{red} = 0.19$ 

 $k$ gm<sup>2</sup>.

Daraufhin wurden die Ergebnisse der Trägheitsmomente aus der Catia Berechnung für die weiteren Berechnungen verwendet.

Bewertung des Fahrleistungsvermögens

Die Beschleunigungskraft ist durch folgende Gleichung zu ermitteln:

$$
F_b = F_{b_{transl.}} + F_{b_{rotat.}} = \underbrace{m_{fgg} \cdot \ddot{x}}_{translat.} + \underbrace{\frac{\theta_{red} \cdot \alpha}{R_{dyn}}}_{rotat.}
$$
 [N]

Formel 3-16: Beschleunigungskraft

Die vom Fahrzeug erzielte Beschleunigungs- und Winkelbeschleunigungsfunktionen über der Zeit werden in Abbildung 3-9 gezeigt. Für die Berechnung der translatorischen und rotatorischen Beschleunigungen werden Werte von einem einzelnen diskreten Zeitschritt verwendet:

Verwendete Zeitschritte für die Berechnung der translatorischen und rotatorischen Beschleunigungen:  $t = 3$  Sekunden,  $t = 7$  Sekunden,  $t = 12$  Sekunden,  $t = 17$  Sekunden.

Daraus folgt:  $\ddot{x} = 1.3$ und  $\alpha = 8$  1/s<sup>2</sup> bei t = 3s  $\ddot{x} = 0.551 \text{ m/s}^2 \text{ und } \alpha = 2.8 \text{ 1/s}^2 \text{ bei } t = 7 \text{s}$  $\ddot{x} = 0,416$  m/s<sup>2</sup> und  $\alpha = 1,2$  1/s<sup>2</sup> bei t = 12s  $\ddot{x} = 0.277 \text{ m/s}^2 \text{ und } \alpha = 1.2 \text{ 1/s}^2 \text{ bei } t = 17 \text{s}$ 

Hierbei ist:

 $m_{f_{\text{eq}}} = 170 \text{kg}$  äquivalente Schwungmasse (Fahrzeugsmasse)

 $\theta_{red} = 0.149$ kgm<sup>2</sup> reduziertes Trägheitsmoment

 $R_{dyn} = 0,238m$  dynamischer Radradius

Weiterhin folgt aus der Formel 3-16:

$$
F_{b_{transl}} = 221 \quad [N] ; F_{b_{rotat}} = 5,008 \quad [N] \rightarrow F_{b} = 226,008 \quad [N] \text{ bei } t = 3s
$$
\n
$$
F_{b_{transl}} = 115 \quad [N] ; F_{b_{rotat}} = 1,753 \quad [N] \rightarrow F_{b} = 116,753 \quad [N] \text{ bei } t = 7s
$$
\n
$$
F_{b_{transl}} = 70,72 \quad [N] ; F_{b_{rotat}} = 0,751 \quad [N] \rightarrow F_{b} = 71,471 \quad [N] \text{ bei } t = 12s
$$
\n
$$
F_{b_{transl}} = 47,09 \quad [N] ; F_{b_{rotat}} = 0,751 \quad [N] \rightarrow F_{b} = 47,841 \quad [N] \text{ bei } t = 17s
$$

Der Verlauf der Beschleunigungskraft über die Zeit wird in Abbildung 3-10 gezeigt.

Aufgrund der viel höheren translatorischen Trägheitsmasse kann die rotatorische Trägheitsmasse vernachlässigt werden.

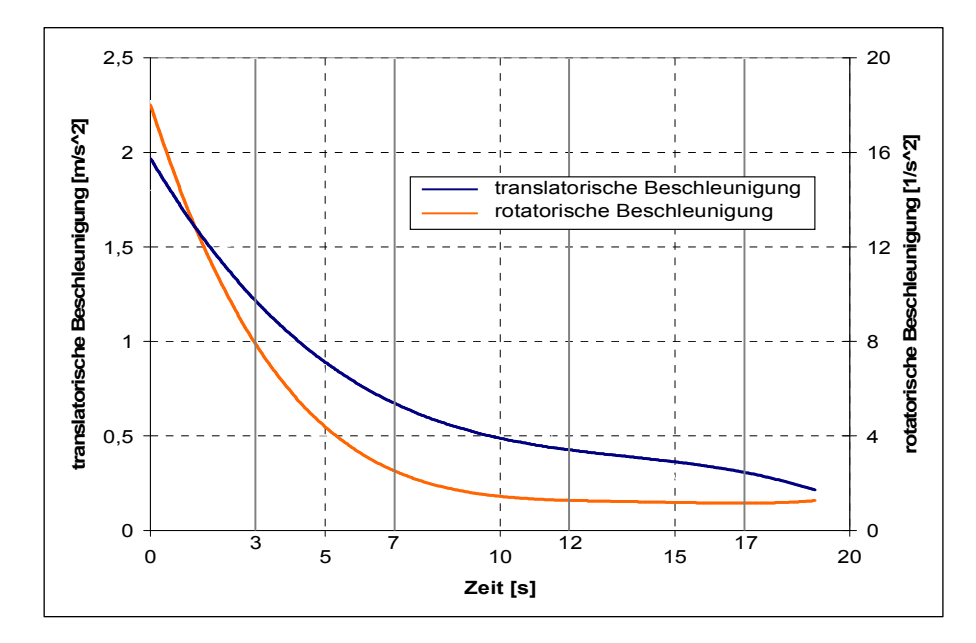

Abbildung 3-11: Beschleunigungsfunktion

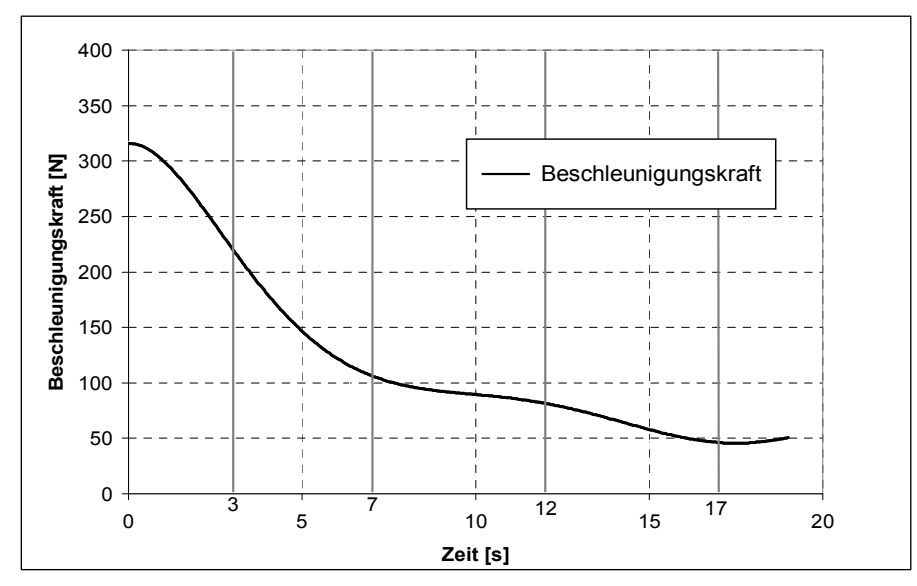

Abbildung 3-12: Verlauf der Beschleunigungskraft über die Zeit

### 3.3.3 Messung der Schadstoffemissionen

Für Zweiräder sind die Emissionen von Kohlenmonoxid (CO), Kohlenwasserstoffen (HC) und Stickoxiden (NOx) gesetzlich begrenzt. Zweiräder werden zur Schadstoffgesetzgebung in drei Klassen aufgeteilt.

- 1. Kleinkrafträder mit Hubraum  $\leq 50 \text{ cm}^3$ ; Höchstgeschwindigkeit  $\leq 45 \text{ km/h}$
- 2. Krafträder mit Hubraum <  $150 \text{ cm}^3$
- 3. Krafträder mit Hubraum  $\ge$  als 150 cm<sup>3</sup>

### 3.3.3.1 Emissionsgrenzwerte

Seit Juni 1999 gelten die in der Europäschen Union einheitlichen Grenzwerte für die Abgaskonzentrationen von Kohlenmonoxid, Kohlenwasserstoff und Stickstoffoxiden, die von motorisierten Zweirädern im Rahmen der Typgenehmigung eingehalten werden müssen. Diese Grenzwerte wurden in der EU-Richtlinie 97/24/EG festgelegt.

Im Juni 2002 trat für die Typgenehmigung von Kleinkrafträdern die zweite Grenzwertstufe (Euro 2) nach der gleichen Richtlinie in Kraft. Euro 2 brachte eine deutliche Verschärfung der Grenzwerte für Kohlenmonoxid und Kohlenwasserstoff [8]. (siehe Abbildung 3.8)

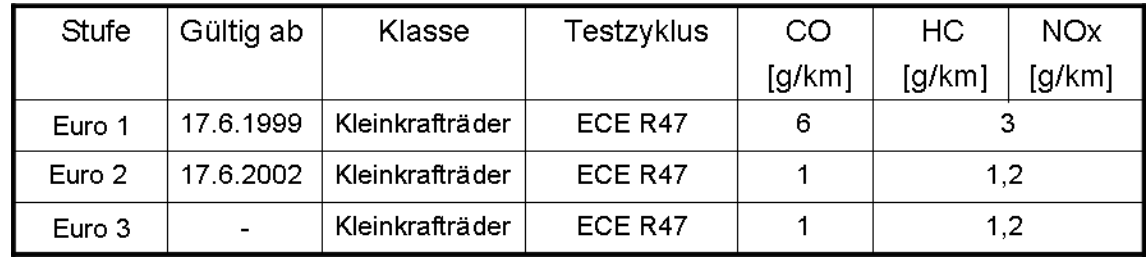

Tabelle 3-6: Grenzwerte für Schadstoffemissionen

Im Euro 3 Test werden die ersten 4 Zyklen als Kaltstartphase bezeichnet, die letzten 4 Zyklen als Warmphase. Die Schadstoffmessung beginnt in der Kaltstartphase, wobei alle 8 Zyklen berücksichtigt werden. Während Euro 3 bei den Krafträdern bereits in Kraft getreten ist, ist bei Kleinkrafträdern die Entscheidung über diese Grenzwertstufe noch nicht gefallen. In diesem Fall werden von einem Originalmotor des Fahrzeugs Haojin 4T50 die Schadstoffemissionen auf dem Rollenprüfstand gemessen.

#### 3.3.3.2 Messanlage

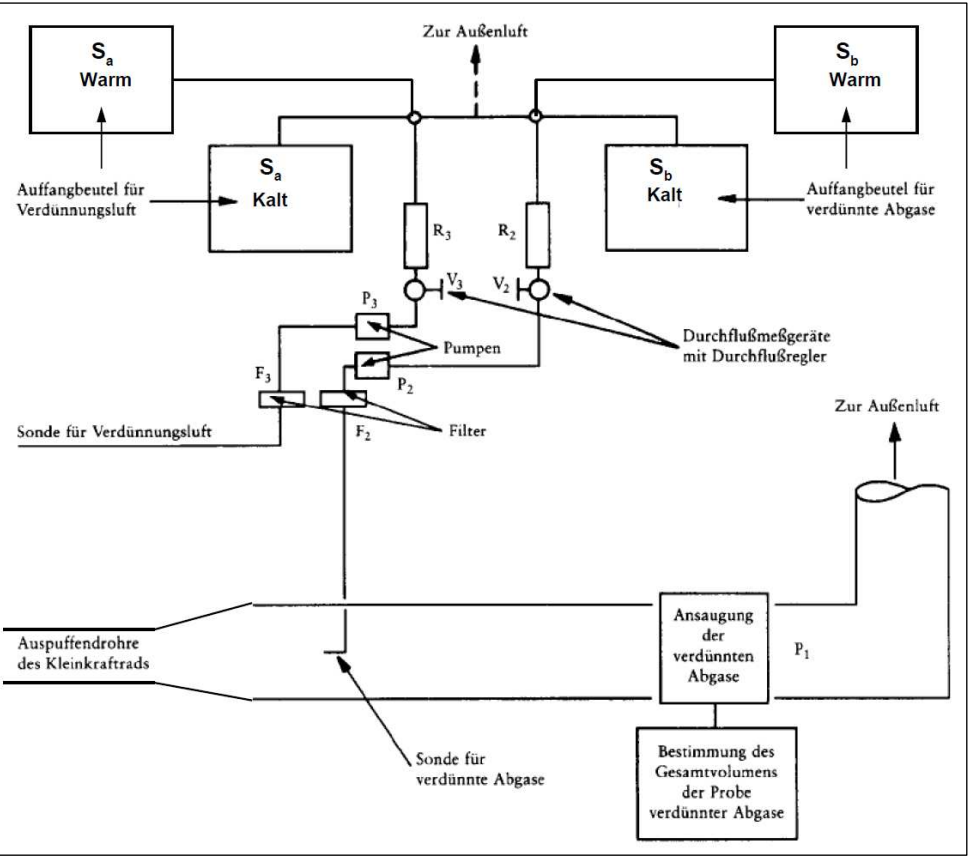

Abbildung 3-13: Abgasentnahmesystem [3]

Das Abgas wird mittels einer offenen CVS Anlage (Constant Volumen Sampling) analysiert (siehe Abbildung 3-11). Dabei wird der gesamte Abgasstrom über einen Trichter angesaugt und auf eine konstante Durchflussmenge verdünnt. Aus diesem verdünnten und durchmischten Abgas wird kontinuierlich eine Probe entnommen und während der Messung in einem Beutel gesammelt. Gleichzeitig wird eine Probe der Umgebungsluft in einem zweiten Beutel gesammelt. Nach Beendigung der Tests kann der Beuteinhalt analysiert werden. Unter Berücksichtigung der Umgebungsluftanalyse kann auf die absolute Gesamtmenge in Gramm jeder einzelnen Abgaskomponente zu rückgerechnet werden. Dividiert man diese Menge nun durch die gefahrene Wegstrecke, erhält man die Werte in g/km.

#### 3.3.3.3 Allgemeine Definitionen

#### Synthetische Luft

Synthetische Luft besteht aus typischerweise 791 mmol/mol Stickstoff  $(N_2)$  und 209 mmol/mol Sauerstoff (O<sub>2</sub>) oder aus gleichwertig aufbereiteter Umgebungsluft.

#### Kalibriergas

Das Kalibriergas ist ein stabiles Gasgemisch. Es wird für die Justierung und Kalibrierung von Geräten sowie für die Funktionsprüfungen verwendet.

### 3.3.3.4 Abgasmessung

Das Kraftfahrzeug wird auf einen Rollenprüfstand montiert. Ohne Unterbrechung wird die Abgasmessung durchgeführt, die sich über acht Fahrzyklen mit einer Gesamtdauer von 900 Sekunden erstreckt. Die Messung wird mit dem ECE R47 Fahrzyklus durchgeführt.

Während der Testphase werden die Abgase des Fahrzeuges mit Luft verdünnt, so dass ein konstanter Gemisch-Volumenstrom erzielt wird. Während der gesamten Messung wird eine konstante Probemenge zur Bestimmung der Konzentration der Schadstoffemissionen in vier Beutel geleitet und das Gesamtvolumen des Gemisches gemessen.

Am Ende der Messung wird die tatsächlich zurückgelegte Strecke anhand der über der Zeit aufgezeichneten Geschwindigkeit ermittelt. Die Abgasmessung ist dreimal durchzuführen, wobei jeweils die Konzentrationen von CO, CO<sub>2</sub>, HC und NO<sub>x</sub> ermittelt werden[3].

### 3.3.3.5 Wirkungsweise der Analysatoren

### Flammen-Ionisations-Detektor (FID)

Das Messprinzip beruht auf der Bildung von Ionen aus den Kohlenwasserstoffmolekülen in einer Wasserstoff-Diffusionsflamme. Die Kohlenwasserstoffmoleküle werden in der Flamme gecrackt. Aus den Crackprodukten entsteht durch Reaktion mit dem Sauerstoff das Primärion CHO+. Der FID erfasst also die Summe der verschiedenen Kohlenwasserstoffe im Abgas, wobei die individuellen Kohlenwasserstoffe entsprechend ihrer C-Zahl, d.h. der Anzahl der Kohlenstoffatome in dem jeweiligen Kohlenwasserstoffmolekülen, zum Signal beitragen. Das zu analysierende Gas wird dem Brenngas ein Gasgemisch von Wasserstoff und Helium im Verhältnis  $H_2$ :He = 40:60 verwendet. Die Flamme brennt als Diffusionsflamme, d.h. die zur Verbrennung benötige Luft tritt durch eine zweite Öffnung in den Verbrennungsraum ein. Die Flamme brennt zwischen zwei Elektroden, an denen eine Spannung anliegt. Durch die gebildeten Ionen findet ein Ladungstransport statt, so dass ein messbarer Strom auftritt. Dieser Strom ist direkt proportional des C-Gehalts des Messgases. An dem Sauerstoff gebundene Kohlenstoffe werden nicht erfasst [9].

### Nichtdispersiver Infrarot Absorbtions Analysator (NDIR)

Dieses Messverfahren nutzt die Eigenschaft mehratomiger, nicht elementarer Gase, um die Strahlung in der infraroten Spektralbereich (2,5 bis 12 µm) zu absorbieren. Die Strahlung einer breitbandigen Infrarot-Lichtquelle wird durch die Mess- und Vergleichzelle auf die jeweils zugeordnete getrennte Detektorkammer geleitet. Die Detektorkammern sind mit der Gasart gefüllt, die auch gemessen werden soll. Dadurch spricht der Detektor nur auf die im Spektrum der Messkomponenten entsprechenden Strahlung an, er arbeitet also selektiv. Der Messeffekt entsteht dadurch, dass in der Messzelle Strahlung entsprechend der Konzentration der zu messenden Komponenten absorbiert wird. In der Vergleichszelle wird keine Strahlung absorbiert. Die beiden
Detektorkammer werden also mit unterschiedlicher Strahlungsleistung beaufschlagt und erwärmen sich durch die Absorption der Strahlung unterschiedlich. Die Druckänderung durch unterschiedliche Erwärmung der beiden Kammern wird als Maß für die Konzentration der Messkomponenten im Messgas gemessen [9].

Chemolumineszenz-Detektor (CLD)

Das Messprinzip stellt die Chemolumineszenz-Reaktion zwischen Stickoxid und Ozon vor. Von den Stickoxiden wird messtechnisch nur das NO erfasst. Das NO2 wird in einer eigenen Einrichtung zu NO reduziert und zusammen mit dem NO Anteil der Probe gemessen.

 $NO + O_3 \rightarrow NO_2 + O_2 + hv$ 

Formel 3-17: Chemolumineszenz Reaktion

Der Detektor arbeitet im Vakuumbereich. Etwa 10% des nach dieser Gleichung gebildeten Stickstoffdioxids befinden sich unmittelbar nach der Reaktion im angeregten Zustand. Die bei der Rückkehr des angeregten NO<sub>2</sub>-Moleküls in den Normalzustand freiwerdende Lichtemission wird mittels Photovervielfacher als direktes Maß für die NO-Konzentration erfasst [9].

#### Paramagnetische Sauerstoffanalyse (PMS)

Das Messprinzip beruht darauf, dass die Sauerstoffmoleküle in ein stark inhomogenes Magnetfeld gezogen werden und dabei Kräfte auf einen beweglichen Hohlkörper ausüben [9].

#### 3.3.3.6 Bestimmung der Gasmenge

Die Masse des während der Messung abgegebenen Kohlenmonoxids wird anhand folgender Formel ermittelt:

$$
CO_M = \frac{1}{S} \cdot V \cdot d_{CO} \cdot \frac{CO_C}{10^6}
$$

Formel 3-18: Kohlenmonoxidmasse [3]

Dabei ist  $CO<sub>M</sub>$  die Masse an Kohlenmonoxid, die während der Prüfung in g/km abgegeben wurde. S entspricht der tatsächlich zurückgelegten Strecke in km.

 $d_{CO}$  ist die Kohlenmonoxiddichte bei einer Temperatur von 0°C und einem Druck von 101,33 kPa  $(=1,250 \text{ kg}/m^3)$ 

 $CO<sub>C</sub>$  steht für die Volumenkonzentration in ppm Kohlenmonoxid in den verdünnten Abgasen mit der Korrektur zur Berücksichtigung der Verunreinigung der Verdünnungsluft.

$$
CO_C = CO_e - CO_d \cdot \left(1 - \frac{1}{DF}\right)
$$

Formel 3-19: Volumenkonzentration in ppm [3]

 $CO<sub>e</sub>$  ist die CO Konzentration in ppm in der in Beutel  $S<sub>a</sub>$  (siehe Abbildung 3-11) enthaltenen Probe verdünnte Abgase.

 $CO<sub>d</sub>$  entspricht der CO Konzentration in der in Beutel  $S<sub>b</sub>$  (siehe Abbildung 3-11) erhaltenen Probe der Verdünnungsluft.

$$
DF = \frac{14,5}{CO_2 + 0,5 \cdot CO + HC}
$$

Formel 3-20: DF Koeffizient [3]

CO,  $CO_2$  und HC sind die Konzentrationen von CO,  $CO_2$  und HC in der in Beutel  $S_a$ enthaltenen Probe verdünnter Abgase, angegeben in Prozent.

V ist gleich dem in  $m^3$ /Prüfung durch eine Rootsgebläse angesaugte Gesamtvolumen der verdünnten Abgase unter Referenzbedingungen (0°C und 101,33 kPa).

$$
V = V_0 \cdot \frac{N \cdot (P_a - P_i) \cdot 273}{101,33 \cdot (T_p + 273)}
$$

Formel 3-21: Gesamtvolumen [3]

 $V_0$  entspricht dem, während einer Umdrehung durch die Pumpe  $P_1$  (Abbildung 3-11) beförderten Gasvolumen in  $m^3$ /Umdrehungen; dieses Volumen ist abhängig von dem Differenzdruck der Ansaug- und Austrittstutzen der Pumpe selbst.

N ist die Zahl der durch die Pumpe  $P_1$  während der vier Prüfzyklen durchgeführten Umdrehungen.

 $P_a$  = der Umgebungsdruck in kPa

 $P_i$  = der Mittelwert des Unterdrucks im Ansaugstutzen der Pumpe  $P_1$  während der Durchführung der vier Zyklen in kPa.

 $T_p$  entspricht der im Ansaugstutzen der Pumpe P1 gemessenen Temperatur der verdünnten Abgase während der Durchführung der vier Zyklen.

Die Masse, der während der Prüfung durch die Auspuffanlage abgegebenen unverbrannten Kohlenwasserstoffe, wird wie folgt berechnet:

$$
HC_M = \frac{1}{S} \cdot V \cdot d_{HC} \cdot \frac{HC_C}{10^6}
$$

Formel 3-22: Masse des unverbrannten Kohlenwasserstoffs [3]

 $d_{HC}$  = ist die Kohlenwasserstoffdichte bei einer Temperatur von 0°C und einem Druck von 101,33 kPa  $(=1,250 \text{ kg/m}^3)$  sowie einem durchschnittlichen Kohle-Wasserstoffverhältnis von 1:1,85  $(0.619 \text{ kg}/m^3)$ .

 $HC<sub>C</sub>$  = die HC Konzentration des verdünnten Abgases, ausgedrückt in ppm Kohlenwasserstoffäquivalent (z.B. Propankonzentration mal 3), mit der Korrektur zur Berücksichtigung der Verdünnungsluft.

$$
HC_c = HC_e - HC_d \cdot \left(1 - \frac{1}{DF}\right)
$$

Formel 3-23: HC Konzentration des verdünnten Abgas [3]

 $HC_e$  = die HC-Konzentration in der in Beutel  $S_a$  enthaltenen Probe des verdünnten Abgases, ausgedrückt in ppm Kohlenwasserstoffäquivalent.

 $HC_d$  = die HC-Konzentration in der in Beutel  $S_b$  enthaltenen Probe des verdünnten Abgases, ausgedrückt in ppm Kohlenwasserstoffäquivalent.

Die Masse, der während der Prüfung durch die Auspuffanlage des Kleinkraftrads abgegebenen Stickoxide, wird wie folgt berechnet:

$$
NO_{xM} = \frac{1}{S} \cdot V \cdot d_{NO_2} \cdot \frac{NO_{xc} \cdot K_h}{10^6}
$$

Formel 3-24: Masse der Stickoxide [3]

 $NO<sub>xM</sub>$  ist gleich der Masse der während der Prüfung abgegebenen Stickoxide in g/km.  $d_{NO_2}$  ist gleich der Dichte der Stickoxide in den Abgasen in Stickstoffdioxidäquivalent bei einer Temperatur von 0°C und einem Druck von 101,33 kPa  $(2,05 \text{ kg}/\text{m}^3)$ .

 $NO<sub>yc</sub>$  = die Stickoxidkonzentration in den verdünnten Abgasen, ausgedrückt in ppm mit Korrektur zur Berücksichtigung der Verdünnungsluft.

$$
NO_{xc} = NO_{xe} - NO_{xd} \cdot \left(1 - \frac{1}{DF}\right)
$$

Formel 3-25: Stickoxidkonzentration [3]

 $NO_{xe}$  = die Stickoxidkonzentration in der in Beutel  $S_a$  enthaltenen Probe der verdünnten Abgase, ausgedrückt in ppm.

 $NO<sub>xd</sub>$  = die Stickoxidkonzentration in der in Beutel  $S<sub>b</sub>$  enthaltenen Probe der verdünnten Abgase, ausgedrückt in ppm.

$$
K_h = \frac{1}{1 - 0.0329 \cdot (H - 1.07)}
$$

Formel 3-26: Feuchtigkeitskorrekturfaktor [3]

H = die absolute Feuchtigkeit in Gramm Wasser je Kilogramm trockener Luft.

$$
H = \frac{6,2111 \cdot U \cdot P_d}{P_a - P_d}
$$

Formel 3-27: Absolute Feuchtigkeit [3]

U = Feuchtigkeitsgehalt in Prozent  $P_d$  = Sättigungsdampfdruck des Wassers bei Prüfungstemperatur in kPa  $P_a$  = Luftdruck in kPa

Bei sehr stark verdünnten Gasen werden die Wechselwirkungskräfte zwischen den einzelnen Molekülen vernachlässigbar klein [9]. Hiermit kann man bei der Kohlendioxidumrechnung von Prozent in g/km die Formel für ideales Gas verwenden.

 $p \cdot V = m \cdot R \cdot T$ 

Formel 3-28: Ideales Gas [9]

Darin ist:

- $p$  Druck in  $N/m^2$
- V Volumen in  $m^3$
- $m$  Gasmasse in  $kg$
- $R$  spezifische Gaskonstante  $J/kg \cdot K$
- $T$  absolute Temperatur in  $K$

## 3.3.3.7 Ergebnisse der Emissionsmessung am Rollenprüfstand

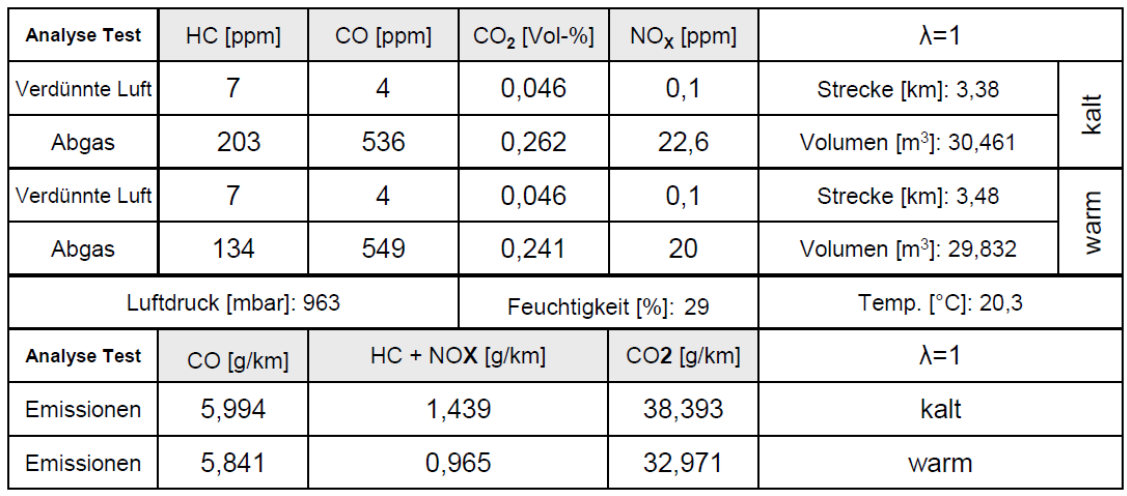

Die Analyse der Beutelinhalte lieferte folgende Ergebnisse:

Tabelle 3-7: Messergebnisse nach der Euro 3 Norm

Abbildung 3-12 zeigt die am Rollenprüfstand gemessenen Schadstoffemissionen in g/km für die Kaltstart- und Warmphase des Prüfzyklus.

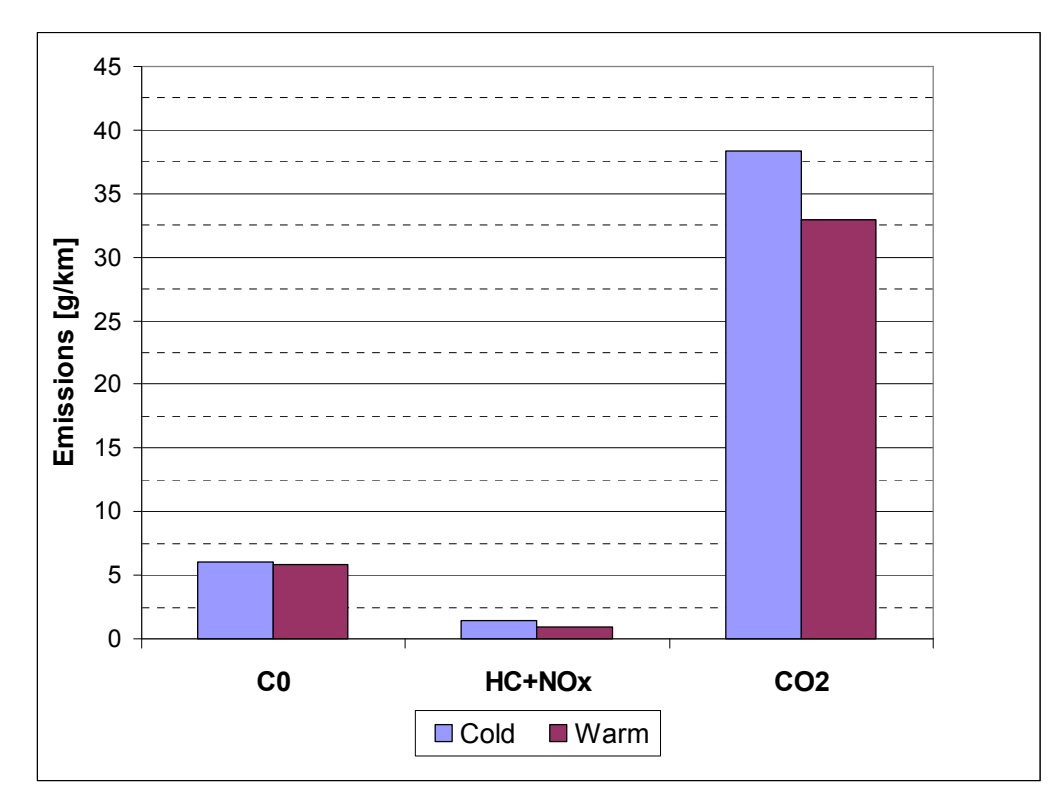

Abbildung 3-14: Schadstoffemissionen in g/km

# 4 Transientenprüfstand

Die Motorentwicklung auf den dynamischen Prüfständen hat in den letzten Jahren an Bedeutung gewonnen. Sie ermöglicht eine Optimierung des Entwicklungsprozesses auf vielen Feldern und ist heute für die Erfüllung gesetzlicher Vorschriften unverzichtbar geworden [1]. Die typischen Anforderungen für dynamische Motorprüfstände sind die Nachbildung von Fahrzeugmasse, die Möglichkeit der Anpassung von Fahrzeug- und Getriebeparametern und die Drehzahlregelung an der Bremse zur Simulation des Schaltvorgangs.

Der Motorprüfstand setzt sich aus drei Grundkomponenten zusammen: bauliche Komponenten, mechanische Komponenten und messtechnische Komponenten.

#### Bauliche Komponenten

- 1. Prüfstandsraum
- 2. Be- und Entlüftung
- 3. Abgasabsaugung
- 4. Fundament
- 5. Beobachtungsraum

#### Mechanische Komponenten

- 6. Motor- und Bremsträger
- 7. Leistungsbremse
- 8. Wellenkupplung

#### Messtechnische Komponenten

- 9. Messgalgen (Kabelgalgen)
- 10. Mess-/ Bedienpult
- 11. Motorspezif. Messinstrumente
	- a. Kraftstoffwaage
	- b. Drehkolbengaszähler
	- c. Blow-By-Meter

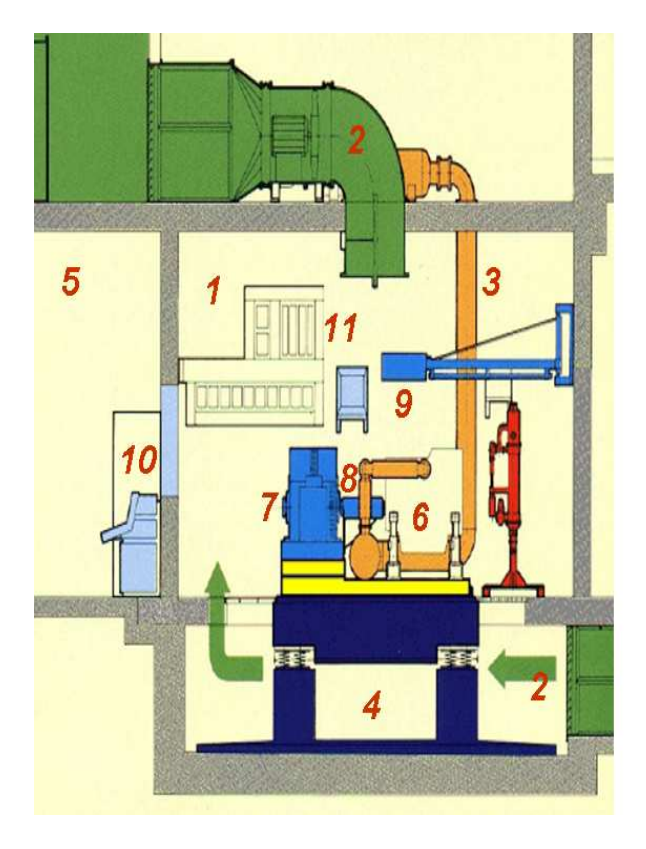

Abbildung 4-1: Komponenten des Motorprüfstandes [4]

Die vorliegende Arbeit umfasst den Aufbau der mechanischen Komponenten (siehe Abbildung 4-1) für einen transienten Prüfstand – diese sind: Motor- und Bremsträger (6), Leistungsbremse (7) und Wellenkupplung (8) sowie der Prüfling.

## 4.1 Aufgabenstellung

Dieser Teil der Diplomarbeit umfasst den konstruktiven Aufbau am Transientenprüfstand. Im ersten Schritt wurden drei verschiedene Konstruktionsvarianten des transienten Prüfstands mit Hilfe des 3D Konstruktionsprogramms Catia konstruiert und analysiert. Eine detaillierte Beschreibung aller drei Varianten kann man in Kapitel 4.2.1 finden. Aufbauend auf den Erkenntnissen aus der Rollenprüfstandsmessung, die in den Input Daten erfasst sind, sollen die konstruktionsrelevanten transienten Prüfstandsparameter sowie die Entwicklung eines Messprogramms für die Transientensimulation optimiert werden. Anschließend werden Schadstoffemissionen gemessen (Abbildung 4-2).

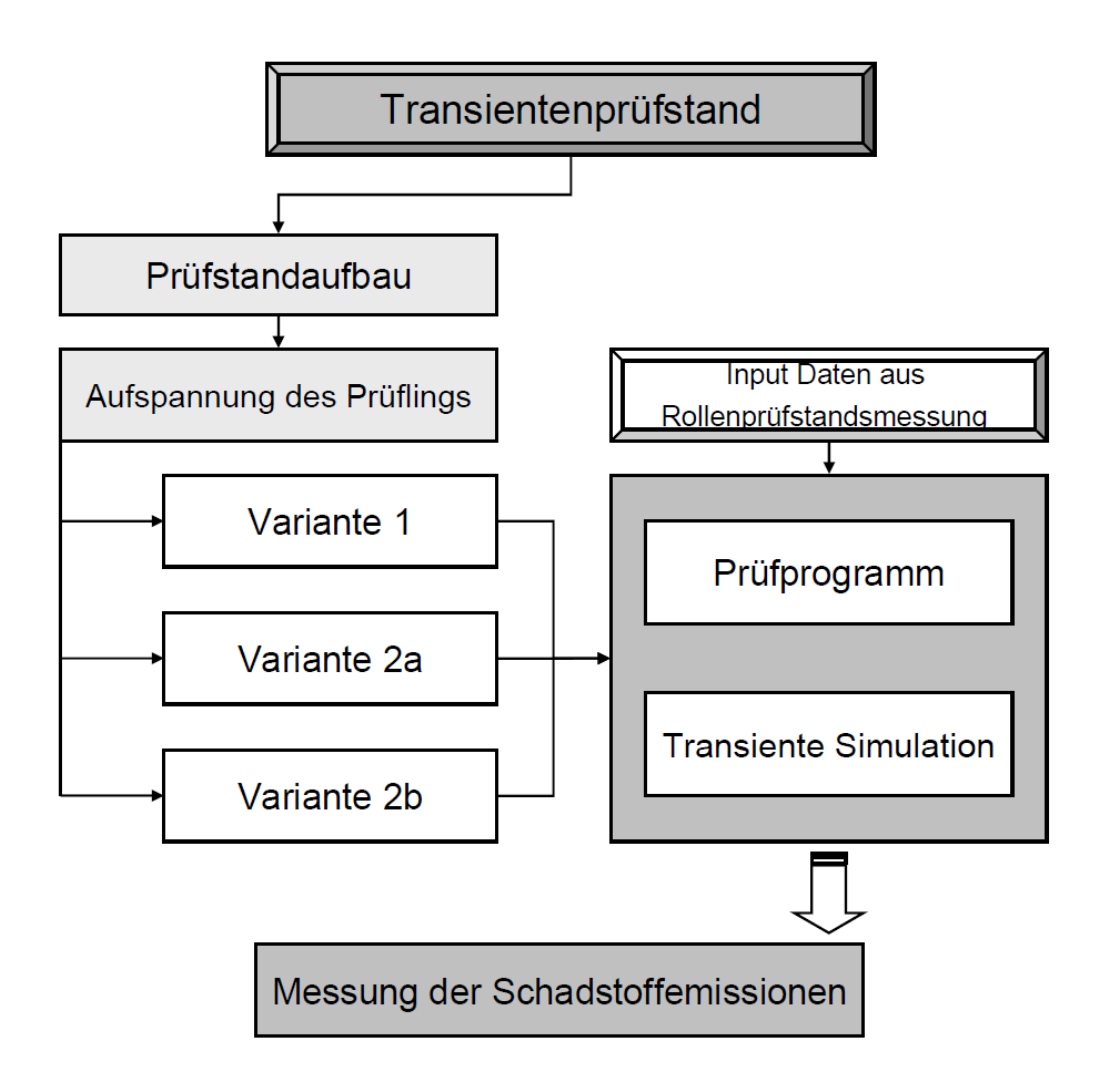

Abbildung 4-2: Projektablauf Transientenprüfstand

## 4.2 Prüfstandaufbau

In Abbildung 4-3 ist die Gesamtansicht des Prüfstandaufbaus zu sehen. Die wichtigsten Komponenten sind der Rahmen, die Grundplatte, die Belastungsmaschine und der Drehmomentmessflansch. Der Rahmen ist eine massive aus Formrohren zusammengeschweißte Konstruktion. Die Belastungsmaschine dieses Prüfstands ist eine Asynchronmaschine, die über einen Vierquadranten-Stromrichter betrieben wird.

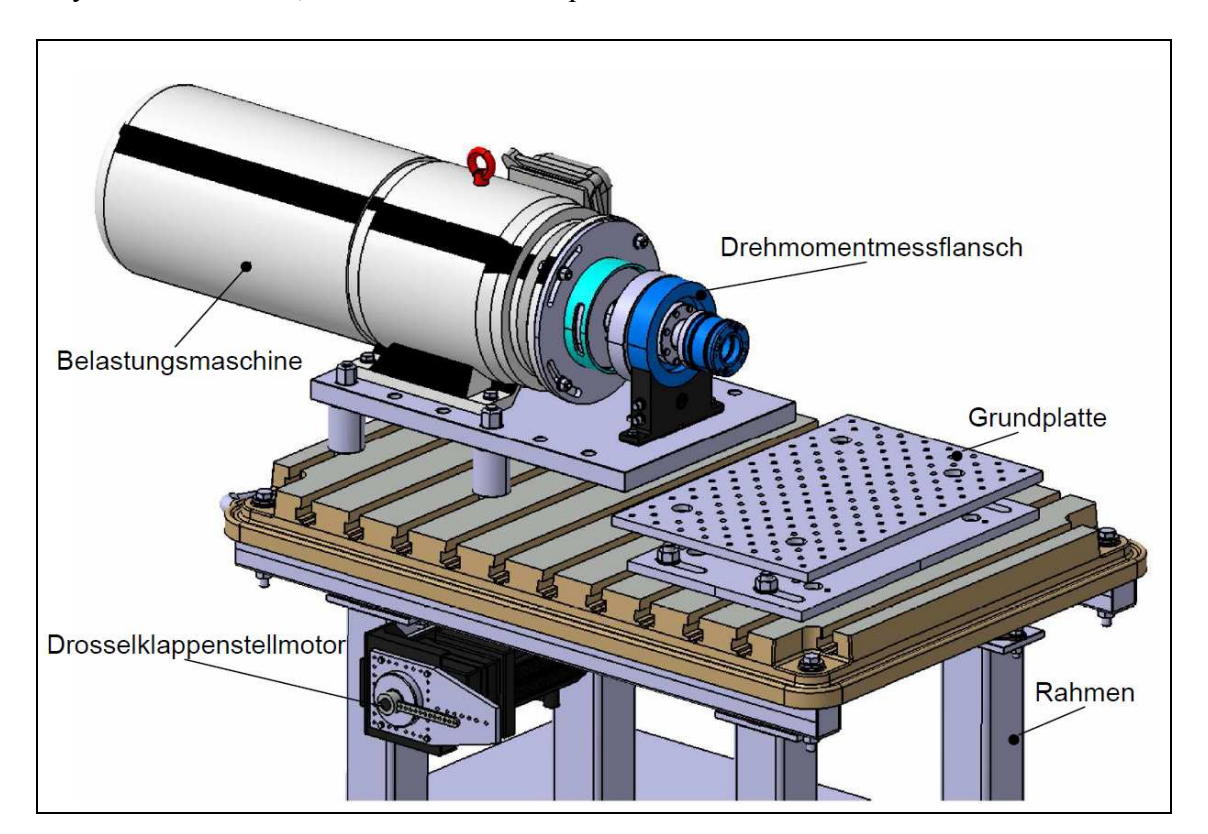

Abbildung 4-3: Gesamte Ansicht des Prüfstands in Catia

Unter der Motorprüfstandsgrundplatte ist ein Drosselklappenstellmotor befestigt. Der Stellmotor wird mit dem Prüfprogramm geregelt und betätigt über einen Bowdenzug die Drosselklappe des Vergasers. Durch die hohe Dynamik des Stellmotors sind sehr schnelle Drosselklappensprünge realisierbar.

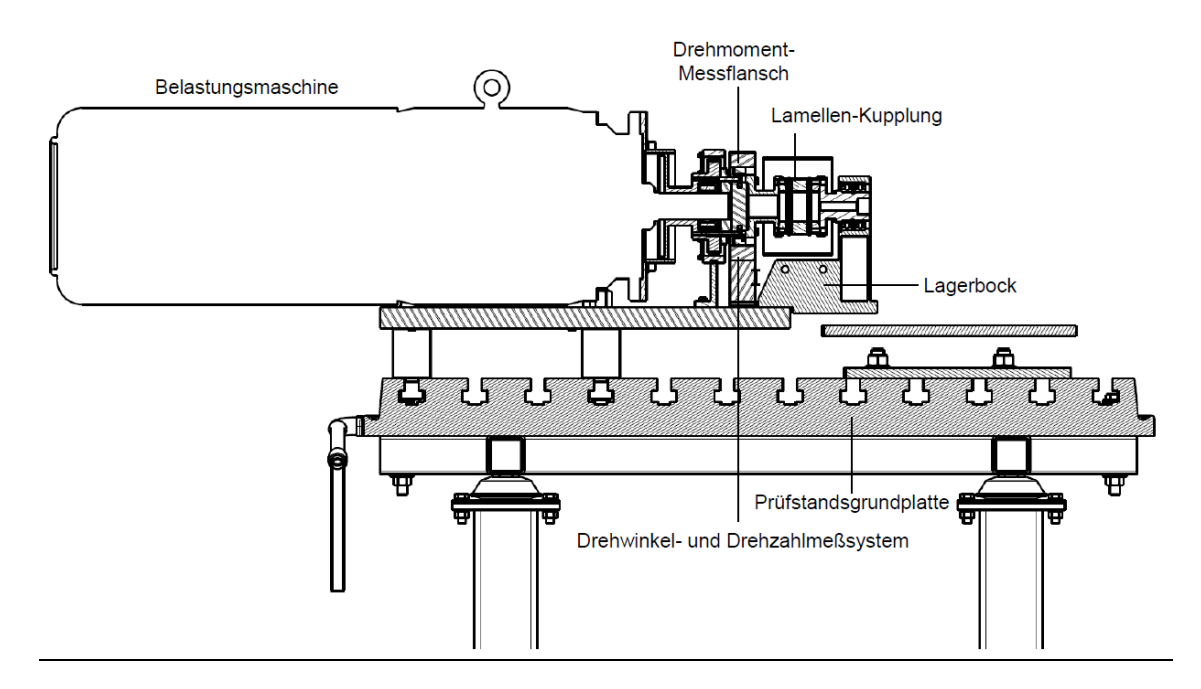

#### Beschreibung der einzelnen Komponenten des Prüfstandes

Abbildung 4-4: Prüfstand Schnitt

#### Belastungsmaschine

Als Belastungsmaschine wurde eine Asynchronmaschine von KSengineers angeschafft (siehe Abbildung 4-5). Die Asynchronmaschine kommt am Motorprüfstand sowohl im generatorischen Betrieb (Prüfling treibt an), als auch im motorischen Betrieb (Prüfling wird angetrieben) zum Einsatz. Die Motordrehzahlsteuerung erfolgt über den Frequenzumrichter, indem die Frequenz erhöht oder reduziert wird. Diese Asynchronmaschine ist für eine maximale Leistung von 20 kW ausgelegt, die Maximaldrehzahl beträgt 11.800 1/min. und besitzt die in Abbildung 4-5 eingezeichneten Abmessungen.

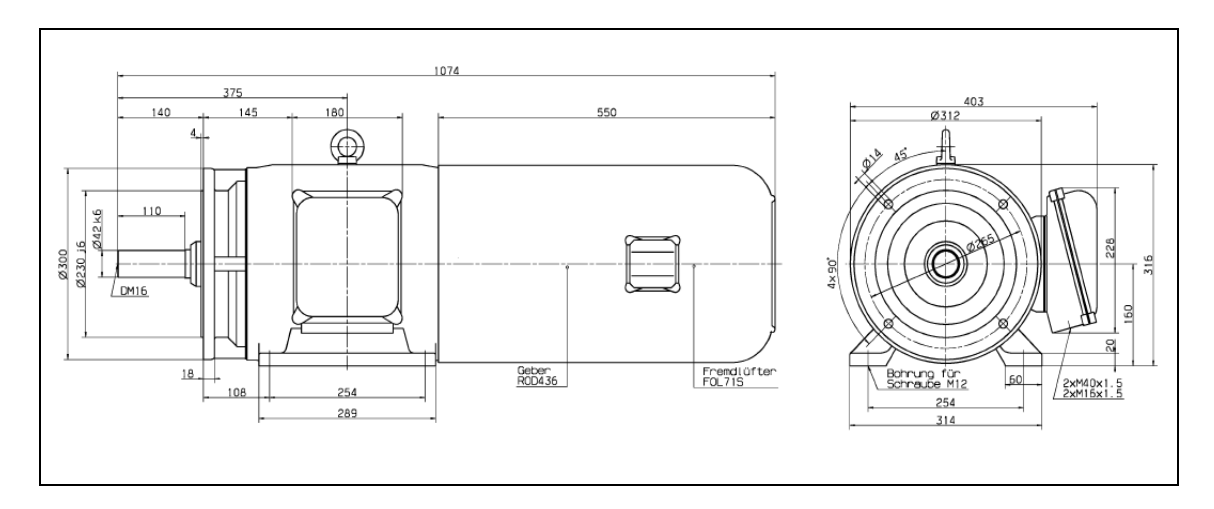

Abbildung 4-5: Asynchronmaschine der Firma KSengineers

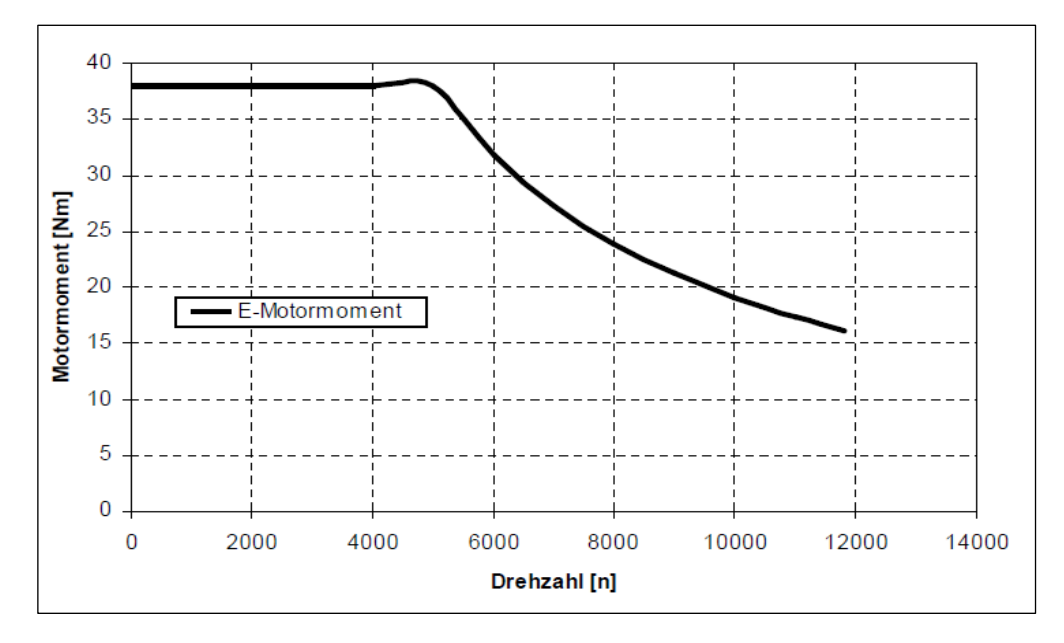

Abbildung 4-6: E-Motor Momentverlauf

Die Abbildung 4-6 stellt den Verlauf des Asynchronmotordrehmoments über der Drehzahl dar. Das Motordrehmoment ist bis 5000 Umdrehungen pro Minute konstant und nimmt dann mit der Motordrehzahl ab.

## Drehmoment-Messflansch

Die Messung des Drehsmoments erfolgt mit einem Drehmoment-Messflansch. Der verwendete Drehmoment-Messflansch der Firma Kistler arbeitet nach dem DMS-Prinzip. Die integrierte, digitale Messwert-Verarbeitung erzeugt analoge oder digitale Ausgangssignale, die berührungslos übertragen werden. Der Rotor läuft lagerlos, somit verschleissfrei, im Statorring. Dieser Drehmoment-Messflansch ist für ein Nenndrehmoment bis 100 Nm ausgelegt.

Bei dem Drehmoment-Messflansch (Abbildung 4-7) Typ 4504A100B2 wurde eine sehr kurze Flansch-Flansch-Lösung realisiert, die es erlaubt, den Messflansch platzsparend und auch kostengünstig direkt in den Antriebsstrang zu integrieren.

Die Montage erfolgt von der Prüflingsseite, d.h. der Rotor wird an den Flansch der Asynchronmaschine montiert [5].

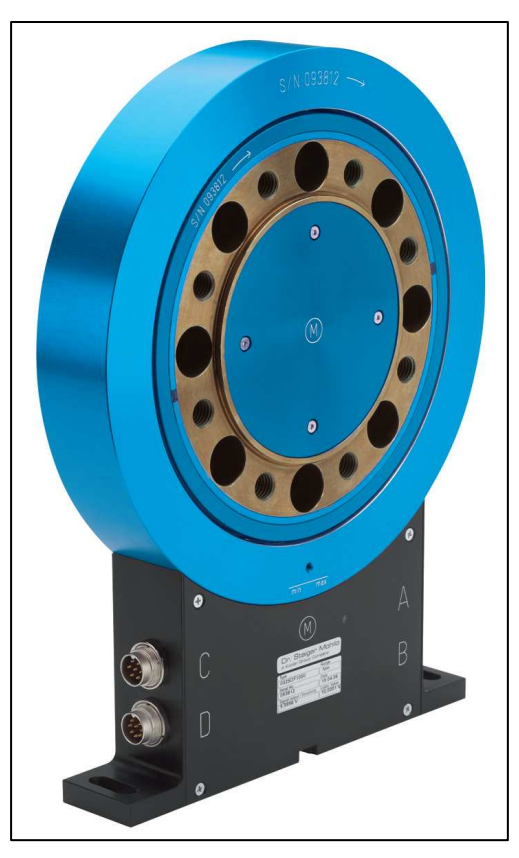

Abbildung 4-7: Drehmoment-Messflansch[5]

#### Lamellen-Kupplung

Die verwendete Lamellen-Kupplung (Abbildung 4-8) der Firma Rexnord BSD dient zum Ausgleich von Axial-, Radial- und Winkelfehlern im Wellenstrang. Die Kupplung wird über einen Adapter auf den Drehmomentsensor geschraubt.

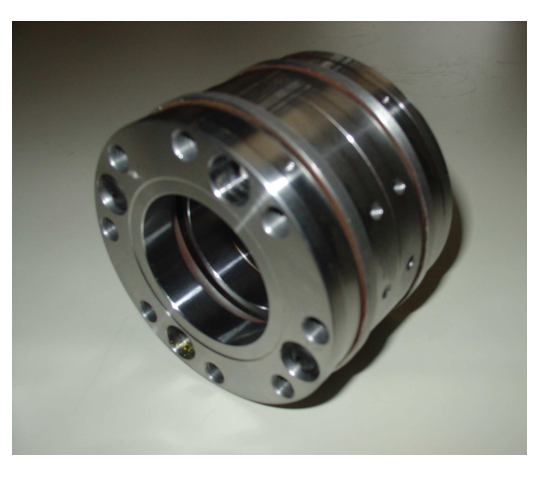

Abbildung 4-8: Lamellen-Kupplung

## Drehwinkel- und Drehzahlmesssystem

Zur Erfassung von der Drehzahl und dem Kurbelwinkel wird ein Inkrementrad eingesetzt (Abbildung 4-9). Anhand von periodischen Lücken im Zahnkranz kann ein Induktionsgeber aufgrund der Magnetfeldänderungen ein Drehzahlsignal erzeugen.

Die wichtigen Komponenten sind:

#### 1. Inkrementrad

- 2. Auswerteelektronik
- 3. Signaldarstellung
- 4. Permanentmagnet
- 5. Magnetfeldlinie
- 6. Sensorelement

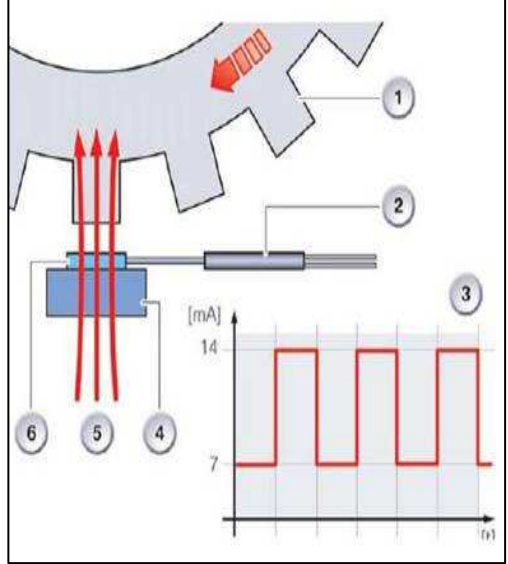

Abbildung 4-9: Inkrementrad

#### Datenaufnahme und Datenverarbeitung

Für den Betrieb dieses Prüfstands wird das Software-Paket Tornado verwendet. Im Programm Tornado werden unter anderem die aktuellen Werte der Drehzahl, des Drehmoments und der Leistung angezeigt. Alle gemessenen Daten können direkt in eine Excel-Datei übertragen werden.

## 4.2.1 Aufspannung und Antriebseinheit

Der Verbrennungsmotor wird starr mit Hilfe des Motorbocks auf der Grundplatte befestigt. Als Verbindungselement zwischen dem Asynchronmotor und der Sekundärgetriebewelle des Verbrennungsmotors dient der Drehmoment-Messflansch. Das Inkrementrad zur Drehzahl- und Kurbelwinkelerfassung ist im Drehmoment-Messflansch integriert. Bei der Drehzahlmessung wird das Drehzahlsignal von dem E-Motor verwendet, weil dieses, aus Erfahrung, genauer und weniger empfindlich gegenüber Störungen ist.

Um den Prüfling mit der Lamellen-Kupplung zu verbinden, wurden zwei verschiedene konstruktive Varianten realisiert, wobei die zweite Variante mit zwei unterschiedlichen Lösungen (mit und ohne Kupplung) ausgeführt wurde.

## 4.2.1.1 Konstruktionsvariante 1

Bei der Konstruktionsvariante 1 soll der Prüfling an der Sekundärgetriebeausgangswelle über die Lamellen-Kupplung und den Drehmoment-Messflansch an der Belastungsmaschine verbunden werden (Abbildung 4-10).

Eine Lamellen-Kupplung gleicht eventuelle Winkel- und Lagerfehler aus. Um die kraftschlüssige Lamellen-Kupplung mit der Sekundargetriebeausgangwelle zu verbinden, wird eine Flansch-Wellenverbindung eingesetzt. Neben dem Lochkreisdurchmesser, in dem die Befestigungsschrauben eingebracht sind, ist ein Zentrieransatz im Flansch notwendig, der die Rundlaufgenauigkeit gewährleistet.

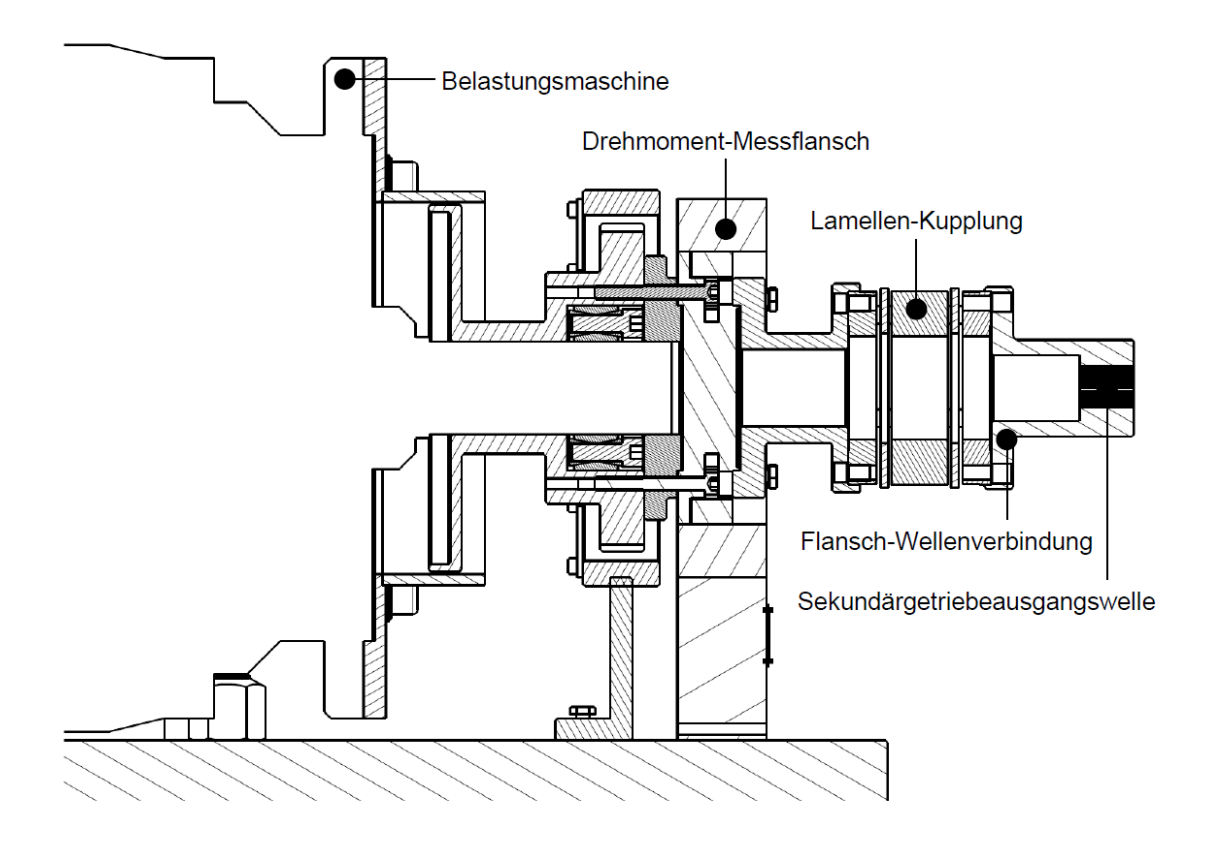

Abbildung 4-10: Konstruktionsvariante 1. Schnitt

Als Erstes wurde eine Flansch-Wellenverbindung erstellt (siehe Abbildung 4-11), wobei an der einen Seite der Flansch mit acht Bohrungen und einem Zentrierabsatz an der Lamellen-Kupplung angeschraubt werden muss, während an der anderen Seite über eine Verzahnung die Verbindung von Sekundärgetriebeausgangswelle zum Flansch sichergestellt werden soll. Die Verbindung muss das Drehmoment sicher übertragen können.

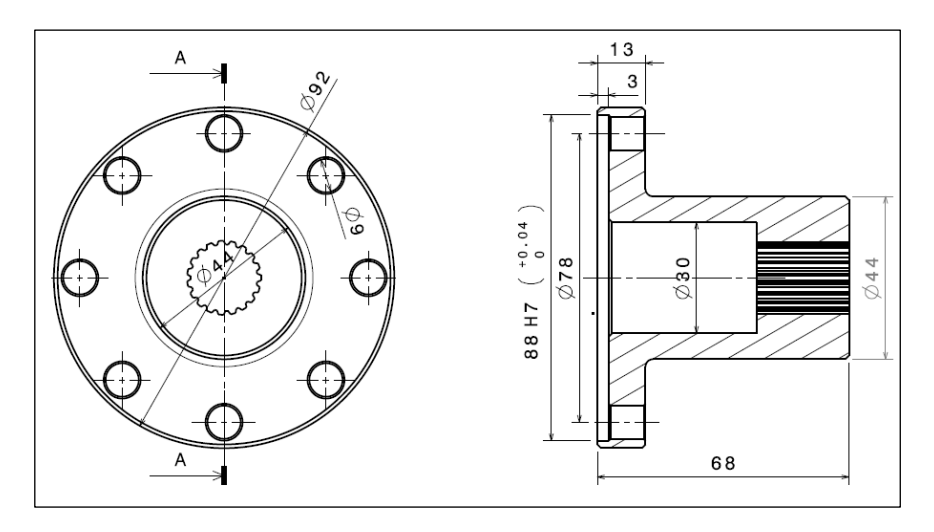

Abbildung 4-11: Flansch-Welle Verbindung Variante 1

Um den Motorbock mit dem Motor auf der Prüfstandsgrundplatte zu befestigen, ist es notwendig, die genaue Höhe der Motorabtriebsachse zu bestimmen. Mit Hilfe der Koordinatenmessmaschine werden drei Motorebenen sowie die Achshöhe durch punktweises Abtasten (mittels eines Steuerprogramms) erfasst. Aus den ermittelten Messkoordinatenpunkten wird die geometrische Ist-Gestalt ermittelt. Diese kann mit den Sollvorgaben aus der 3D-CAD Konstruktion (Catia) verglichen werden.

Nach der Bestimmung der Abmessungen am Prüfstand wurden vier Abstandsringe (siehe Abbildung 4-12) zur Höhenanpassung unter der Motorbefestigungsplatte angebracht.

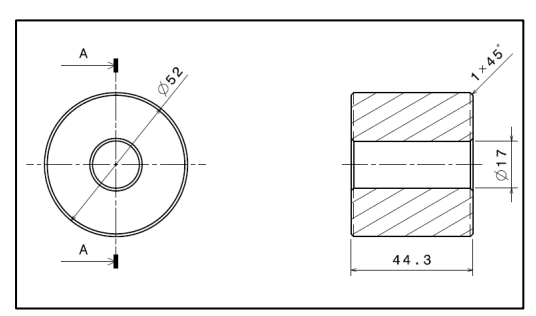

Abbildung 4-12: Abstandsring

Für den Start des Verbrennungsmotors ohne Verwendung des Elektro-Starters ist eine speziell gefertigte Stirnverzahnung vorgesehen. Mit Hilfe eines entsprechenden Adapters, welcher auf einer Bohrmaschine montiert werden kann, wird eine formschlüssige Verbindung mit der Motorabtriebswelle hergestellt. Um den Motor mit einer Bohrmaschine starten zu können, wurde der Getriebedeckel an der Stelle der Kurbelwelle mit einem 40mm Loch versehen (siehe Abbildung 4-13).

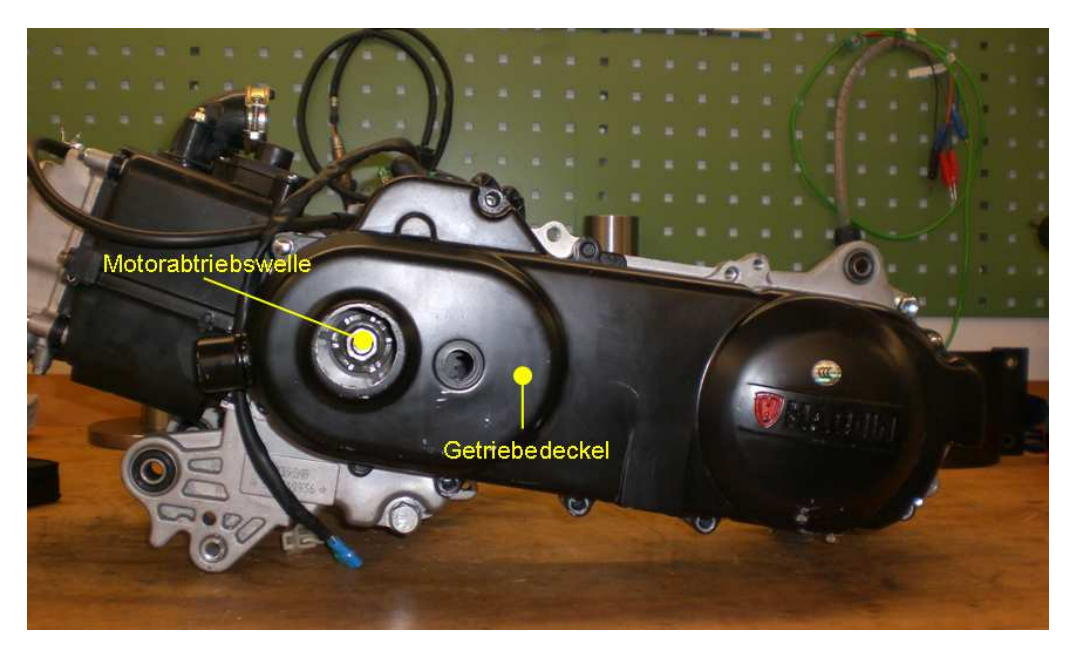

Abbildung 4-13: Prüfling

Nach der Anbindung des Verbrennungsmotors an der Asynchronmotor auf dem Prüfstand (siehe Abbildung 4-14), konnten die ersten Erkenntnisse über das Verhalten des Prüfstandsaufbaus im Betrieb gewonnen werden.

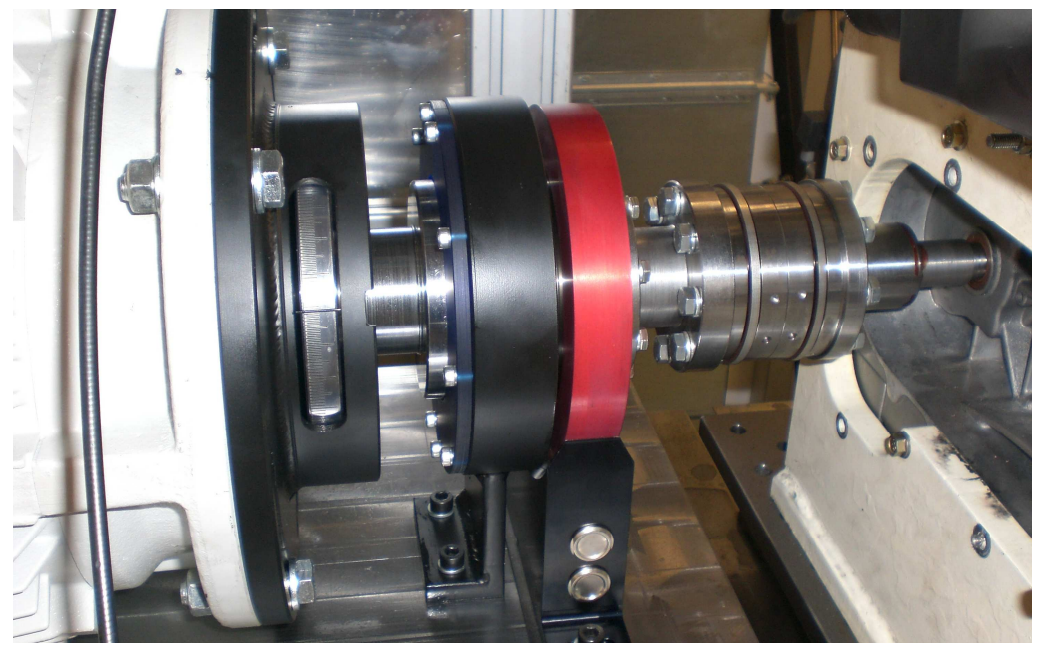

Abbildung 4-14: Prüfstandsaufbau Konstruktionsvariante 1

Kurzzeitig auftretende Drehmomentspitzenwerte an der Sekundärgetriebeausgangswelle (bei der maximalen CVT-Übersetzung) von etwa 70Nm, welche das maximale Bremsendrehmoment von 38Nm deutlich übersteigen (siehe Abbildung 4-6), verursachten einen kurzzeitigen Überlastbetrieb der Bremse. Für die weiteren Untersuchungen wurde deswegen eine neue Konstruktionsvariante untersucht, um die maximale Drehmomentwerte auf ein entsprechendes Maß zu reduzieren.

## 4.2.1.2 Konstruktionsvariante 2a (mit Kupplung)

Aufgrund der Tatsache, dass der verwendete Asynchronmotor für die Motorcharakteristik des Prüflings nicht optimal ist, können die Momente, welche der Motor über das CVT und das Sekundärgetriebe an die Sekundärgetriebeausgangswelle abgibt, nicht gebremst werden. Die Momentwerte aus der Rollenmessung erreichten mit 70 Nm am Rad deutlich höhere Werte als das verfügbare Bremsmoment des Asynchronmotors. Die Erhöhung des Moments wird durch die Sekundärgetriebeübersetzung verursacht (Übersetzungsverhältnis 13:1). Nach den Überlegungen wie das Drehmoment an der Abtriebswelle verringert werden kann, wurde die Entscheidung getroffen, die Triebsatzschwinge abzuschneiden, um das Moment um die Übersetzung des Sekundärgetriebes zu verringern.

Als nächstes wurden theoretische Überlegungen gemacht, den Prüfling ohne Sekundärgetriebe an den Motorbock zu befestigen, um die Verbindung mit dem Drehmoment-Messflansch zu realisieren. Basierend auf diesen Überlegungen wurde im 3D-CAD Programm Catia ein neuer Motorbock und der Lagerbock mit der Flansch-Welle Verbindung konstruiert, was in Abbildung 4-17, Abbildung 4-18 und Abbildung 4-19 zu sehen ist. Die neue Flansch-Wellenverbindung soll genau wie bei Konstruktionsvariante 1, an der Lamellen-Kupplung angeschraubt werden (Abbildung 4-15). Um die Abtriebswelle mit dem Flansch zu verbinden und das realisierbare Moment an der Welle zu übertragen, wurde ein selbstzentrierender Spannsatz ausgewählt. Für den Lagerbock wurden zwei Rillenkugellager FAG 6009 ausgewählt.

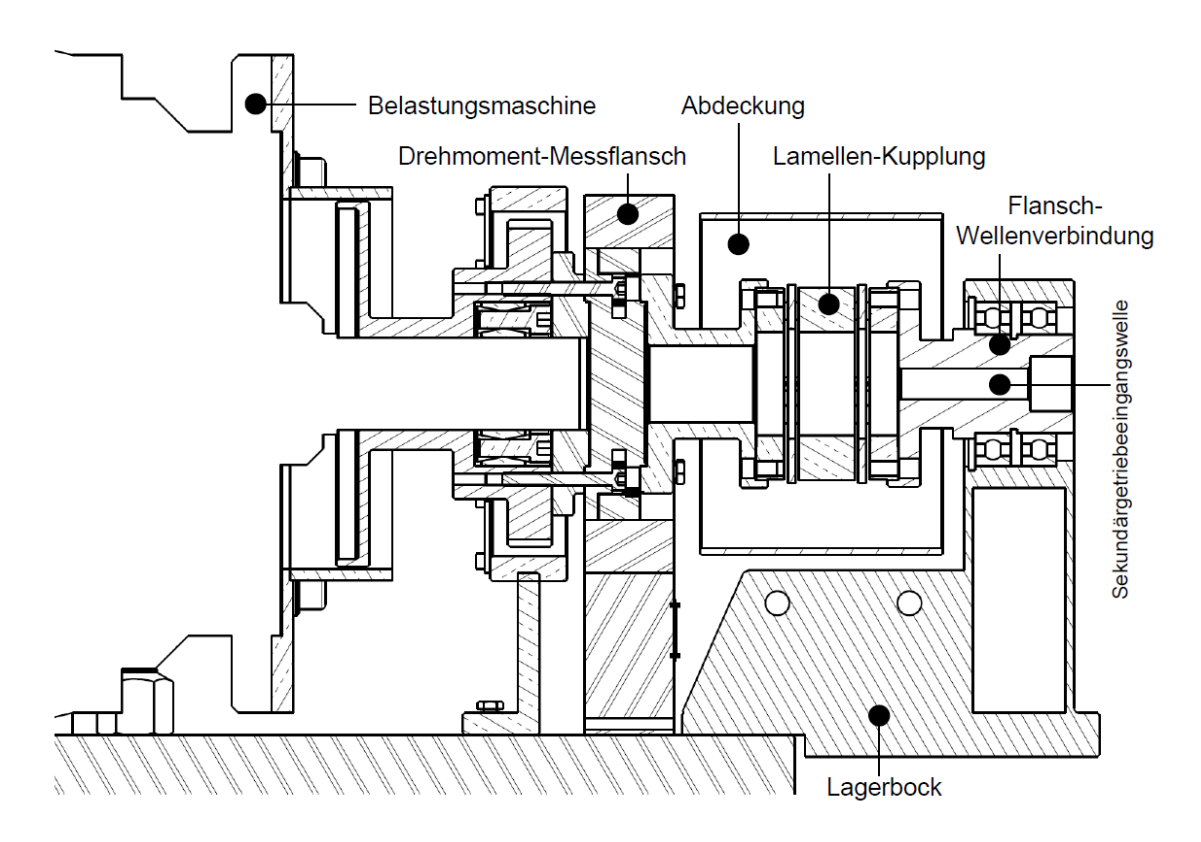

Abbildung 4-15: Konstruktionsvariante 2a Schnitt

#### Lagerberechnung:

Das maximal, mit dem oben beschriebenen Aufbau zulässige, Drehmoment ist 38 Nm, welches von dem Asynchronmotor vorgegeben ist. Daraus folgt für die Berechnung der auf das Lager wirkenden Zugkraft:

$$
F_{\text{zug}} = \frac{Md_{\text{max}}}{r} = \frac{38}{0.0385} = 987 \quad \text{[N]}
$$

Formel 4-1: Auf das Lager wirkende Zugkraft

Bei der statischen Berechnung werden die auf das Lager einwirkenden Kräfte bestimmt (siehe Abbildung 4-16).

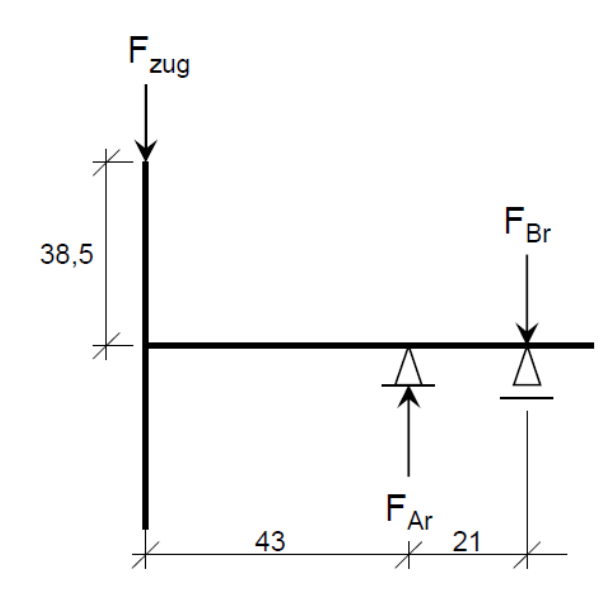

Abbildung 4-16: Auf das Lager wirkende Kräfte

Y: 
$$
F_{zug} - F_{Ar} + F_{Br} = 0 \rightarrow F_{Br} = F_{Ar} - F_{zug} = 2,013 \text{ [kN]}
$$
  
\nM<sub>b</sub>:  $F_{zug} \cdot 64 - F_{Ar} \cdot 21 = 0 \rightarrow F_{Ar} = \frac{F_{zug} \cdot 64}{21} = 3 \text{ [kN]}$ 

Die maximale Verbrennungsmotordrehzahl ohne Sekundärgetriebe am Drehmoment-Messflansch ist rund 8000 U/min. Der Spannsatz besitzt einen Außendurchmesser von 25 mm. Entsprechend diesen Anforderungen wurde das Rillenkugellager FAG 6009 ausgewählt.

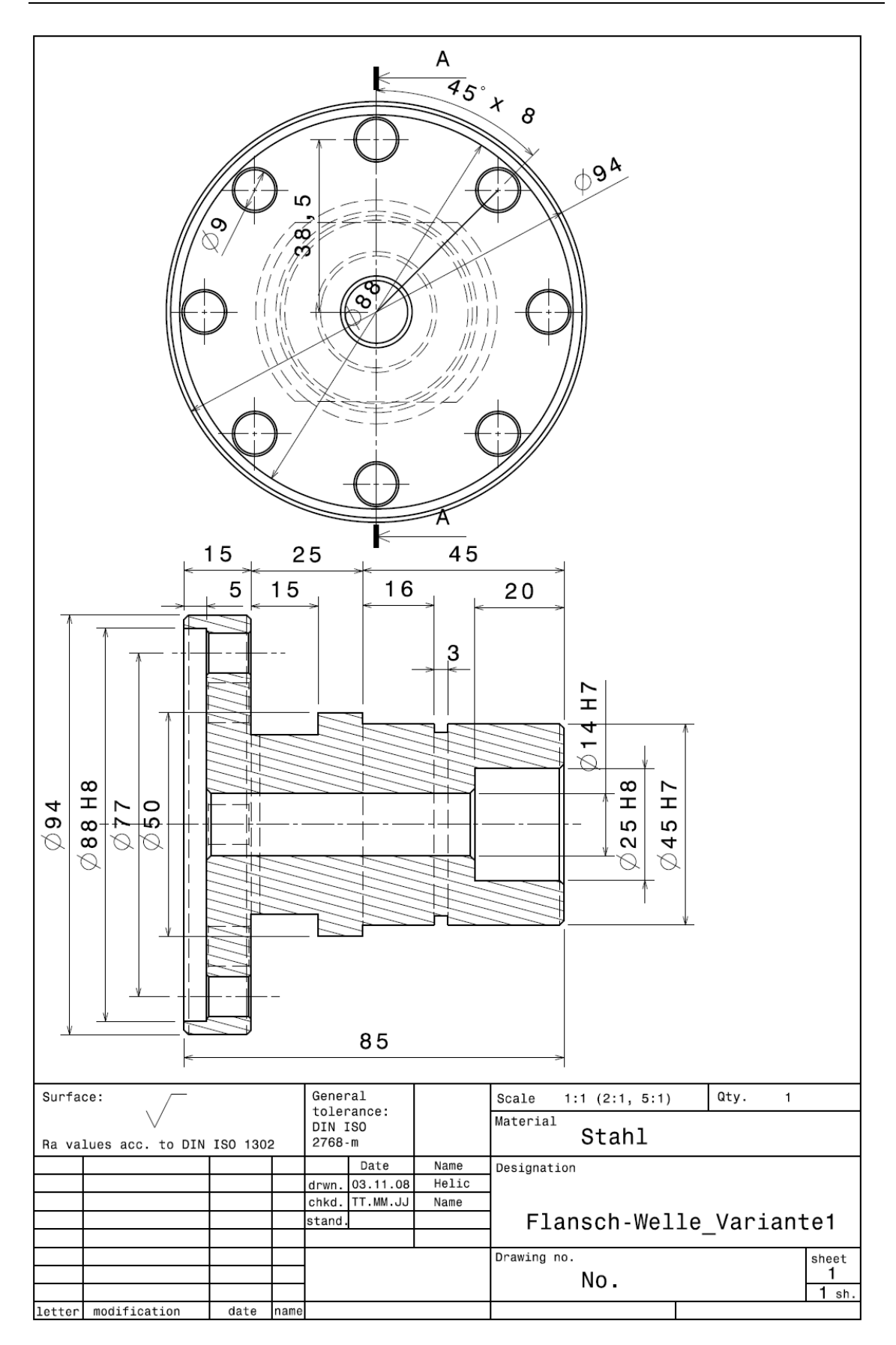

Abbildung 4-17: Flansch-Welle Konstruktionsvariante 2a

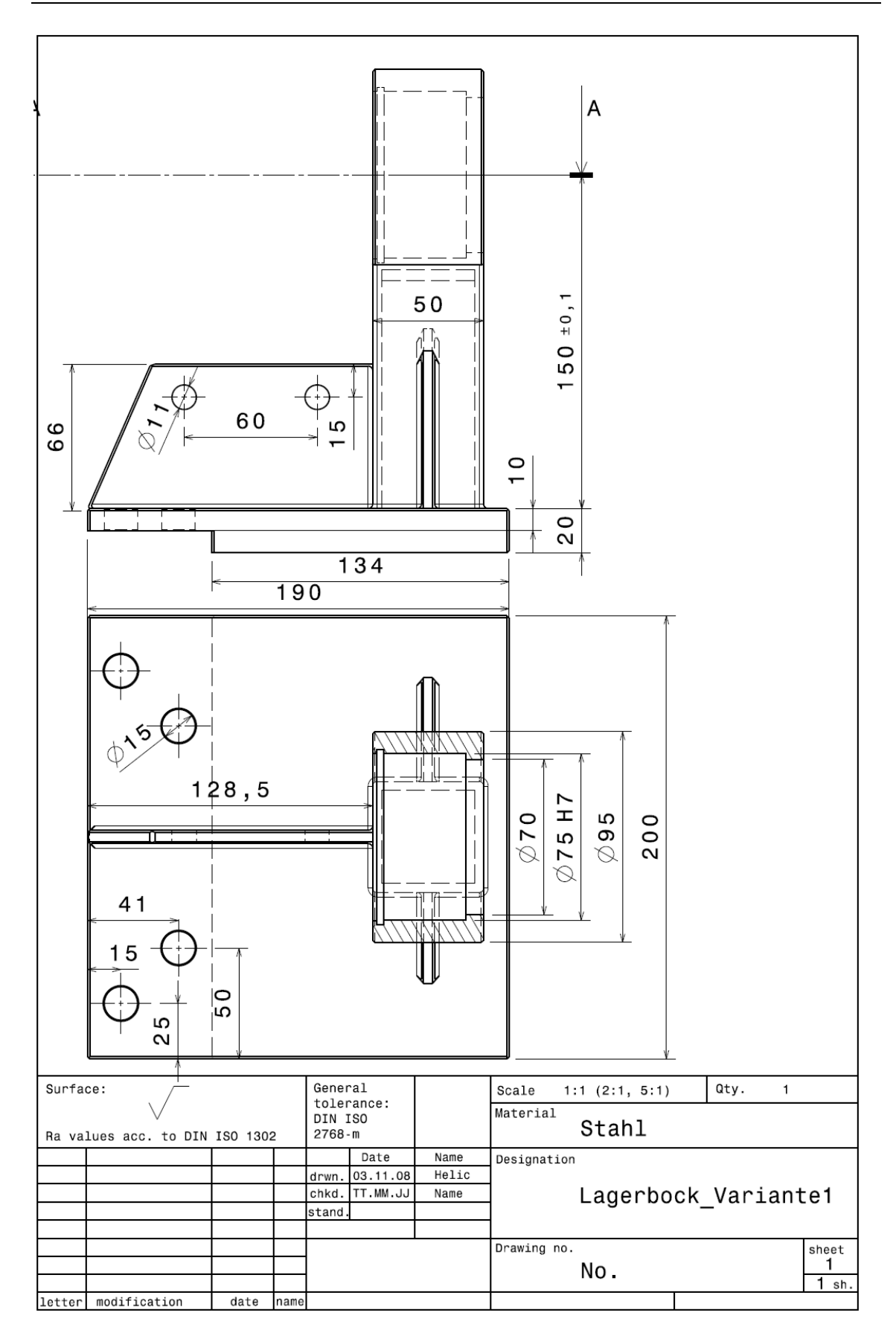

Abbildung 4-18: Lagerbock Konstruktionsvariante 2a

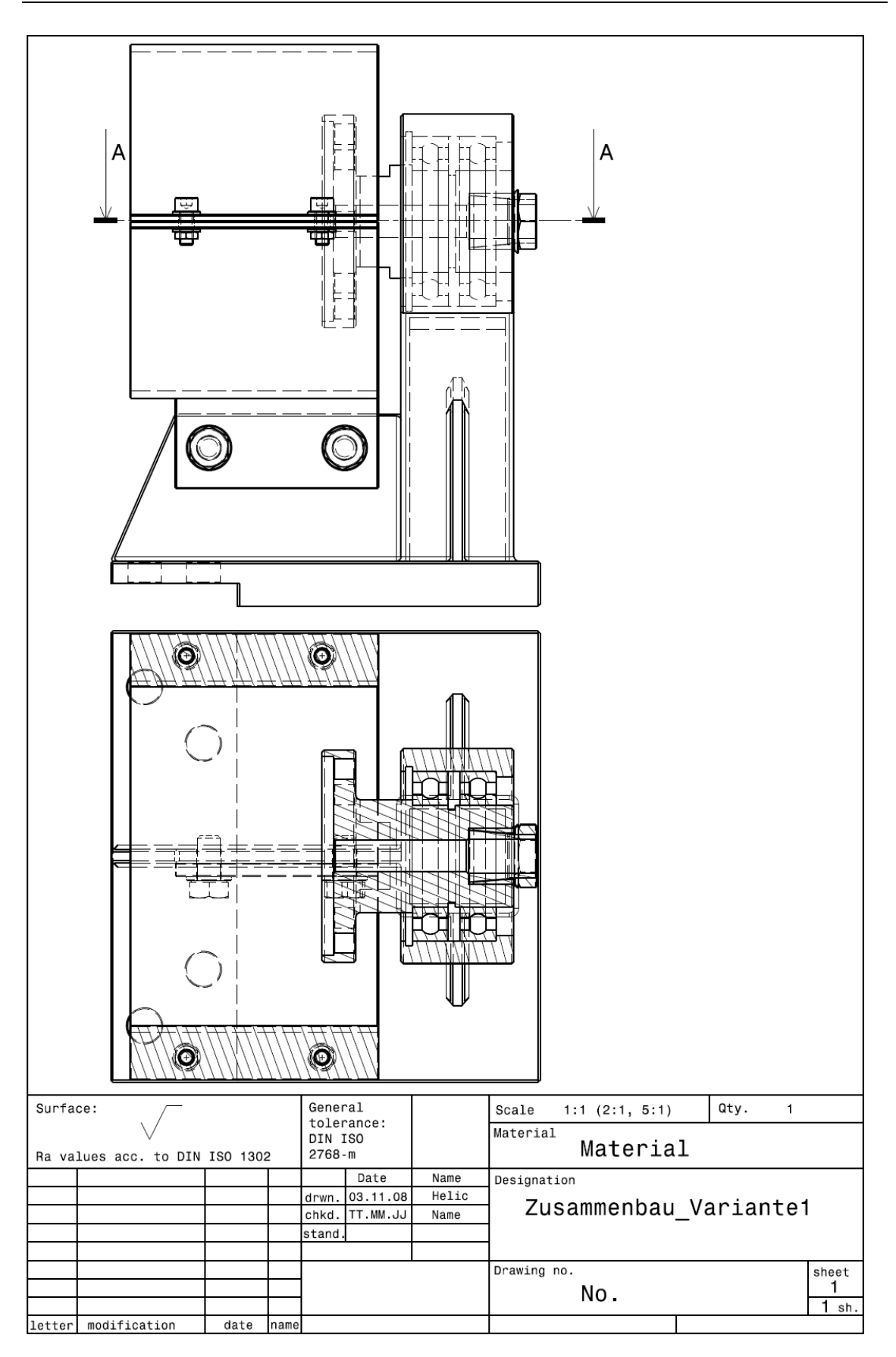

Abbildung 4-19: Zusammenbau Konstruktionsvariante 2a

## 4.2.1.3 Konstruktionsvariante 2b (ohne Kupplung)

Nach grundsätzlichen Überlegungen zur effizienten Nutzung des verfügbaren Bauraums sowie zur gleichförmigen Kraftübertragung des Motors wurde entschieden, die Lamellen-Kupplung nicht zu verwenden. Ausgehend davon wurde der neue Lagerbock konstruiert und der Drehmomentsensor direkt im Anschluss an den Lagerbock ohne Kupplung mit dem Flansch verbunden. Dazu wurde noch eine beidseitig geschliffene Differenzplatte zwischen dem Lagerbock und der Motorprüfstandsgrundplatte platziert, um die Höhe des Lagerbocks variieren zu können. Es wurde darauf geachtet, dass der Lagerbock keine Axial- und Radialfehler am Drehmomentsensor überträgt. Die ausgeführte Konstruktion ist in Abbildung 4-21, Abbildung 4-22, Abbildung 4-23 und Abbildung 4-24 dargestellt.

In Abbildung 4-20 ist der Schnitt durch der Lagerbock mit Abtriebswelle und Drehmoment-Messflansch sowie Riemenscheibenabdeckung dargestellt. Aufgrund des größeren Lagerabstands (36mm) im Lagerbock, sind die auf das Lager wirkenden Radialkräfte kleiner. Für den Lagerbock wurden zwei Rillenkugellager mit einer erhöhten radialen Lagerluft (C3) von SKF ausgewählt. Die radiale Lagerluft ermöglicht, dass sich der Innenring gegenüber dem Außenring in radialer Richtung verschieben lässt. Das hat den Vorteil, dass bei Erwärmung des Lagerbocks infolge der großen Drehzahlen kein Verspannen der Lagerringe mit den umgebenden Teilen eintritt. Zudem wurde eine feststehende Riemenscheibenabdeckung aus Sicherungsgründen vorgesehen, die gleichzeitig die Aufgabe erfüllt, die axialen Wellenverschiebungen zu verhindern. Die Riemenscheibenabdeckung wurde aus einem dickwandigen Stahlrohr gefertigt und am Lagerbock befestigt.

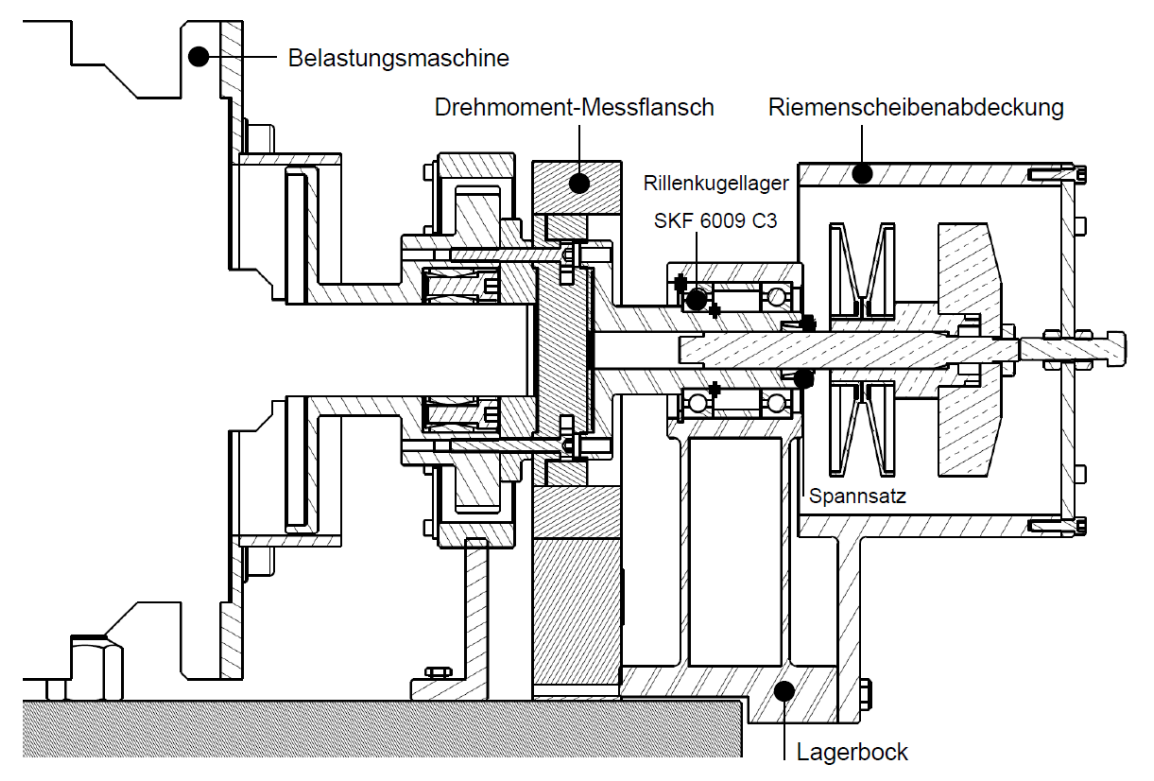

Abbildung 4-20: Konstruktionsvariante 2b Schnitt

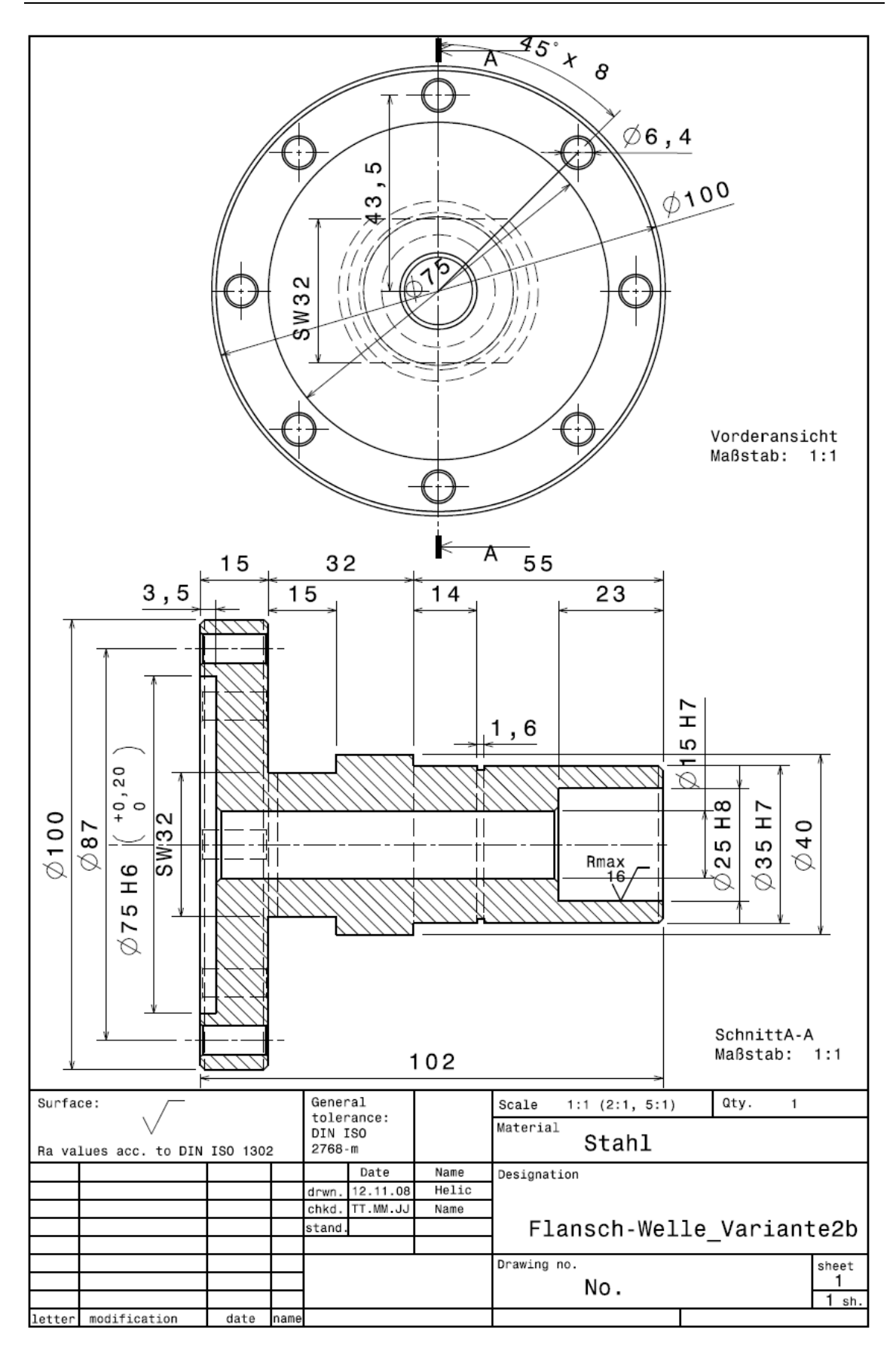

Abbildung 4-21: Flansch-Welle Konstruktionsvariante 2b

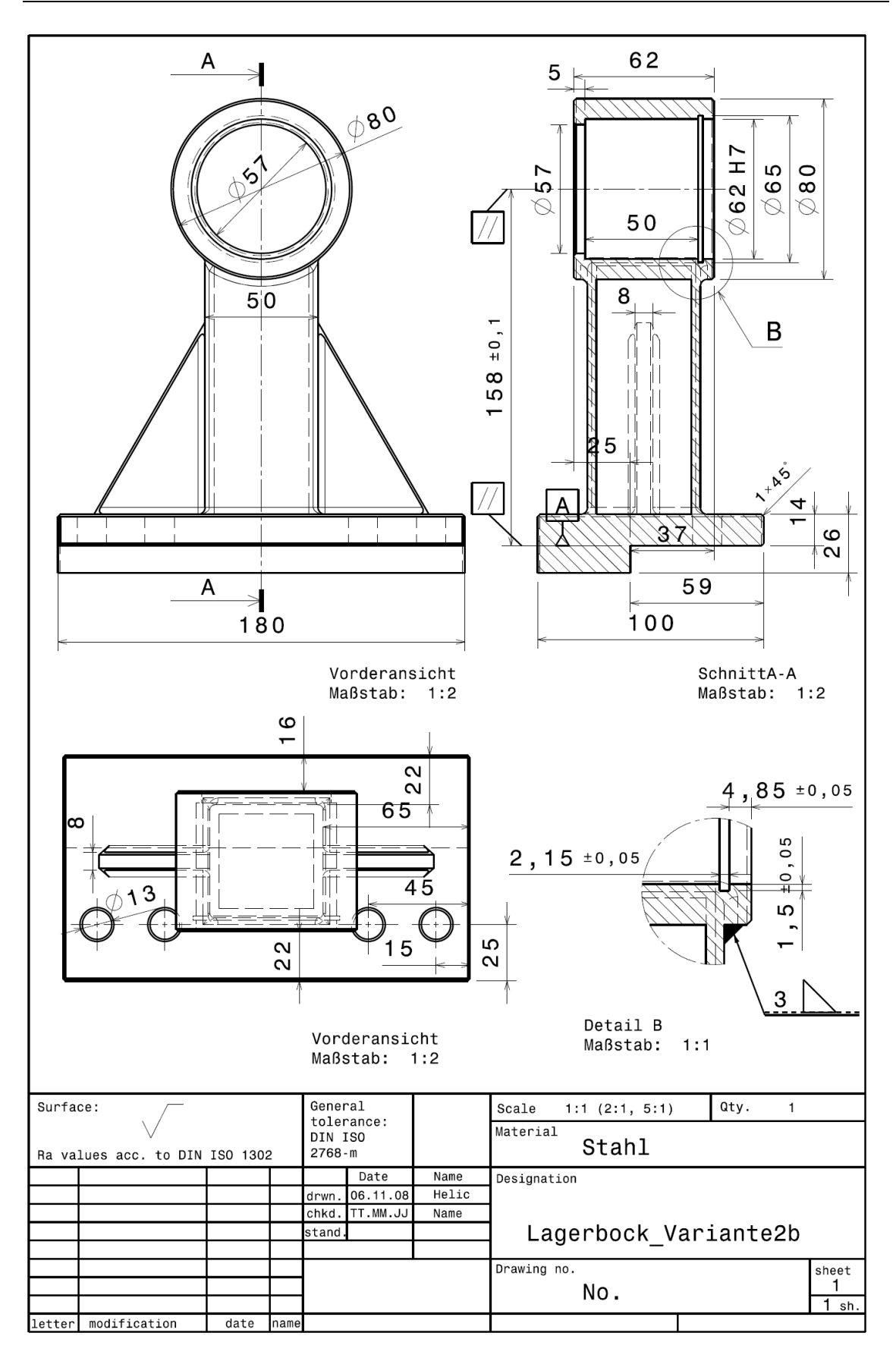

Abbildung 4-22: Lagerbock Konstruktionsvariante 2b

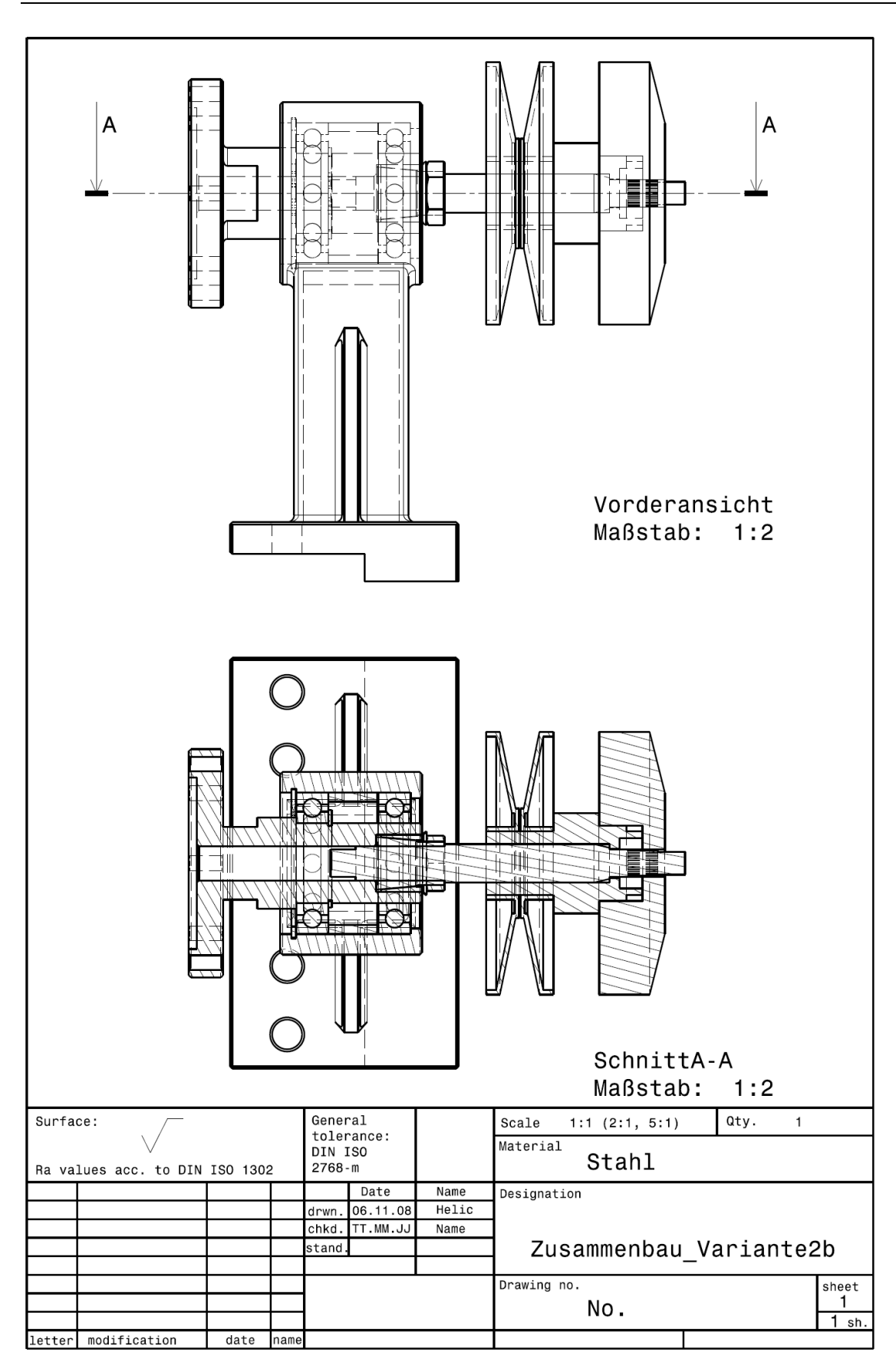

Abbildung 4-23: Zusammenbau Konstruktionsvariante 2b

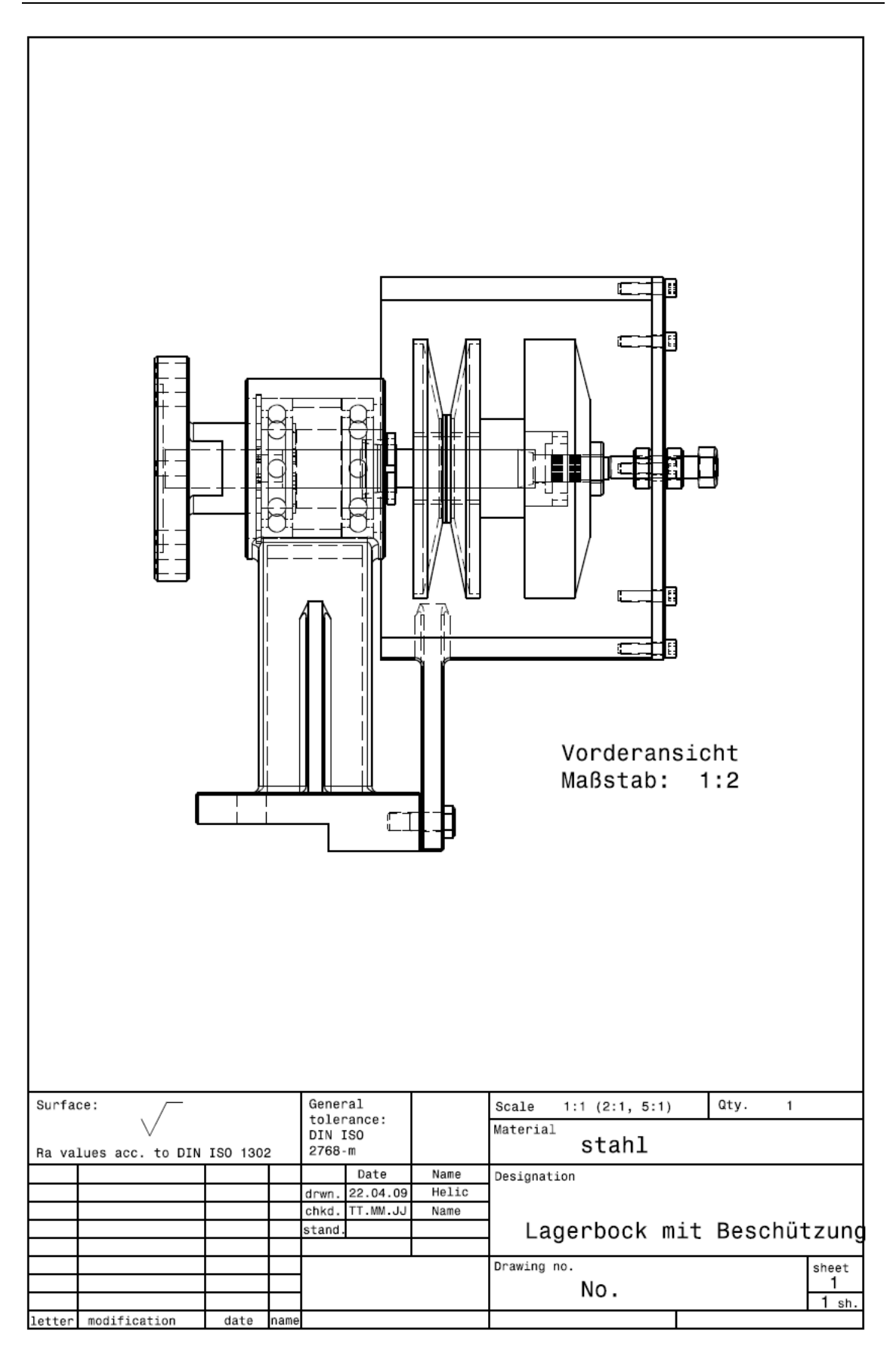

Abbildung 4-24: Lagerbock mit der Abtriebswelle und der Riemenscheibeabdeckung

#### 4.2.1.4 Aufbau des Motors

Der Motor wurde entsprechend der Einbaulage im Fahrzeug am Motorprüfstand montiert. Der einzige Unterschied besteht darin, dass der Motor am Transientenprüfstand ohne Sekundärgetriebe läuft. Der Motor wurde starr auf der Grundplatte befestigt. In Abbildung 4-25, Abbildung 4-26 und Abbildung 4-27 ist der Aufbau am Transientenprüfstand dargestellt. Für die Inbetriebnahme des Motors wurden Motorkomponenten vom Serientriebwerk verwendet, wie bei der Rollenprüfstandsmessung.

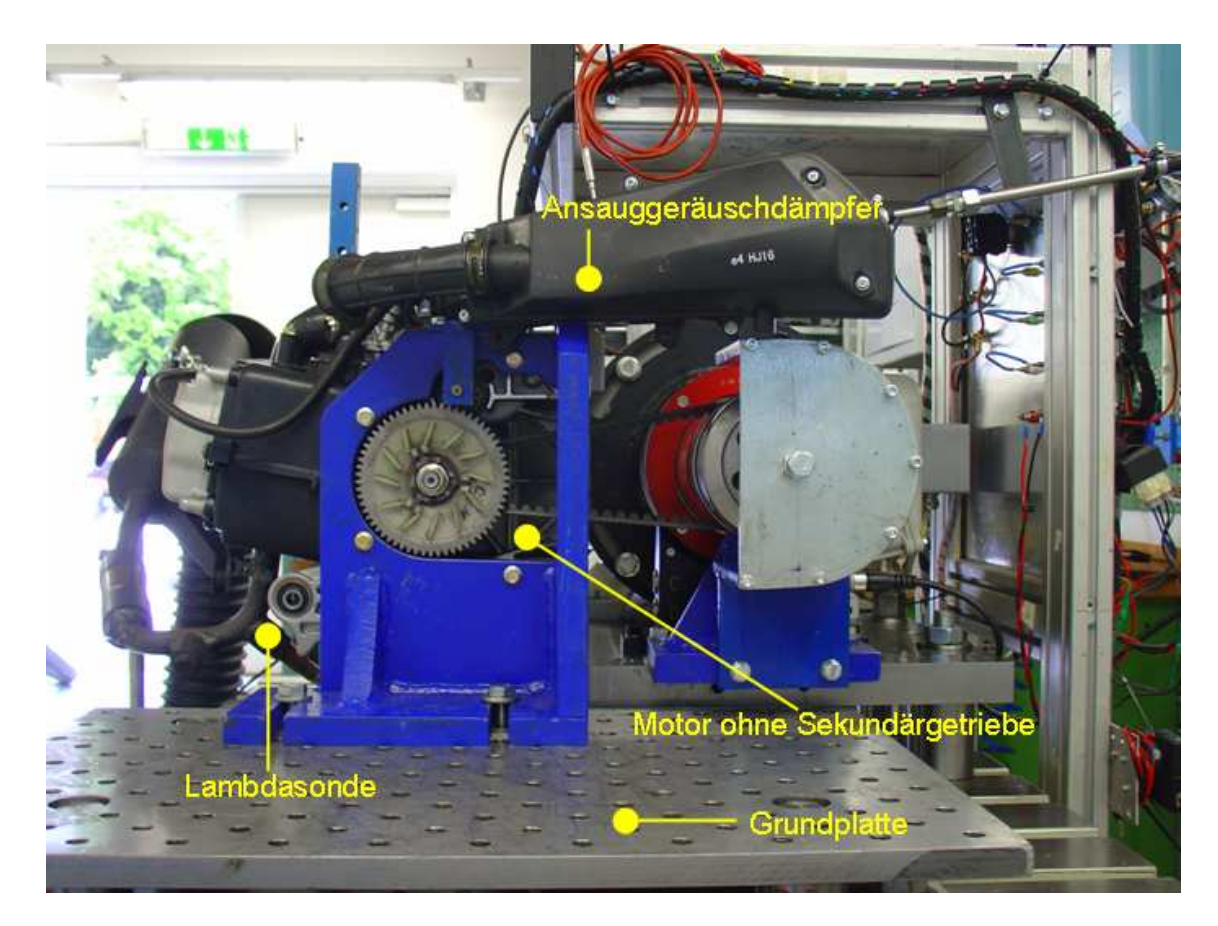

Abbildung 4-25: Motorprüfstand Variante 2b

Der Ansauggeräuschdämpfer dient der optimalen Filterung der angesaugten Luft bei Erzeugung eines möglichst geringen Strömungswiderstandes. Die Lambdasonde wurde in den Abgaskrümmer eingeschraubt. Sie misst den Restsauerstoffgehalt im Abgas und leitet diesen Wert als analoges elektrisches Signal an ein Anzeigegerät. Am Motorprüfstand wurde versucht, den Motor mit dem gleichen Lambdawert wie am Rollenprüfstand zu betreiben. Bei einem Verbrennungsmotor mit Vergaser ist der Lambdawert nur annähernd im optimalen Bereich λ≈1 zu halten.

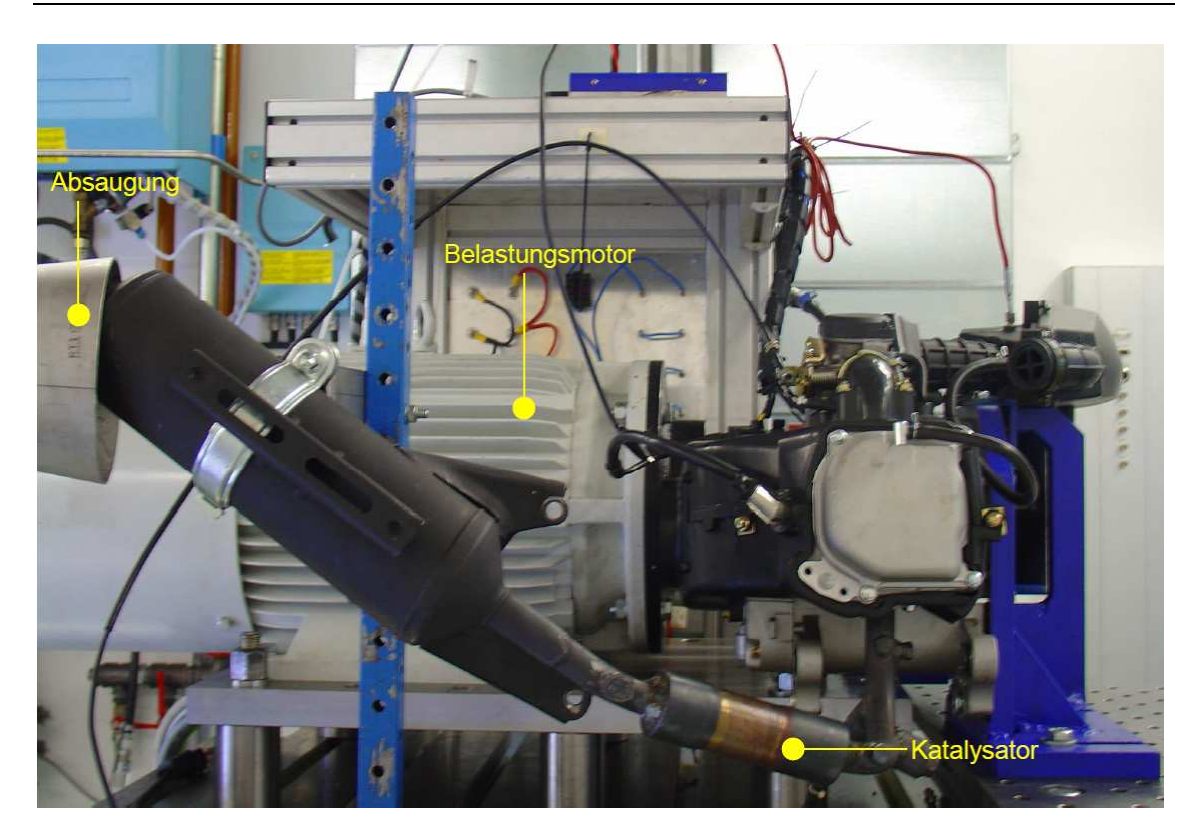

Abbildung 4-26: Motorprüfstand Variante 2b

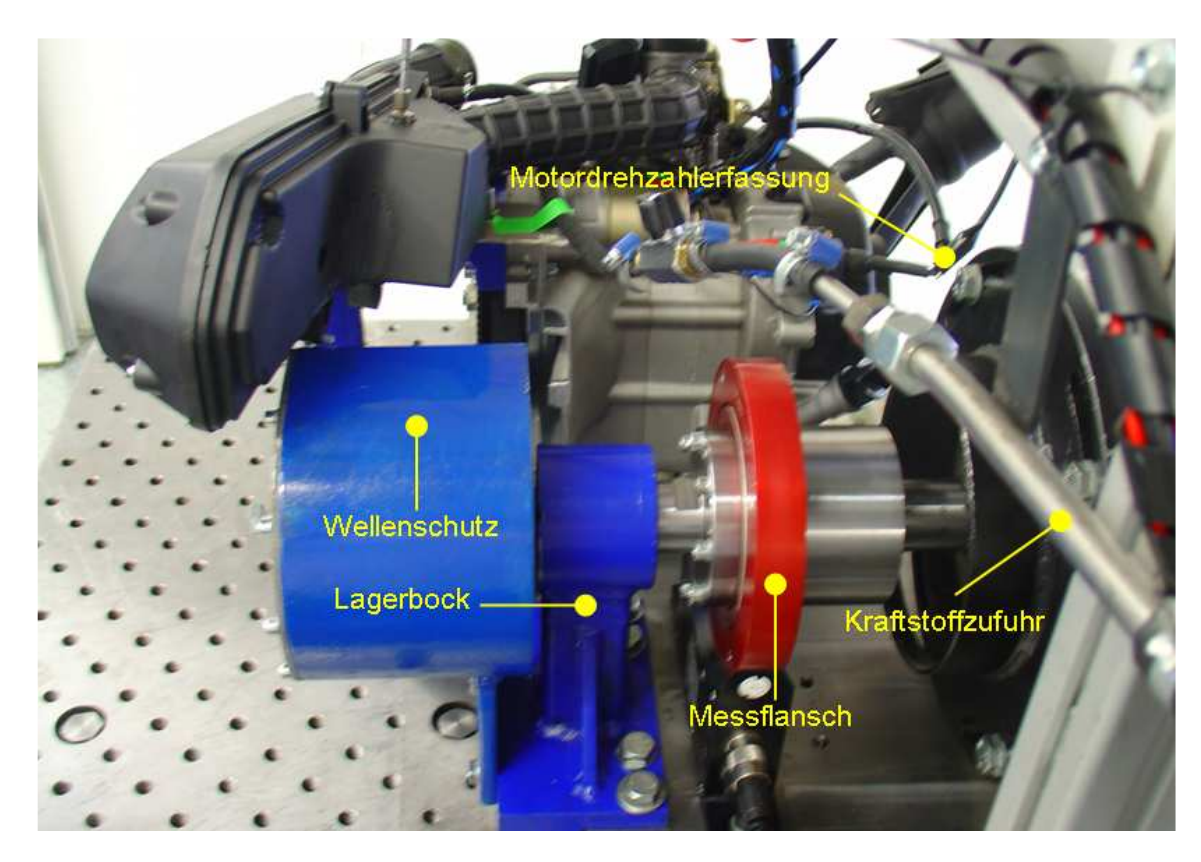

Abbildung 4-27: Motorprüfstand Variante 2b

## 4.3 Transiente Simulation

Der transiente Motorprüfstandsbetrieb mit Simulation verschiedener instationärer Fahrzustände bedeutet gegenüber dem stationären Prüfstandsbetrieb einen erheblichen Mehraufwand. Neben den Trägheitsmomenten der Fahrzeugkomponenten muss auch das Regelverhalten berücksichtigt werden. Zur Prüfung von Fahrzeugen werden meist Fahrzyklen verwendet, die durch die Gesetzgebung festgelegt werden. Für die Prüfstandsimulation müssen entweder die Motorbetriebspunkte oder Fahrwiderstände in Abhängigkeit von der Fahrgeschwindigkeit und der Zeit bekannt sein. Eine Möglichkeit die Betriebspunkte zu ermitteln, ist das Befahren der Fahrzyklen auf dem Rollenprüfstand und das Messen der Betriebspunkte [6]. Eine weitere Möglichkeit ist die Ermittlung der Fahrwiderstände, die auf das Fahrzeug wirken, in Abhängigkeit von der Fahrzeugsgeschwindigkeit (auf dem Rollenprüfstand oder auch rechnerisch) – diese Variante kam hierbei zur Anwendung.

## 4.3.1 Regelung des Transientenprüfstandes

Beim Aufbau des Regelkreises kann zwischen zwei Betriebsarten gewählt werden, wodurch die Stellgrößen festgelegt werden. Beide Betriebsarten werden schematisch in Abbildung 4-28 und Abbildung 4-29 dargestellt.

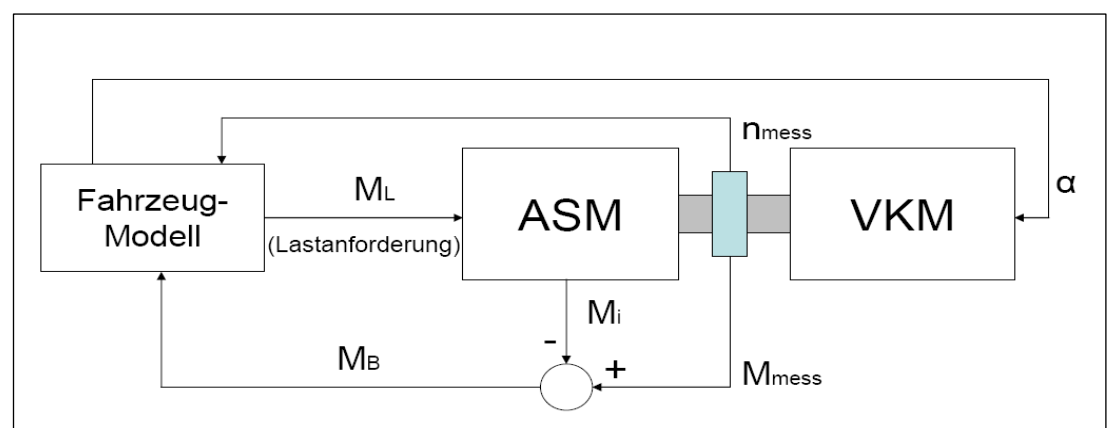

Abbildung 4-28: M - α Regelung

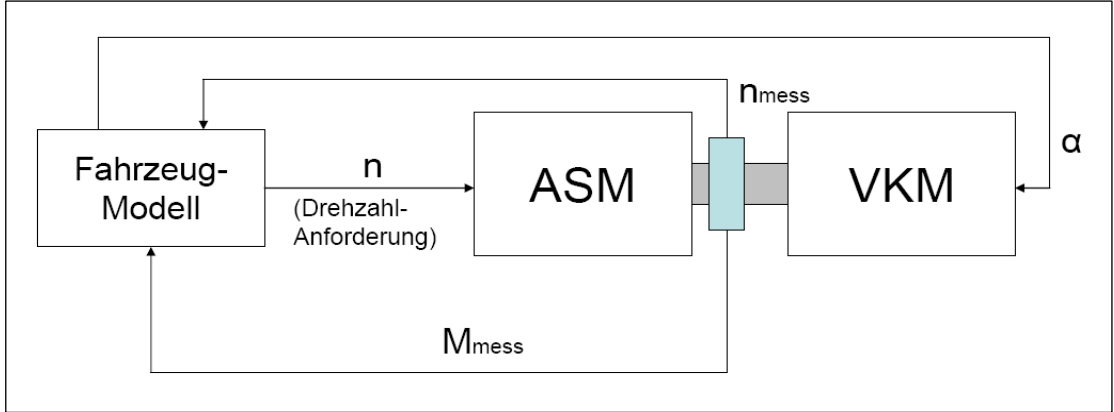

Abbildung 4-29: n - α Regelung

Bei der M-α Regelung wird mittels eines Fahrzeugmodells das aktuelle Lastmoment berechnet (Lastanforderung), das sich in der Realität aus den Fahrwiderständen, den Reibwerten sowie den Trägheiten der einzelnen Fahrzeugkomponenten zusammensetzt. Dieses als Sollwert aufzufassende Moment wird vom Asynchronmotor an der Kupplung zur VKM eingestellt. Im Gegensatz hierzu verwendet die n-α Betriebsart anstelle eines Sollmoments die Drehzahl als Sollwertvorgabe, die als Anforderung am Asynchronmotor übertragen wird. In beiden Fällen erzeugt der Verbrennungsmotor unter Vorgabe des Drosselklappenwerts  $\alpha$  das Messmoment M<sub>mess</sub>, welches über eine Drehmomentmesswelle bestimmt wird.

Abbildung 4-30 zeigt die schematische Illustration einer transienten Prüfstandsregelung. Die elektrische Bremse wird mit Hilfe eines Umrichters angesteuert. Der Umrichter erhält seine Regelsignale vom Prüfstandsrechner, welcher gleichzeitig für die Datenerfassung und die Steuerung des Verbrennungsmotors über die Öffnung der Drosselklappe verantwortlich ist. Außerdem werden zusätzliche Messsignale (z.B. die Motordrehzahl und das Moment vom Messflansch) vom Prüfstandsrechner verarbeitet.

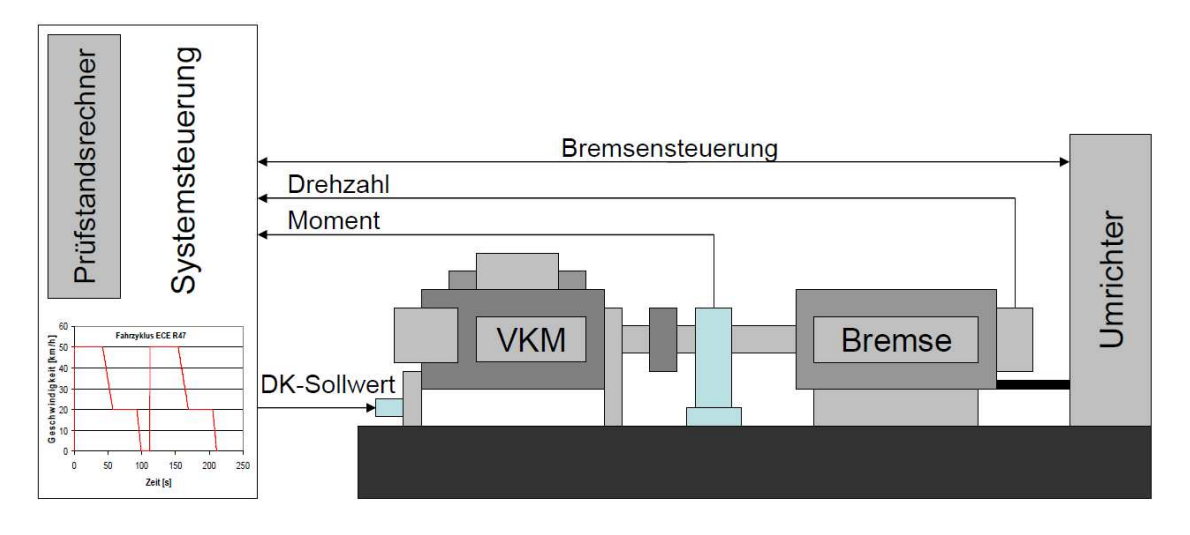

Abbildung 4-30: Prüfstandsregelung

Da die elektrische Bremse direkt mit der Abtriebsseite des Verbrennungsmotors gekoppelt ist, müssen außer den Fahrzeugkomponenten des Triebstrangs (wie z.B. Getriebe, Kupplung, usw.) auch der Fahrwiderstand, die Rollreibung, usw. modelliert werden. Die Fahrzeugsgeschwindigkeit kann mit Hilfe eines Tornado–Prüfprogramms nachgebildet werden. Die Sollwertvorgaben für die Drosselklappenstellung werden automatisch vom Prüfprogramm (Regler) für einen vorgegebenen Fahrzyklus realisiert. Dabei wird zum Beispiel von einem ECE Fahrzyklus ausgegangen, der Information über Beschleunigung und die maximale Fahrgeschwindigkeit enthält. Diese Daten dienen als Regler-Eingangsparameter für die Berechnung der erforderlichen Drosselklappenposition. Eine detaillierte Beschreibung der Regler ist in Kapitel 4.3.3.4 zu finden.

## 4.3.2 Erforderliche Geschwindigkeit als Reglergröße (Formelherleitung)

Um die Bewegung eines Fahrzeugs beschreiben zu können, wird die Bewegungsgleichung aufgestellt. Allgemein kann für ein Fahrzeug bei einer Geradeausfahrt die Zugkraft F<sub>zug</sub> als Summe aus den translatorischen und rotatorischen Kräften sowie aus der Fahrwiderstandskraft dargestellt werden.

$$
F_{\text{zug}} = m_{\text{fgg}} \cdot a_{\text{fgg}} + \frac{\theta_{\text{red}} \cdot \alpha}{r_{\text{dyn}}} + F_{\text{w}}
$$

Formel 4-2: Bewegungsgleichung

Hierbei ist:

 $\theta_{red}$  - reduzierte gesamte Trägheitsmomente am Rad $\left[\frac{kgm^2}{m}\right]$ 

 $F_W$  - Fahrwiderstandskraft  $F_W = f_0 + f_2 \cdot v^2$  [N]

 $r_{dyn}$  - dynamischer Radradius  $[m]$ 

 $\alpha$  - Winkelbeschleunigung am Rad  $\left|1/s^2\right|$ 

 $a_{fgg}$  - Fahrzeugsbeschleunigung  $\left[ m/s^2 \right]$ 

 $m_{f_{zg}}$  - äquivalente Schwungmasse (Fahrzeugsmasse)[kg]

 $M_{D_i}$  - Drehmoment aus dem vorigen Zeitschritt

 $V_i$  - momentane Geschwindigkeit  $\lfloor m/s \rfloor$ 

Im Kapitel 3.3.2 wurde gezeigt, dass die Trägheitskräfte der rotierenden Teile für Kleinkrafträder aufgrund der kleinen Trägheitsmomente vernachlässigt werden können. Damit schreibt sich die Bewegungsgleichung folgendermaßen:

 $F_{zug} = m_{fgg} \cdot a_{fgg} + F_W$ 

Formel 4-3: Reduzierte Bewegungsgleichung

Die Beschleunigung ist die Änderung der Geschwindigkeit eines Körpers in einer bestimmten Zeit. Daraus folgt die Definition der Geschwindigkeitsänderung:

## $dv = a \cdot dt$

Formel 4-4: Geschwindigkeitsänderung

Die erforderliche Geschwindigkeit  $V_{soll}$  des Fahrzeugs ist als momentane Geschwindigkeit  $V_i$  definiert sowie als Änderung der Geschwindigkeit in einer bestimmten Zeit dv .

 $V_{\text{coll}} = V_i + dv = V_i + a \cdot dt$ 

Formel 4-5: Erforderliche Geschwindigkeit

Das Drehmoment beeinflusst die Drehzahl eines drehbaren Körpers und ist ein Produkt aus der Zugkraft  $F_{zug}$  und dem dynamischen Radradius  $r_{dyn}$ :

$$
M_{D_i} = F_{\text{zug}} \cdot r_{\text{dyn}}
$$

Formel 4-6: Drehmomentdefinition

Weiter kann man schreiben:

 $\overline{M}_{D_i} = m_{f\!z g} \cdot a_{f\!z g} \cdot r_{dyn} + F_{W} \cdot r_{dyn}$ 

Formel 4-7: Drehmoment aus Bewegungsgleichung

Daraus folgt die Beschleunigung in der Abhängigkeit vom Drehmoment und Fahrwiderstand:

$$
a = \frac{M_{D_i}}{m_{fgg} \cdot r_{dyn}} - \frac{F_W}{m_{fgg}}
$$

Formel 4-8: Drehmoment- und fahrwiderstandsabhängige Beschleunigung

Eingesetzt in die oben eingeführte erforderliche Geschwindigkeitsformel (Formell 4-5), folgt die Geschwindigkeit in der Abhängigkeit vom Drehmoment und Fahrwiderstand.

$$
V_{\text{sol}} = V_i + \left[\frac{M_{D_i}}{m_{f\text{sg}} \cdot r_{\text{dyn}}} - \frac{F_W}{m}\right] \cdot dt
$$

Formel 4-9: Erforderliche Geschwindigkeit  $V_{\text{sol}}$  für die transiente Simulation

Die vorliegende Formel für die erforderliche Geschwindigkeit wird in das Tornado-Prüfprogramm integriert.

## 4.3.3 Prüfstandssoftware Tornado

Als Prüfstandssoftware wird der Programmpaket-Tornado der Firma KSengineers verwendet. Das Programmpaket-Tornado dient der manuellen und automatischen Messdatenerfassung. Es besteht aus drei Programmteilen: dem Tornado Designer, dem Tornado Runtime-Programm und der Tornado Benutzerverwaltung. Der Tornado Designer ist jener Programmteil, in dem die Konfiguration zusammengestellt wird. Hier wird genau festgelegt, wie sich der Prüflauf verhalten soll, welche Werte gemessen werden sollen, welche Kenndaten ausgewertet werden sollen und über welche Hardwarekonfiguration die Messungen realisiert werden sollen. Die Ausführung der konfigurierten Daten erfolgt mit dem Tornado Runtime-Programm. Es wird eine von Tornado Designer erstellte Datenbank geladen und anhand dieser werden, entsprechend den Eingaben, die Prüfläufe, Messungen, Anzeigen und Protokolle ausgeführt. [7]

Die Benutzeroberfläche wird in verschiedene Fenster aufgeteilt, die im Tornado Designer erstellt werden. Das Hauptfenster "Messdaten" wurde an die für die Steuerung des Prüfstands erforderlichen Status- und Eingabemasken angepasst. Die Statusanzeige im oberen Teil des Fensters liefert Informationen über die Drehzahl und das Drehmoment der Antriebs- und Bremsmaschine.

Neben dem Hauptfenster lassen sich noch verschiedene andere Fenster z.B. zum aktuellen Prüfprogramm, ein Meldungsfenster und ein Fenster für einen Recorder oder Regler öffnen (siehe Abbildung 4-37).

## 4.3.3.1 Prüfprogramme

Die Prüfprogramme sollen automatisierte Abläufe eines Prüflaufs sicherstellen und kontrollieren. Zu diesem Zweck durchlaufen sie mehrere Schleifen, in denen sie die Prüfumgebung auf definierte Zustände setzen und Messvorgänge starten. Bereits bei der Definition eines Prüfprogramms können viele Parameter eingestellt werden, die das Verhalten des gesamten Prüflaufs festlegen. [7]

Im Prüfprogramm sind die Masse und die Fahrwiderstände des Fahrzeugs, die Übersetzung und der Wirkungsgrad im Antriebsstrang sowie der Fahrzyklus enthalten.

#### 4.3.3.2 Befehlsprogramme

Die Befehlsprogramme können während eines Prüflaufs abgearbeitet werden. Die Befehlsprogramme sind im Prinzip eine sequentielle Liste von Anweisungen, die in der Reihenfolge ausgeführt werden, in der sie angeführt sind. Im Gegensatz zu den Prüfprogrammen, besitzen die Befehlsprogramme einige Systemprogramme, die stets ein Teil der Konfiguration sind und nicht gelöscht werden können.

Das Initialisierungsprogramm wird unmittelbar vor Beginn des Befehlsprogramms ausgeführt. Das Abschlussprogramm wird unmittelbar nach dem Ende des Befehlsprogramms ausgeführt.

#### 4.3.3.3 Prüfstandskonfiguration

Mit dem Tornado-Programmpaket besteht die Möglichkeit, eine Konfigurationsdatei zu erzeugen, die für unterschiedliche Prüflinge auf unterschiedlichen Prüfständen verwendet werden kann. So kann beispielsweise ein Prüfprogramm definiert werden, das auf unterschiedlichen Prüfständen oder auf einem einzigen Prüfstand in mehreren Konfigurationen immer dieselben Messungen durchführt. Durch den Namen wird die Prüfstandskonfiguration in Tornado Designern identifiziert.

#### 4.3.3.4 Regler

Ein Regelkreis (Abbildung 4-31) dient dazu, eine vorgegebene physikalische Größe (Regelgröße) auf einen gewünschten Wert (Sollwert) zu bringen und dort zu halten. Die in Tornado konfigurierbaren Regler sind PID-Regler. Die PID-Regelfunktion setzt sich aus den elementaren Übertragungsfunktionen P-Funktion, I-Funktion und D-Funktion zusammen.

• Bei der P-Regelfunktion ist die Stellgröße (y) proportional zur Eingangsgröße. Der P-Faktor (kP) gibt an, um welchen Betrag sich die Stellgröße ändert, wenn sich die Regeldifferenz (e) um einen Betrag ändert.

 $v = kP \cdot e$ 

• Bei der I-Regelfunktion ist die Stellgröße (y) proportional zum Zeitintegral der Regeldifferenz (e).

 $y = kI \cdot \int e dt$ 

• Bei der D-Regelfunktion ist die Stellgröße (y) proportional zum zeitlichen Differential der Regeldifferenz (e).

$$
y = kD \cdot \frac{e}{dt}
$$

Somit ergibt sich für den PID-Regler folgende Übertragungsfunktion, bei welcher die Faktoren kP, kI und kD keine Einheiten besitzen und je nach Stellausgang negative Werte annehmen können und frei wählbar sind.

$$
y = kP \cdot e + kI \cdot \int e dt + kD \cdot \frac{e}{dt}
$$

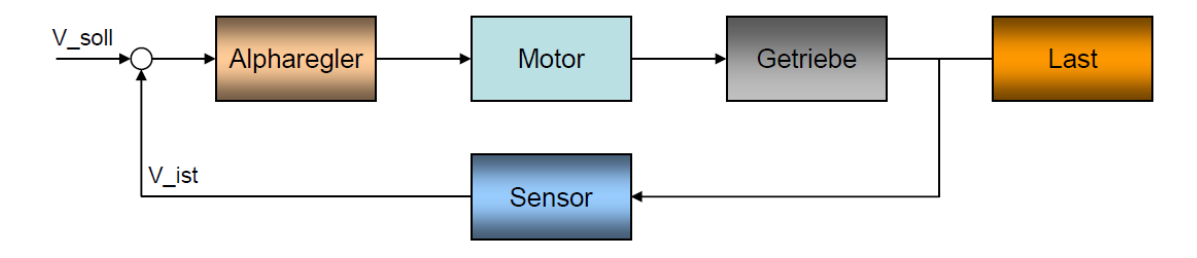

Abbildung 4-31: Regelkreis

In der folgenden Abbildung 4-32 ist der Vergleich von P-, I-, PI-, PD- und PID- Regler dargestellt. Es ist deutlich zu sehen, dass die Regler ohne I-Anteil (P und PD) eine dauernde Regelabweichung aufweisen. Erst die Regler mit I-Anteil können den Endwert von 1 ausregeln. Beim reinen I-Regler ist die Annäherung an den Sollwert sehr langsam – der Zeitpunkt zu dem der Istwert den Sollwert erreicht ist dementsprechend nicht mehr auf dem Diagramm dargestellt. Das Hauptziel eines I-Anteils ist die Regelung genauer zu machen.

Die schnellsten Regler sind jene mit einem D-Anteil (PD und DI). Der D-Anteil kommt deshalb hauptsächlich zum Einsatz, wenn schnelle Dynamik gefragt ist oder die Strecke instabil ist. Die Regler ohne D-Anteil aber mit P-Anteil (P und PI) sind mittelschnell. Für einfache Regelaufgaben reicht auch oft bereits ein reiner P-Regler aus.

Aus diesem Vergleich wird klar, warum der PID- Regler üblicherweise bevorzugt wird. Er vereinigt die Vorzüge von allen Reglern.

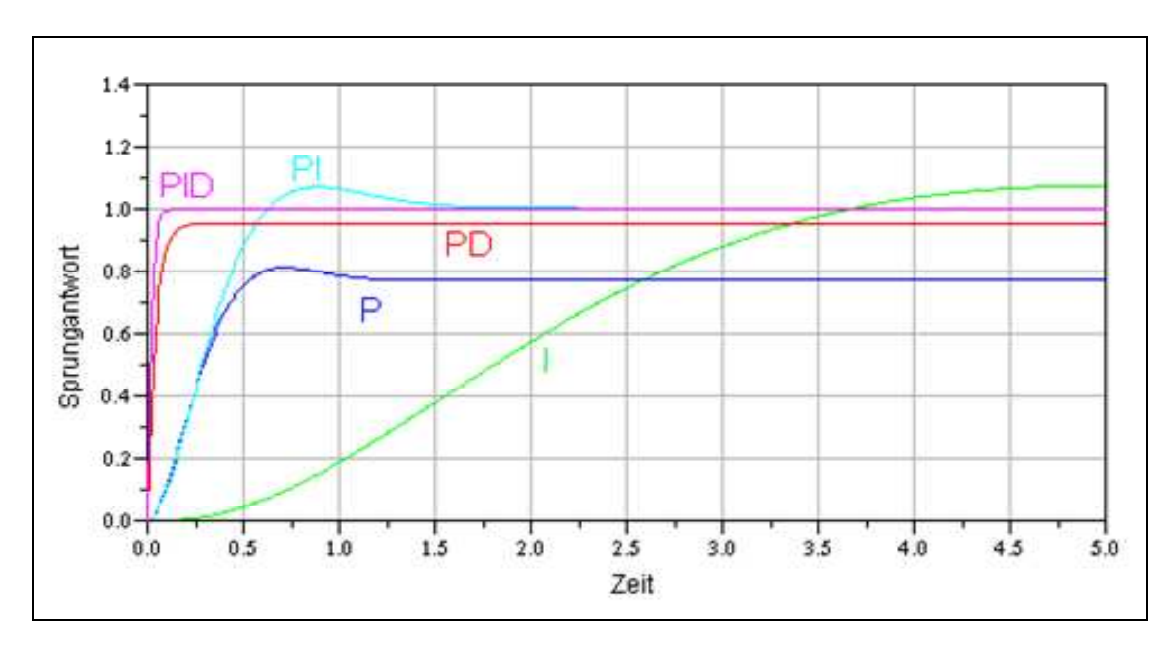

Abbildung 4-32: Vergleich von P-, I-, PI-, PD- und PID- Regler [10]

In unserem Fall wird ein PID-Regler (hier Alpharegler) benötigt, um die Stellgröße (Drosselklappestellung) in Abhängigkeit von der aktuell erforderlichen Geschwindigkeit V soll (siehe Formel 4-9) und der Geschwindigkeit V zyklus entsprechend einem vorgegebenen Fahrzyklus zu regeln. Das Regelschema sowie die Regelparameter kann man in Abbildung 4-33 bzw. Abbildung 4-34 sehen. Die Anpassung der Regelparameter kann direkt im Tornado Runtime bei laufendem Motorbetrieb vorgenommen werden.

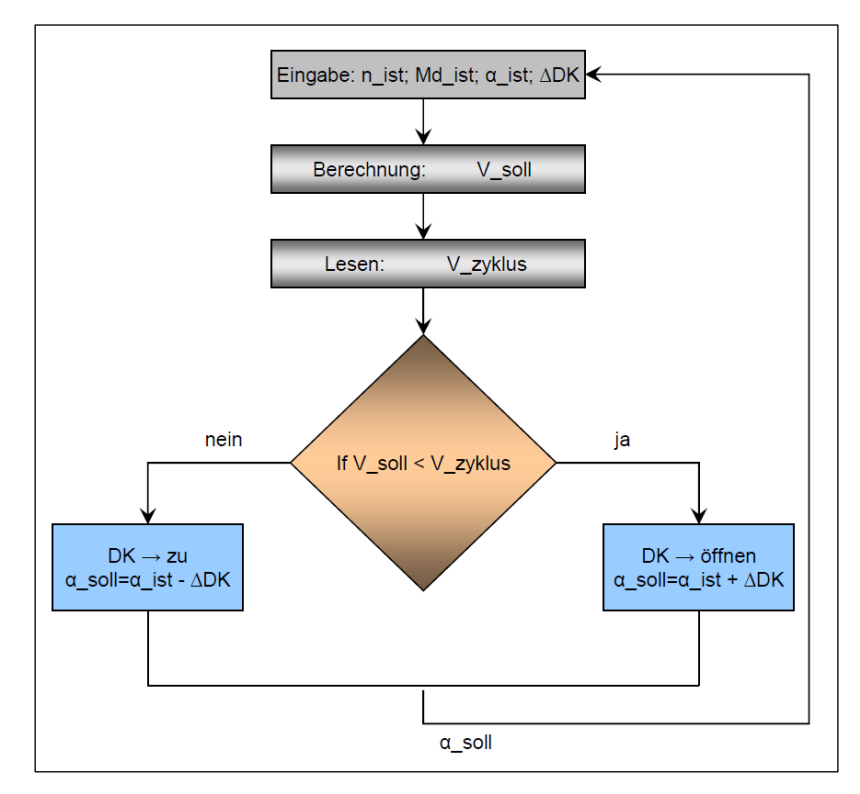

Abbildung 4-33: Regelschema

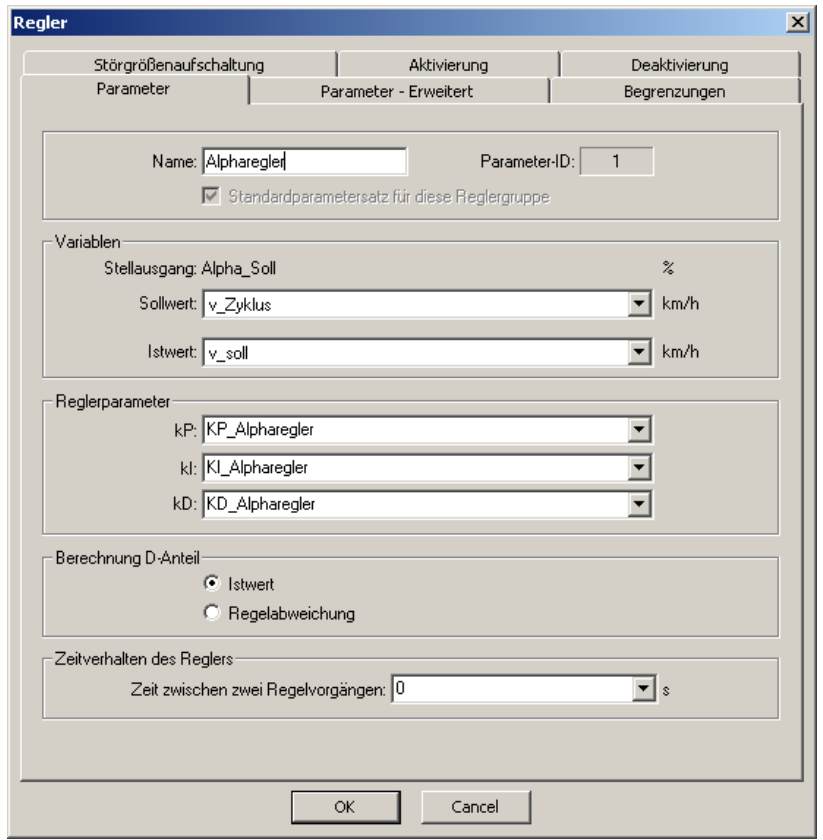

Abbildung 4-34: Regelparameter

## 4.3.3.5 Recorder

Im Tornado besteht die Möglichkeit, einen Recorder zu konfigurieren, der zur Visualisierung und zur Speicherung von bestimmten Daten genutzt werden kann.

Bei den Recorderdefinitionen muss man als erstes die Abtastrate definieren. Die Abtastrate dient zur Festlegung jener Zeitspanne, die zwischen den Aktualisierungen der gewählten Variablen ausgebildet werden soll. Eine Abtastrate von 10 Hz würde eine Zeitspanne von  $1/10$  Hz = 100 ms bedeuten.

Als nächstes legt man fest, welche Variablen und Achsen angezeigt werden sollen. Danach erfolgt die Festlegung auf die darzustellenden Variablen. Dazu können noch die Linienfarben individuell festgelegt werden.

## 4.3.3.6 Realisiertes Befehlsprogramm

Wie früher schon erwähnt sind die Befehlsprogramme eine sequentielle Liste von Anweisungen, die in der Reichenfolge ausgeführt werden, in der sie angeführt sind. Die Realisierung des Befehlsprogramms erfolgt im Hintergrund des Prüfprogramms. In unserem Fall wird das Befehlsprogramm "Transient Berechnung" verwendet, um die Soll-Drehzahl n soll (Formel 4-10), die erforderliche Geschwindigkeit  $V_{sol}$  (Formel 4-11) und die Strecke (Formel 4-12) berechnen zu können.

$$
n\_soll = \frac{V_i}{(r_{dyn} \cdot 2 \cdot \pi \cdot 60/360) \cdot i\_sek}
$$

Formel 4-10: Soll-Drehzahl aus momentaner Geschwindigkeit

$$
V_{\text{coll}} = V_{i} + \left[3.6 \cdot \left(\frac{M_{Di} \cdot i \_{\text{sel}}}{r_{\text{rad}} \cdot m_{\text{fgg}}}\right) - \frac{F_{W}}{m_{\text{fgg}}}\right] \cdot 0.1
$$

Formel 4-11: Erforderliche Geschwindigkeit  $V_{sol}$  in einer Zeit von 0,1 Sekunden

 $Strecke = Strecke + V_{soll} \cdot (0,1/3600/i\_sek)$ 

Formel 4-12: Streckenänderung in einer Zeit von 0,1 Sekunden

Die Strecke wird aus der aktuellen Streckenlänge und der erforderlichen Geschwindigkeit V<sub>soll</sub> des Fahrzeuges in einer bestimmten Zeit berechnet. Für die Prüfstandsimulation wird der Prüfling ohne das Sekundärgetriebe verwendet (Konstruktionsvariante 2b, siehe Kapitel 4.2.1.3), weshalb es notwendig ist, die momentane Geschwindigkeit am Rad um die Übersetzung des Sekundärgetriebes zu verringern und das Moment am Rad um die Übersetzung entsprechend zu vergrößern.

## 4.3.3.7 Realisiertes Prüfprogramm

In Abbildung 4-35 ist das realisierte Prüfprogramm dargestellt. Das Prüfprogramm steuert mit Hilfe eines Reglers den Motor und ermöglicht eine Nachbildung der Straßenfahrt, wobei Emissionen in derselben Größenordnung wie am Rollenprüfstand gemessen werden konnten.

| WKMC P7.tpj - Tornado Designer                                           |                     |                                      | $\Box$ D $\Box$ $\times$                                        |
|--------------------------------------------------------------------------|---------------------|--------------------------------------|-----------------------------------------------------------------|
| Datei Bearbeiten Extras Ansicht ?                                        |                     |                                      |                                                                 |
| $\vert$ ) on $\vert$ ), b c $\uplus$ () $\vert$ , $\uparrow$ 5 $\vert$ 0 | <b>u</b>            |                                      |                                                                 |
| <b>T</b> VKMC P7                                                         | Zeile               | Befehl                               | Parameter                                                       |
| l≑- <b>La</b> Alias                                                      | $\mathbf{1}$        | Dialog/Fenster öffnen                | Recorderfenster                                                 |
| 由 Befehlsprogramme                                                       | $\overline{2}$<br>3 | Fahrerleitsystem<br>Recorder laden   | Initialisierung<br><b>IBN KS</b>                                |
| Berechnungen                                                             | 4                   | Zuweisung                            | MCU FU Netz $EIN In = 1$                                        |
| Bewertungen                                                              | 5                   | Zuweisung                            | MCU FU Start Out = 1                                            |
| ie- <b>□</b> Dialoge/Fenster                                             | 6                   | Recorderanzeige Start                | <b>IBN KS</b>                                                   |
| Fahrerleitsystem                                                         | 7                   | Befehlsprogramm aufrufen             | Reglermodus n/Alpha                                             |
| <b>E</b> A Grenzwerte                                                    | 8                   | Zuweisung                            | EC Dyno Rot Direction = 1                                       |
| <b>R</b> Klassierungen                                                   | 9                   | Zuweisung                            | FC $T$ MAX = 36 Nm                                              |
| 由 Hill Meldungen                                                         | 10                  | Zuweisung                            | $FC_T_MIN = -36 Nm$                                             |
| Meldungsklassen                                                          | 11                  | Zuweisung                            | $EC$ Dragmode = 1                                               |
|                                                                          | 12<br>13            | Zuweisung<br>Zuweisung               | Strecke = $0 \text{ km}$<br>Strecke $1 = 0$ km                  |
| Messdatenspeicherformate                                                 | 14                  | Zuweisung                            | Strecke $2 = 0$ km                                              |
| - Messstellenumschaltungen                                               | 15                  | Zuweisung                            | v Zyklus = 0 km/h                                               |
| <b>El Parametertabellen</b>                                              | 16                  | Zuweisung                            | Alpha $Soll = 0$ %                                              |
| in a Protokolle                                                          | 17                  | Zuweisung                            | $v$ soll = 0 km/h                                               |
| Fig. Prüflingsdatenspeicherformate                                       | 18                  | Zuweisung                            | Zvkluszähler = 1                                                |
| 自@ Prüflingskonfigurationen                                              | 19                  | Regler laden                         | Alpharegler                                                     |
| 自 D. Prüfprogramme                                                       | 20                  | Dialog/Fenster öffnen                | Fahrerleitsystemfenster                                         |
| <b>B</b> Leistungskurve                                                  | 21<br>22            | Fahrerleitsystem<br>Fahrerleitsystem | Aktivierung<br>Start                                            |
| - <sup>1</sup> Transient FCF R40                                         | 23                  | Warten                               | 30                                                              |
| <b>Fransient ECE R47</b>                                                 | 24                  | Zuweisung                            | Strecke = $0 \text{ km}$                                        |
| <b>E-VI</b> Prüfstandskonfigurationen                                    | 25                  | Schleifenanfang                      | Zyklus = 1: 4: 1                                                |
| □ 这 Recorder                                                             | 26                  | Betriebspunkt                        | 1:52; keine Messung; v Zyklus=0; v Zyklus=50; v Zyklus=50;20    |
| <b>HE</b> Regler                                                         | 27                  | Schleifenende                        |                                                                 |
|                                                                          | 28                  | Zuweisung                            | Strecke1 = Strecke                                              |
| <b>E-O</b> Ringspeicher                                                  | 29                  | Zuweisung                            | Strecke = $0 \text{ km}$                                        |
| Schaltautomaten                                                          | 30                  | Schleifenanfang                      | Zyklus = 1: 4: 1                                                |
| Schaltverhalten                                                          | 31<br>32            | Betriebspunkt<br>Schleifenende       | 1:52; keine Messung; v. Zyklus=0; v. Zyklus=50; v. Zyklus=50;20 |
|                                                                          | 33                  | Zuweisung                            | Strecke2 = Strecke                                              |
| Test-Index                                                               | 34                  | Zuweisung                            | Transient Berrechnung = 0                                       |
| <b>E-</b> ■ Treiber                                                      | 35                  | Fahrerleitsystem                     | Stopp                                                           |
| ln <b>a</b> Variablen                                                    | 36                  | Sprungmarke                          | Ende                                                            |
| <b>a</b> Verriegelungen                                                  | 37                  | Recorderanzeige Stopp                | <b>IBN KS</b>                                                   |
| <b>B</b> Zähler                                                          | 38                  | Befehlsprogramm aufrufen             | Realermodus n/Alpha                                             |
|                                                                          | 39                  | Zuweisung                            | $n$ soll = 0 rpm                                                |
|                                                                          | 40                  |                                      |                                                                 |
|                                                                          |                     |                                      |                                                                 |
|                                                                          |                     |                                      |                                                                 |
| Bereit                                                                   |                     |                                      | NUM<br>TP <sub>3</sub>                                          |

Abbildung 4-35: Prüfprogramm Transient ECE R47

Im Folgenden werden die Prüfprogrammsbefehle erklärt:

- 1-6. Prüfstandsabhängige Zuweisungen
	- 7. Das Kommando Befehlprogramm aufrufen ruft das Befehlsprogramm Regelmodus n-α auf. Der Verbrennungsmotor wird über Drosselklappe-Vorgabe α gesteuert. Der Asynchronmotor erhält die Drehzahlvorgabe n.
	- 8. Prüfstandsabhängige Zuweisung
	- 9. Die Variable FC\_T\_MAX begrenzt das maximal übertragbare Drehmoment in die positive Richtung auf den Wert 36 Nm (als Schutz für den Asynchronmotor).
- 10. Die Variable FC\_T\_MIN begrenzt das maximal übertragbare Drehmoment in die negative Richtung auf den Wert -36 Nm.
- 11. Der Variable EC-Dragmode wird der Wert 1 zugewiesen, der Asynchronmotor wird in den Schleppmodus definiert.
- 12. Der Variable Strecke wurde der Wert 0 km zugewiesen.
- 13. Der Variable Strecke1 wurde der Wert 0 km zugewiesen.
- 14. Der Variable Strecke2 wurde der Wert 0 km zugewiesen.
- 15. Der Variable v\_Zyklus wird der Wert 0 zugewiesen, die Geschwindigkeit im Fahrzyklus wird auf den Wert 0 gesetzt.
- 16. Der Variable Alpha\_Soll wird der Wert 0 zugewiesen, der Drosselklappenwinkel wird auf den Wert 0 gesetzt.
- 17. Der Variable v soll wird der Wert 0 zugewiesen, die Sollgeschwindigkeit wird auf den Wert 0 gesetzt.
- 18. Der Variable Zykluszähler wird der Wert 1 zugewiesen. Der Zykluszähler hat die Aufgabe, den jeweiligen Zyklus zu zählen. Es werden beim ECE R47 acht Zyklen durchgeführt.
- 19. Das Kommando Regler laden lädt den Regler einer definierten Reglergruppe, in diesem Fall den Regler mit dem Namen "Alpharegler". Der Alpharegler dient dazu, die Sollgeschwindigkeit  $v$  soll auf eine vorgegebene Zyklusgeschwindigkeit v Zyklus zu bringen und dort zu halten. Der Regler ist nur dann aktiv, wenn dieser geladen wurde.
- 20. Mit dem Befehl Dialog/fenster öffnen wird ein Fahrleitsystemfenster geöffnet.
- 21. Der Befehl Fahrleitsystem aktiviert das Fahrleitsystem.
- 22. Das Fahrleitsystem wird gestartet.
- 23. Der Befehl Warten hält die Ausführung des Prüfprogramms 30 Sekunden.
- 24. Der Variable Strecke wurde der Wert 0 km zugewiesen.
- 25. Die Schleife bietet die Möglichkeit, den sequentiellen Programmablauf zu verändern. Die Befehle, die sich zwischen Schleifenanfang und Schleifenende befinden, werden so oft durchlaufen, bis die angegebene Schleifenbedingung erfüllt ist. Am Schleifenanfang wird angegeben, wie oft die Schleife durchlaufen werden soll. Ab diesem Punkt steigt die Motordrehzahl und die Sekundärgetriebeeingangswelle wird in Bewegung gesetzt.
- 26. "Betriebspunkt" bezeichnet die Rampenfunktionen, bei denen die Zyklusgeschwindigkeit aus dem ECE R47 Fahrzyklus in definierten Zeiten angefahren wird (Abbildung 4-36). Das Befehlsprogramm Transient Berechnung wird hier aufgerufen. Transient Berechnung ist ein Befehlprogramm (siehe 4.3.3.6) in dem sich die Variable n soll, V und Strecke nach den früher definierten Formeln berechnen.
- 27. Das Kommando Schleifenende schließt die Schleife.
- 28. Mit dem Befehl Zuweisung Strecke1=Strecke wird die Streckenlänge der ersten 4 Zyklen festgestellt - dieser Abschnitt des Tests wird als "kalte Phase" bezeichnet.
- 29. Strecke wird wieder auf den Wert 0 gesetzt.
- 30. Siehe Punkt 25.
- 31. Siehe Punkt 26.
- 32. Siehe Punkt 27.
- 33. Mit dem Befehl Zuweisung Strecke2=Strecke wird die Streckenlänge der letzten 4 Zyklen festgestellt. Dieser wird als zweiter Abschnitt des Tests "warme Phase" bezeichnet.
- 34. Die Variable Transient\_Berechnung wurde auf den Wert 0 gesetzt. Das Befehlsprogramm wird gestoppt.
- 35. Das Fahrleitsystem wird gestoppt.
- 36. Mit dem Befehl Sprungmarke wird das Prüfprogramm an dieser Stelle unterbrochen.
- 37. Mit dem Befehl Recorderanzeige Stopp wird die Anzeige des IBN\_KS Recorders gestoppt.
- 38. Das Kommando Befehlprogramm aufrufen ruft das Befehlsprogramm Reglermodus n/Alpha auf.
- 39. Der Variable n soll wird der Wert 0 zugewiesen. Der Motor ist wieder im Leerlauf.

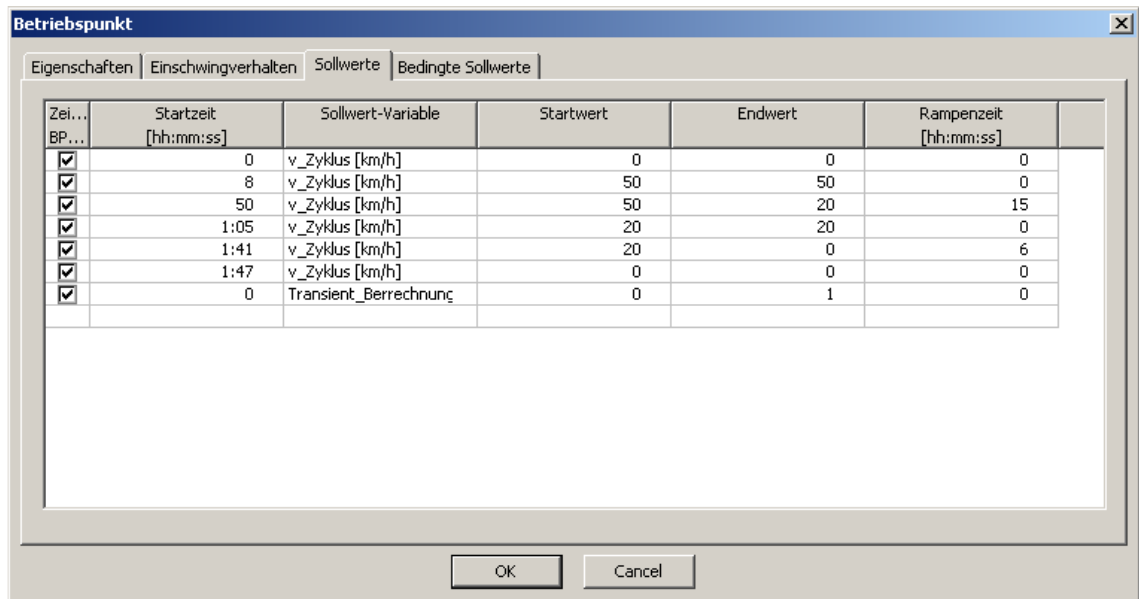

Abbildung 4-36: Zyklusgeschwindigkeit aus dem ECE R47 Fahrzyklus

Die Prüfstandsteuerung ist in Abbildung 4-37 gezeigt. Im Folgenden sollen die einzelnen Displays kurz aufgezählt werden.

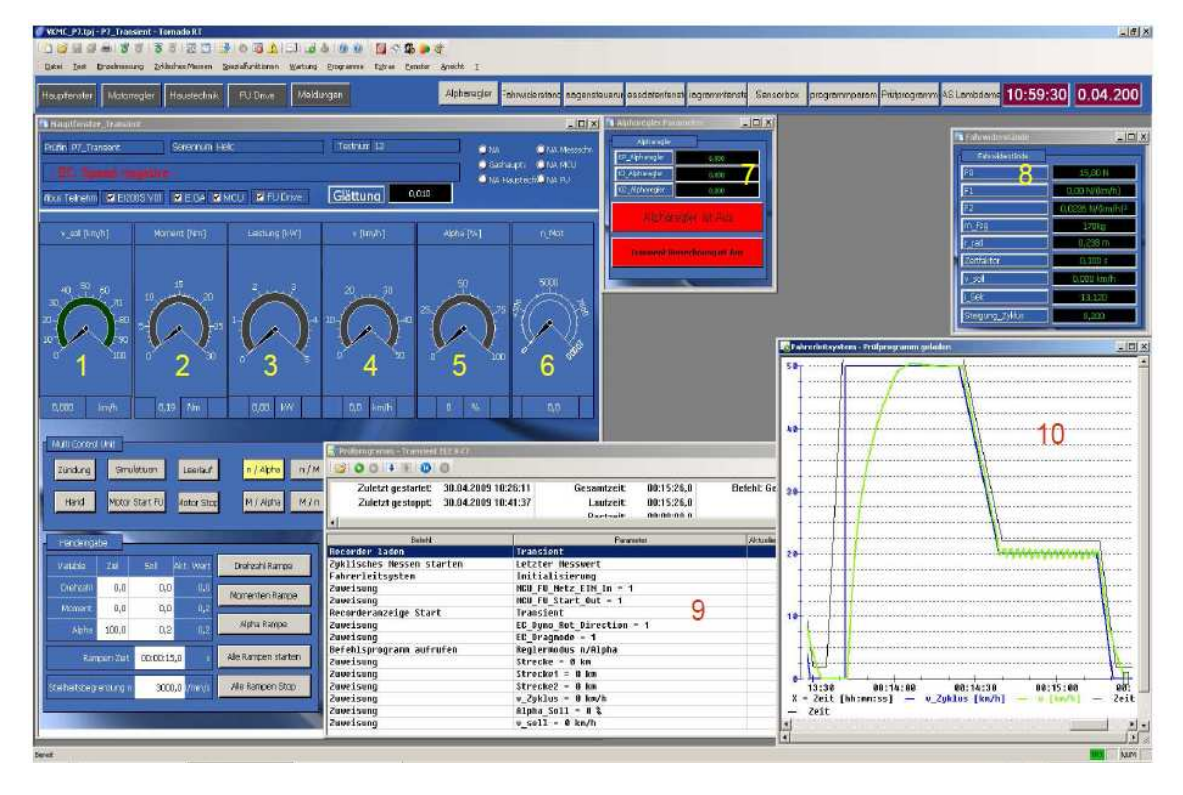

Abbildung 4-37: Graphische Oberfläche der Prüfstandsteuerung

- 1. Sollgeschwindigkeit in km/h
- 2. Drehmoment in Nm
- 3. Leistung in kW
- 4. Geschwindigkeit in km/h
- 5. Öffnung der Drosselklappe [%]
- 6. Motordrehzahl in Umdrehungen pro Sekunde
- 7. Alpharegler Parameter
- 8. Fahrwiderstände und weitere fahrzeugspezifische Daten
- 9. Prüfprogrammfenster Transient ECE R47
- 10. Fahrleitsystem mit ECE R47 Fahrzyklus

#### 4.3.3.8 Erforderlicher Eingangsparameter

Die vier wichtigsten einzustellenden Parameter sind die Fahrzeugmasse, der Raddurchmesser, die Übersetzung des Sekundärgetriebe sowie der P-, I- und D-Anteil des Alphareglers.

Zur Untersuchung des Einflusses der Regelparameter werden zuerst der I-und D-Anteil auf 0 gesetzt. Anschließend setzt man den Parameter für den P-Anteil auf 1 und startet die Regelung. Sollte die Regelung oszillieren, wird der Wert für den P-Anteil vermindert. Sollte die Regelung den Sollwert (*V zyklus*) nicht erreichen, wird der Wert für den P-Anteil langsam erhöht bis die Regelung 80-90% des Sollwertes erreicht. Das Einstellen eines höheren P-Anteils macht die Regelung einerseits schneller, was eine gute Übereinstimmung des Geschwindigkeitsprofils in der Beschleunigungsphase des Fahrzyklus zur Folge hat. Andererseits regelt dadurch der Regler während der Verzögerungsphase und der Konstantfahrt jedoch zu oft, was zu einem Über- und Unterschwingen der Stellgröße führt.

Es ist möglich, dass der Istwert ( $V$  ist) niemals den Sollwert erreicht. Dies wird mittels des I-Anteils verhindert. Der I-Anteil macht die Regelung genauer, aber auch gleichzeitig langsamer. Bei einem zu hoch eingestellten I-Anteil neigt die Regelung zum Schwingen. Die Werte für den P- und I-Anteil lassen sich demnach nicht getrennt einstellen, sondern müssen sorgfältig aufeinander abgestimmt werden.

Der D-Anteil bewirkt eine Differenzierung der Reglerabweichung. Bei der Regelparametereinstellung muss darauf geachtet werden, dass sich die Fahrzeuggeschwindigkeit an die Knickstelle im Sollgeschwindigkeitsprofil des Fahrzyklus möglichst überschwingungsfrei annähert. Es wurden mehrere Werte für den P-, I- und D-Anteil ausprobiert und es wurde festgestellt, dass die beste Übereinstimmung des Geschwindigkeitsprofils mit den Werten P-Anteil=8; I-Anteil=0,8 und D-Anteil=0 des Alphareglers erreicht wird (siehe Abbildung 4-38).

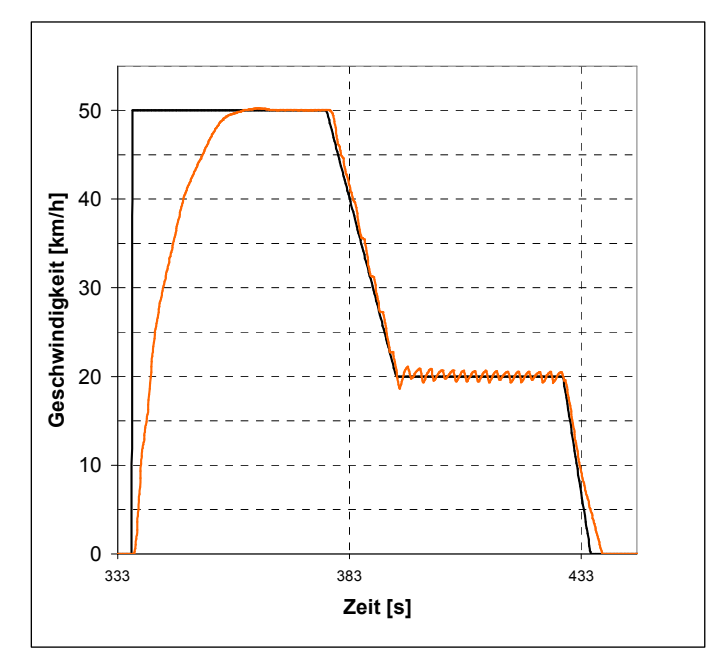

Abbildung 4-38: Übereinstimmung des Geschwindigkeitsprofils

### 4.4 Messung der Schadstoffemissionen

Bei der Durchführung der Emissionsmessung am Transientenprüfstand wurde insbesondere darauf geachtet, dass die Fahrzeugkonfiguration in Bezug auf die Rollenprüfstandsmessung nicht verändert wird. Dementsprechend wurde ebenso eine originale Auspuffanlage am Transientenprüfstand benutzt. Während der Emissionsmessung am Rollenprüfstand konnte nicht festgestellt werden, ob der automatische Choke aktiv oder inaktiv war. Deshalb wurden die Emissionsmessungen am Motorprüfstand in zwei Tests und mit zwei gewählten Betriebszuständen durchgeführt. Einerseits wurde die Messung mit deaktiviertem, andererseits mit aktiviertem Choke während der gesamten Messung durchgeführt. Während der Testphase wurden die Abgase des Fahrzeugs, wie bei der Rollenprüfstandsmessung, in vier Beutel geleitet. Das Abgas am Transientenprüfstand wird auf die gleiche Art und Weise wie bei der Rollenprüfstandsmessung mittels einer offenen CVS Anlage (Constant Volumen Sampling) analysiert.

#### 4.4.1 Ergebnisse der Emissionsmessung an Transientenprüfstand

| Die Thiat for der Dealemmatie hereite forgende Ergebmood. |             |                   |                      |              |                                   |      |
|-----------------------------------------------------------|-------------|-------------------|----------------------|--------------|-----------------------------------|------|
| <b>Analyse Test</b>                                       | HC [ppm]    | CO [ppm]          | $CO2$ [Vol-%]        | $NOx$ [ppm]  | $\lambda = 1$                     |      |
| Verdünnte Luft                                            | 3,2         | 5                 | 0,043                |              | Strecke [km]: 3,33                | kalt |
| Abgas                                                     | 134         | 265               | 0,262                | 11           | Volumen [m <sup>3</sup> ]: 30,468 |      |
| Verdünnte Luft                                            | 3           | 4                 | 0,042                | 0            | Strecke [km]: 3,43                |      |
| Abgas                                                     | 76          | 351               | 0,236                | 9,5          | Volumen $[m3]$ : 29,820           | warm |
| Luftdruck [mbar]: 975,8                                   |             |                   | Feuchtigkeit [%]: 31 |              | Temp. [°C]: 22,2                  |      |
| <b>Analyse Test</b>                                       | $CO$ [g/km] | $HC + NOX$ [g/km] |                      | $CO2$ [g/km] | $\lambda = 1$                     |      |
| Emissionen                                                | 2,975       | 0,916             |                      | 39,495       | kalt                              |      |
| Emissionen                                                | 3,772       | 0,537             |                      | 33,244       | warm                              |      |

Die Analyse der Beutelinhalte lieferte folgende Ergebnisse:

Tabelle 4-1: Gemessene Emissionen -Choke inaktiv

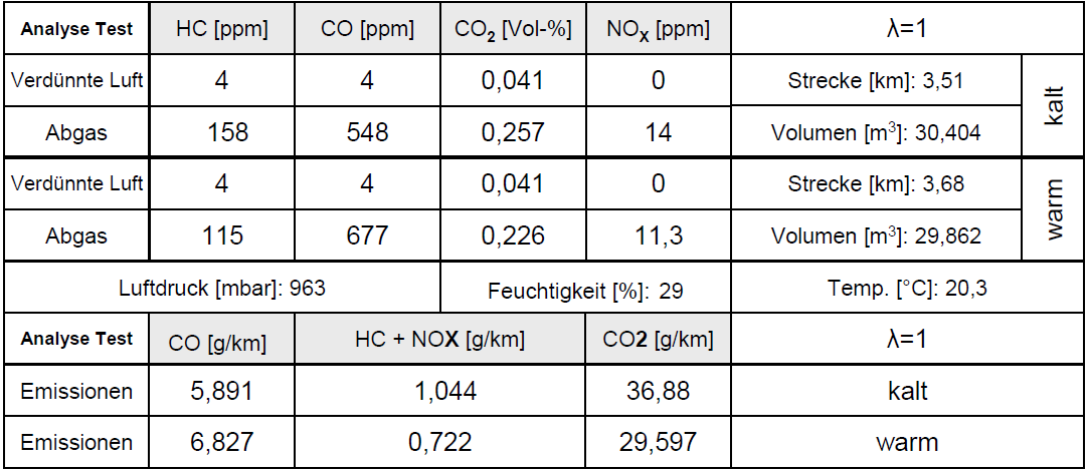

Tabelle 4-2: Gemessene Emissionen -Choke aktiv

Abbildung 4-39 zeigt die am Transientenprüfstand gemessenen Schadstoffemissionen in g/km für die kalte und warme Phase des Prüfzyklus.

Bei aktiviertem Choke sind die CO-Emissionen während der beiden Phasen (Kaltstartund Warmphase) wegen der deutlich fetteren Verbrennung deutlich größer als bei inaktivem Choke. Andererseits zeigt das Diagramm niedrige CO<sub>2</sub>-Emissionen bei aktiviertem Choke aufgrund der geringeren vollständig umgesetzten Kraftstoffmenge. HC- und NO<sub>X</sub>-Emissionen liegen bei beiden Messungen auf dem gleichen Niveau.

In Abbildung 4-40 zeigt das Diagramm den Verlauf die Zusammensetzung des Verbrennungsgases über dem Luftverhältnis λ. Mit kleiner werdenden λ durch aktivierten Choke entsteht eine starke Zunahme der Konzentration der unvollständig verbrannten Komponente CO.

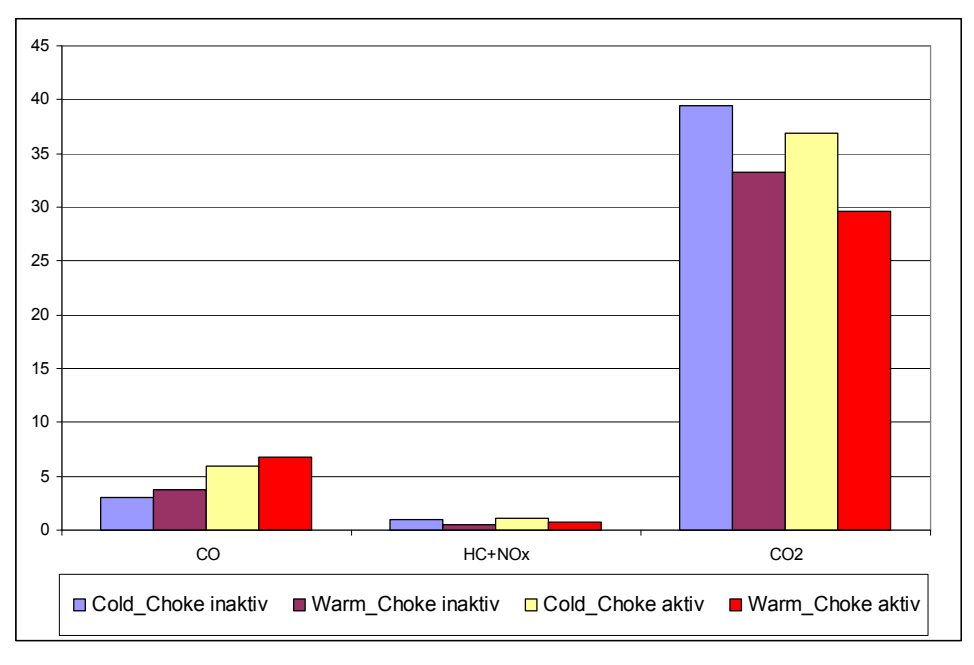

Abbildung 4-39: Transientenprüfstand Schadstoffemissionen in g/km

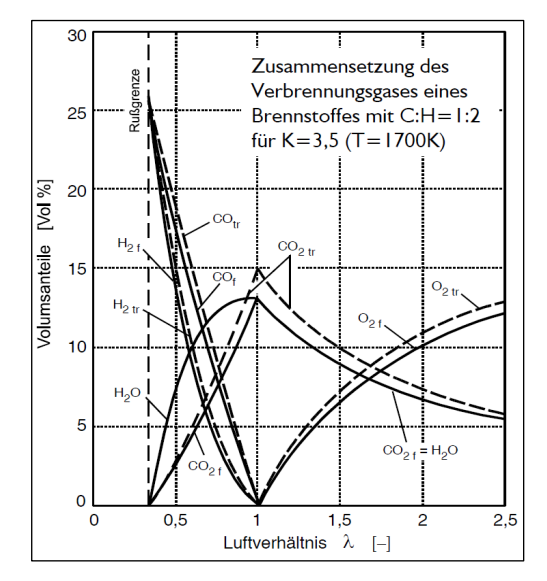

Abbildung 4-40: Zusammensetzung des Verbrennungsgases über dem Luftverhältnis λ [11]

## 5 Vergleich der Rollen- und der Transientenprüfstandsmessung

Sowohl bei der Rollen- als auch bei der Transientenprüfstandmessung wurden kontinuierlich die gasförmigen Schadstoffkonzentrationen an Kohlenmonoxid (CO), Kohlenwasserstoff (HC) und Stickoxide (NOx) sowie Kohlendioxid (CO<sub>2</sub>) gemessen. Ebenfalls gemessen wurden die Temperatur, der Druck und die Luftfeuchtigkeit, welche für die rechnerische Auswertung der Emissionen notwendig sind. Der Fahrtest wurde bei allen Messungen mit kaltem Motor gestartet.

Die gemessenen Emissionen am Rollenprüfstand sind im Kapitel 3.3.3.7 dargestellt. Die gemessenen Emissionen am Transientenprüfstand sind im Kapitel 4.4.1 zusammengefasst. Die Messungen der Schadstoffemissionen am Transientenprüfstand wurden sowohl mit aktiviertem als auch deaktiviertem Choke durchgeführt.

### 5.1 Vergleich der Geschwindigkeitsprofile

Abbildung 5-1 und Abbildung 5-2 zeigen die Geschwindigkeitsverlaufe von Rollenund Transientenprüfstand über der Zeit. Es ist deutlich erkennbar, dass sich die Beschleunigungs- und Verzögerungskurve aus der Rollenmessung und der Transientenprüfstandsmessung größtenteils überlappen. Die Unterschiede bestehen aufgrund nicht eindeutiger Verhältnisse der Choke-Funktion. Hierbei ist allerdings auch zu beachten, dass bei der Messung am Transientenprüfstand mit aktiviertem Choke (Abbildung 5-2) die Leerlaufdrehzahl nicht erreicht wird. Somit kuppelt das CVT nicht aus.

Die Einstellung bestimmter Reglerparameter des Prüfprogramms beeinflussen den Geschwindigkeitsverlauf bei der Transientenprüfstandsmessung. Eine sorgfältige Abstimmung der Parameter ist somit von großer Bedeutung.

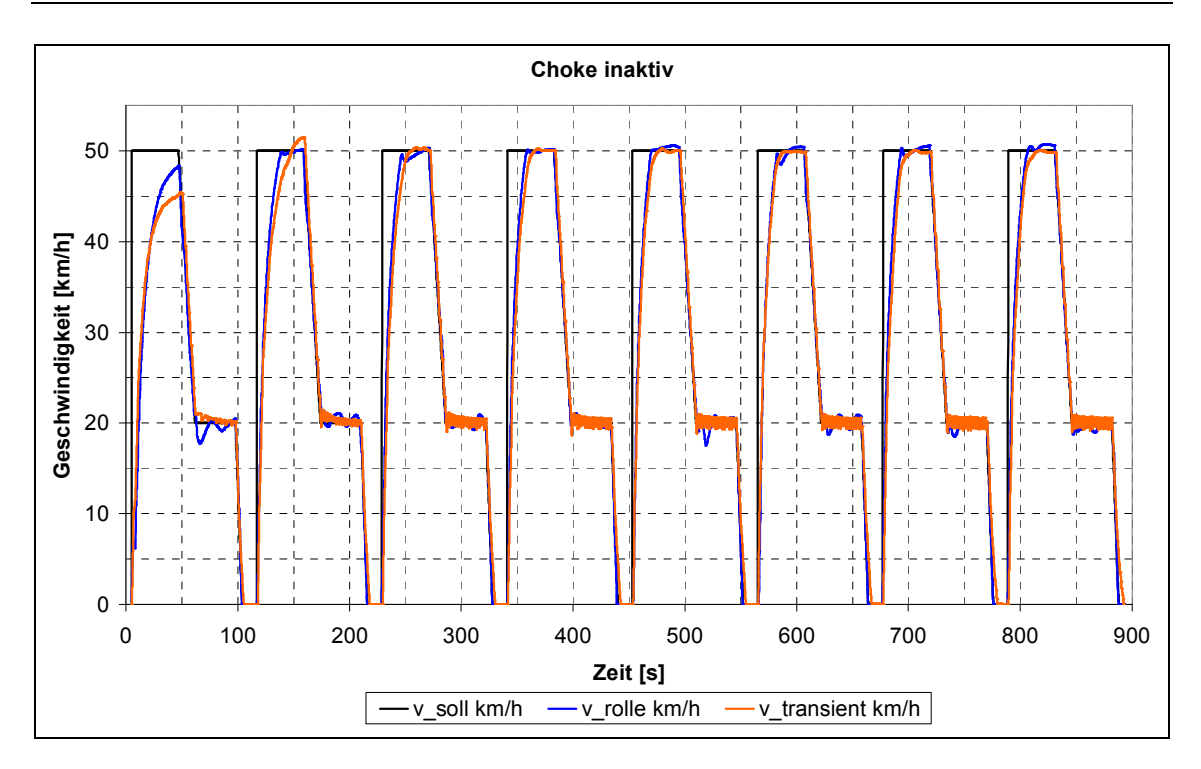

Abbildung 5-1: Geschwindigkeitsvergleich zwischen Rollen- und Transientenprüfstand (Choke inaktiv)

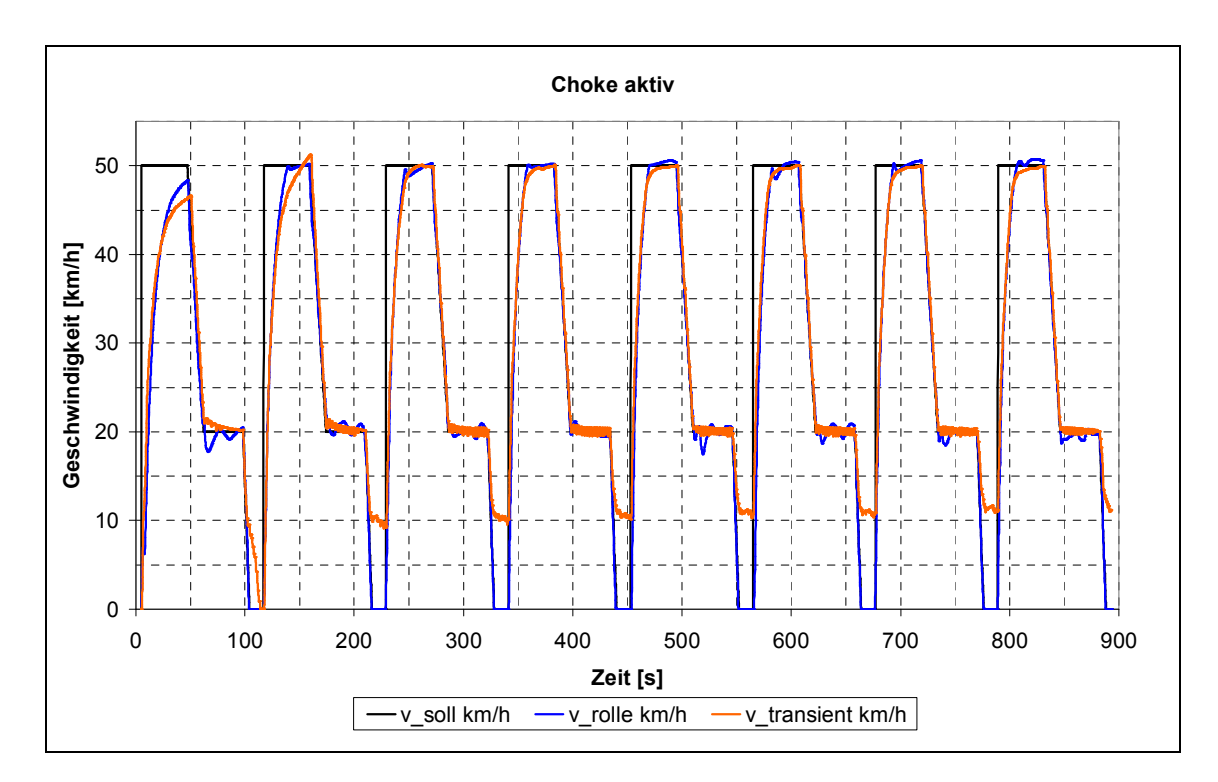

Abbildung 5-2: Geschwindigkeitsvergleich zwischen Rollen- und Transientenprüfstand (Choke aktiv)

#### 5.2 Vergleich der Emissionsmessungen

In diesem Abschnitt werden die Emissionen der Rollenprüfstandsmessung den Emissionen der Transientenprüfstandsmessung gegenübergestellt. Abbildung 5-3 und Abbildung 5-4 zeigen den Emissionsvergleich zwischen der Rollenmessung und der Motorprüfstandsmessung in g/km für die Kalt- und die Warmphase. Es lässt sich eine verhältnismäßig gute Übereinstimmung der Rollenprüfstands- und der Transientenprüfstandsmessung für den kalten und warmen Teil des Zyklus erkennen. Aufgrund der erhöhten Kraftstoffmenge während des Kaltstarts sind die CO<sub>2</sub> Emissionen im kalten Betrieb höher als im warmen.

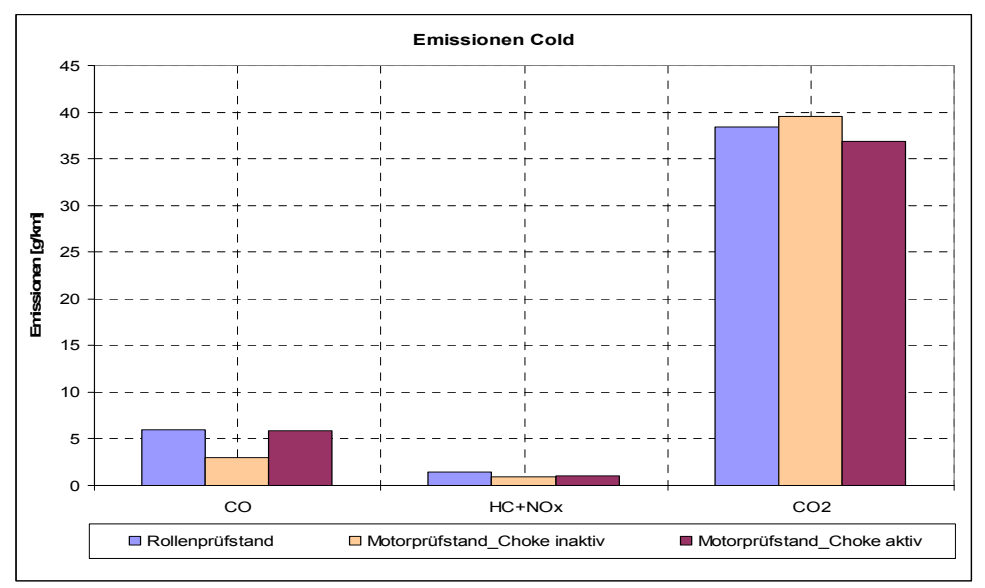

Abbildung 5-3: Emissionsvergleich bei Kaltphase

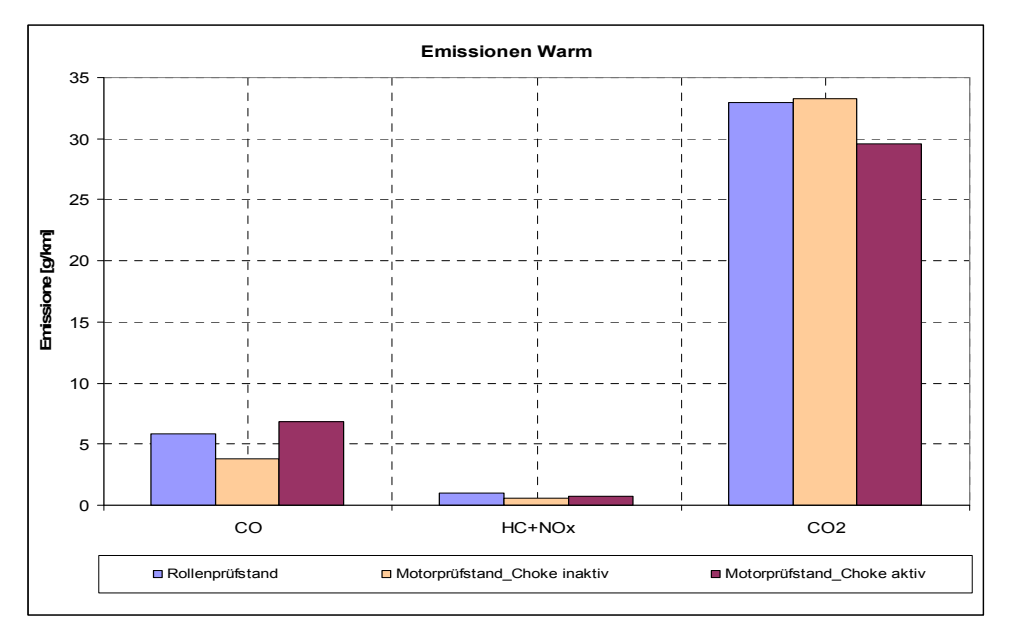

Abbildung 5-4: Emissionsvergleich bei Warmphase

In den folgenden Diagrammen (Abbildung 5-5, 5-6, 5-7, 5-8, 5-9 und 5-10) ist der zeitliche Verlauf des Emissionsausstoßes von Kohlenmonoxid (CO), Kohlenwasserstoff (HC), Stickoxide (NOx) und Kohlendioxid (CO<sub>2</sub>) dargestellt.

In Abbildung 5-5 und Abbildung 5-6 werden die Sollgeschwindigkeit und die HC-Emissionen für die Rollen- und die Transientenmessung bei inaktivem und aktivem Choke über der Zeit dargestellt. Die graue Linie stellt die Sollgeschwindigkeit des Fahrzeugs mit den 8 Zyklen dar. Bei den ersten drei Zyklen, in denen der Motor noch kalt ist und der Katalysator bei der Rollenprüfstandsmessung noch nicht die Betriebstemperatur erreicht hat, sind die HC Emissionen sehr hoch. Bei der Transientenprüfstandsmessung kommt es zu keiner externen Motorkühlung durch ein Gebläse wie am Rollenprüfstand, wodurch es zu einer schnelleren Erwärmung des Katalysators kommt. Im vierten Zyklus sind die Emissionen schon deutlich geringer und sinken bei immer besser werdenden Katalysatorbedingungen (siehe blaue und orange Linien). Durch die am Rollprüfstand grobe Dosierung der Gasbefehle und durch das schnelle Schließen der Drosselklappe nach dem Erreichen der maximal vorgegebenen Geschwindigkeit, entsteht eine kurzzeitige Erhöhung des Kohlenwasserstoffs (HC-Spitzen in der Abbildung 5-5).

 Abbildung 5-7 und Abbildung 5-8 zeigen die Sollgeschwindigkeit und CO-Emission für die Rollen- und die Transientenmessung bei inaktivem und aktivem Choke über die Zeit. Die Konzentration der CO-Emission ist in erster Linie eine Funktion des Kraftstoff-Luft-Verhältnisses. An der Volllast und durch den Betrieb mit aktivem Choke findet, bedingt durch die Gemischanreicherung die Verbrennung unter Sauerstoffmangel statt. Bei den maximalen Anreicherungsraten im Bereich des Nennleistungspunkts stellt sich das Maximum der CO-Konzentration ein.

Aufgrund der Art der Motorfixierung am Rollen- und Transientenprüfstand ergeben sich in weitere Folge Unterschiede im Vibrationsverhalten, die eine Auswirkung auf die gemessenen CO-Emissionen haben.

Der  $CO_2$ -Ausstoß ist direkt proportional zu der verbrannten Kraftstoffmenge.<br>Abbildung 5-9 und Abbildung 5-10 zeigen den Vergleich der  $CO_2$ -Emissionen Abbildung 5-10 zeigen den Vergleich der  $CO<sub>2</sub>$ -Emissionen gemessen am Rollenprüfstand und am Transientenprüfstand mit inaktivem und aktivem Choke. Im mittleren Drehzahlbereich stimmen die Kurven gut überein. Ab 30 km/h ist die am Rollenprüfstand gemessene Emission um ca. 10 % höher gegenüber den am Transientenprüfstand gemessenen Emissionen bei Betrieb mit inaktivem Choke bzw. um ca. 13 % höher als beim Betrieb mit aktivem Choke.

Die Emissionsabweichungen sind aufgrund unklarer Verhältnisse der Choke-Funktion sowie eines nicht vorhandenen Fahrtwindgebläses während der Transientenprüfstandsmessung entstanden. Die fehlende Kühlung hatte aufgrund der heißeren Auspufftemperaturen ein schnelleres Kat-Anspringen zur Folge.

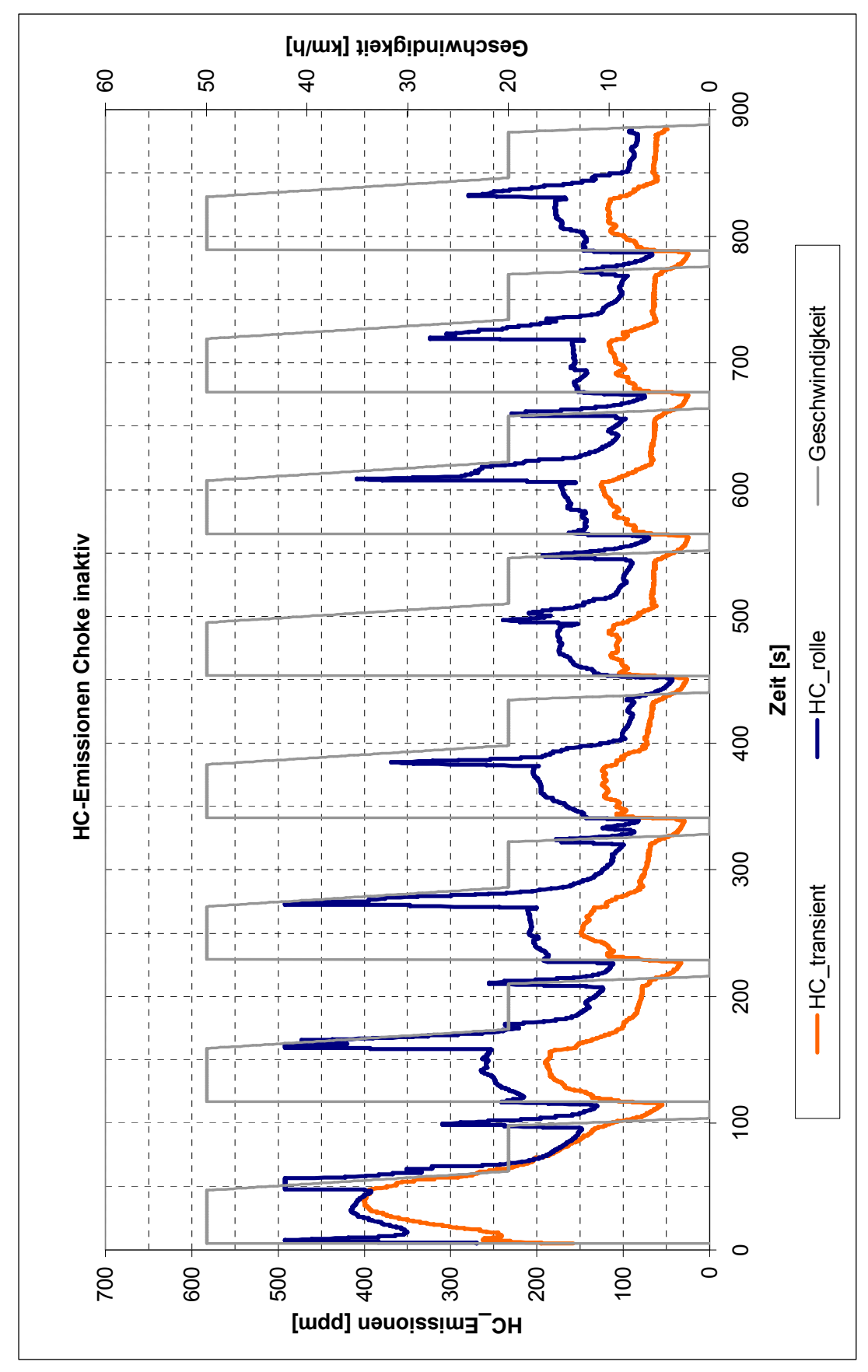

Abbildung 5-5: Vergleich von HC-Emissionen Choke inaktiv bei Transientenprüfstandsmessung

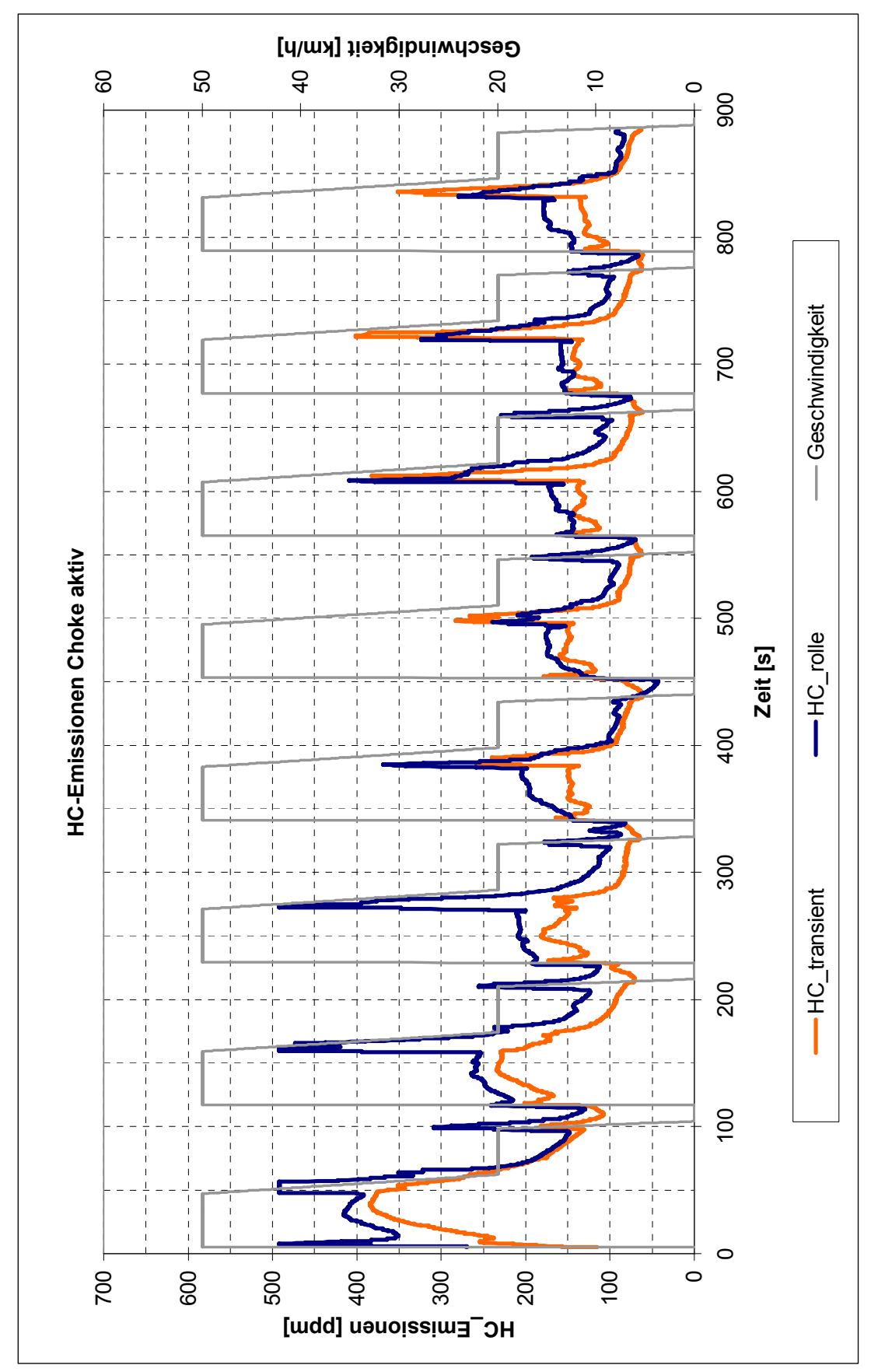

Abbildung 5-6: Vergleich von HC-Emissionen Choke aktiv bei Transientenprüfstandsmessung

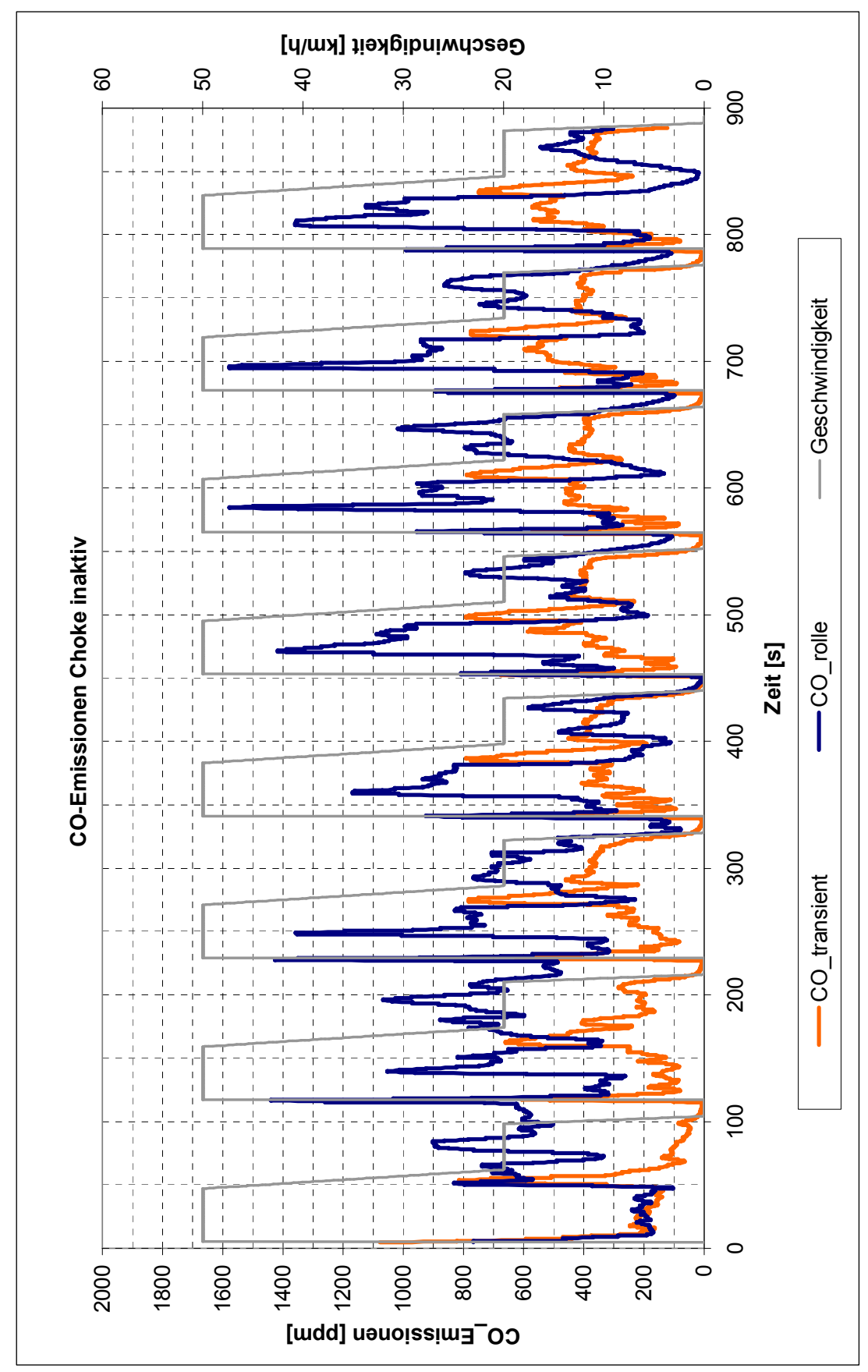

Abbildung 5-7: Vergleich von CO-Emissionen Choke inaktiv bei Transientenprüfstandsmessung

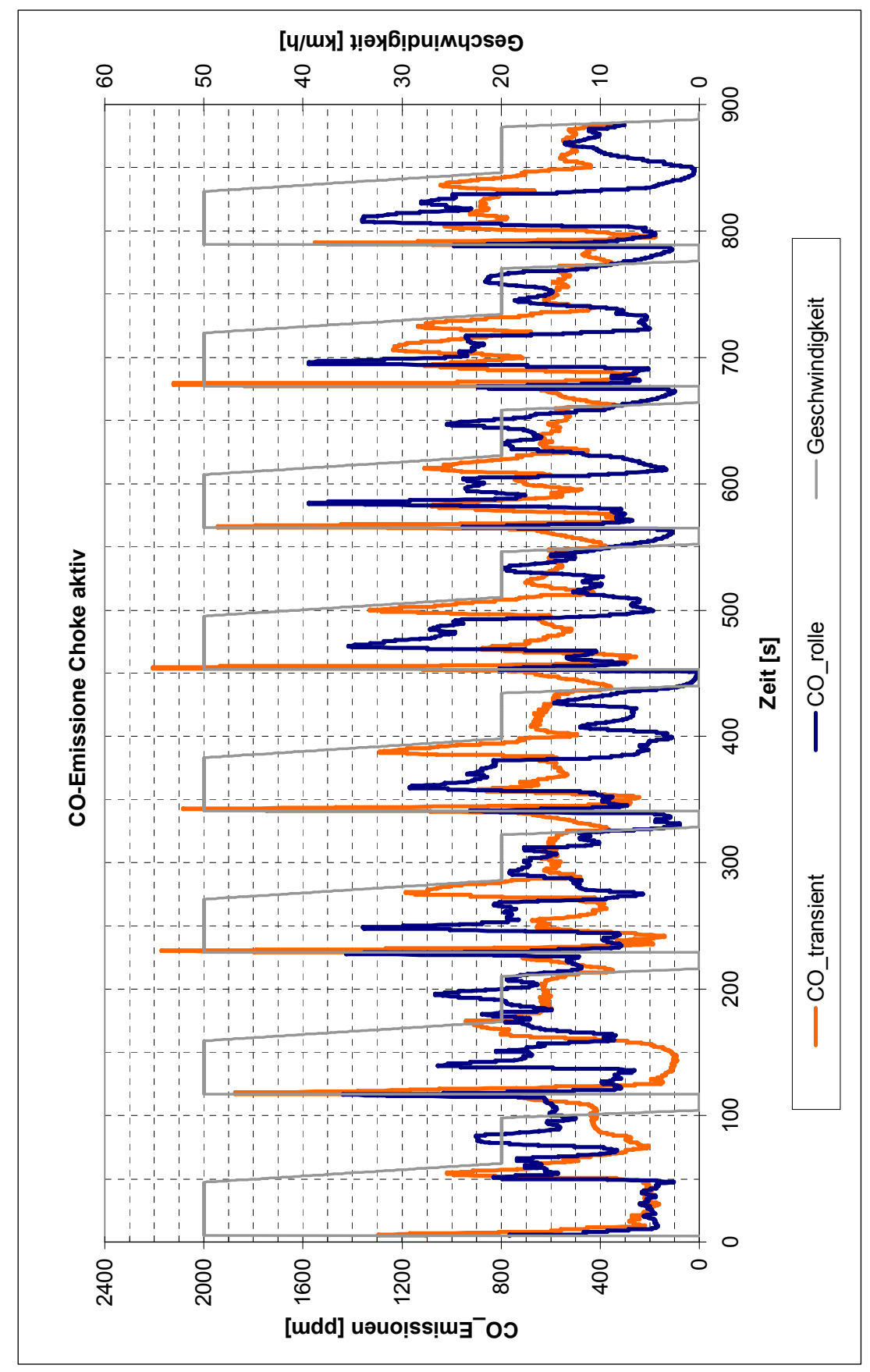

Abbildung 5-8: Vergleich von CO-Emissionen Choke aktiv bei Transientenprüfstandsmessung

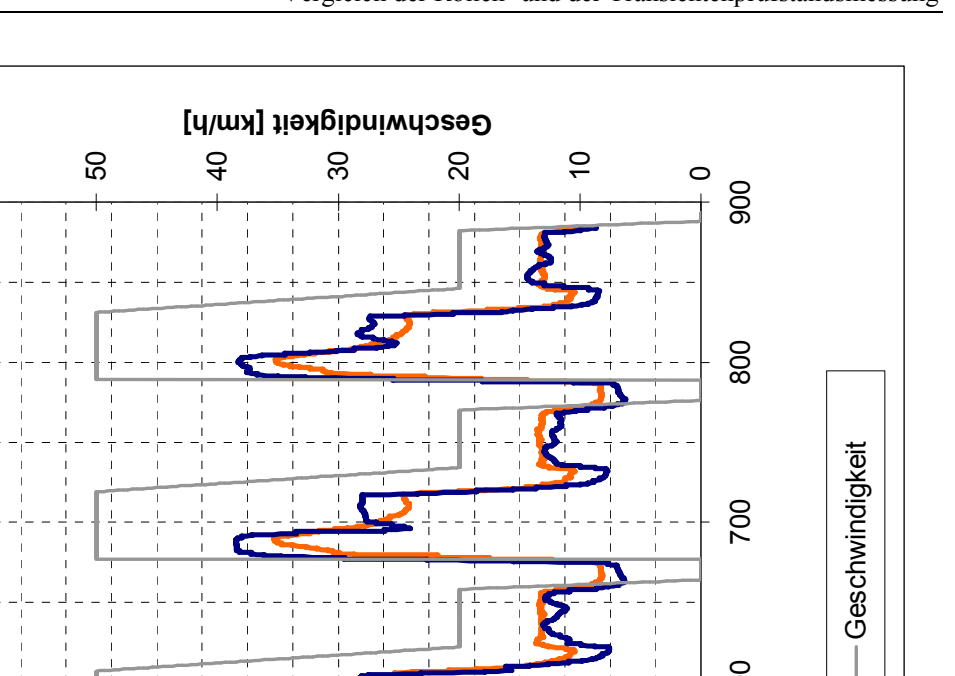

60

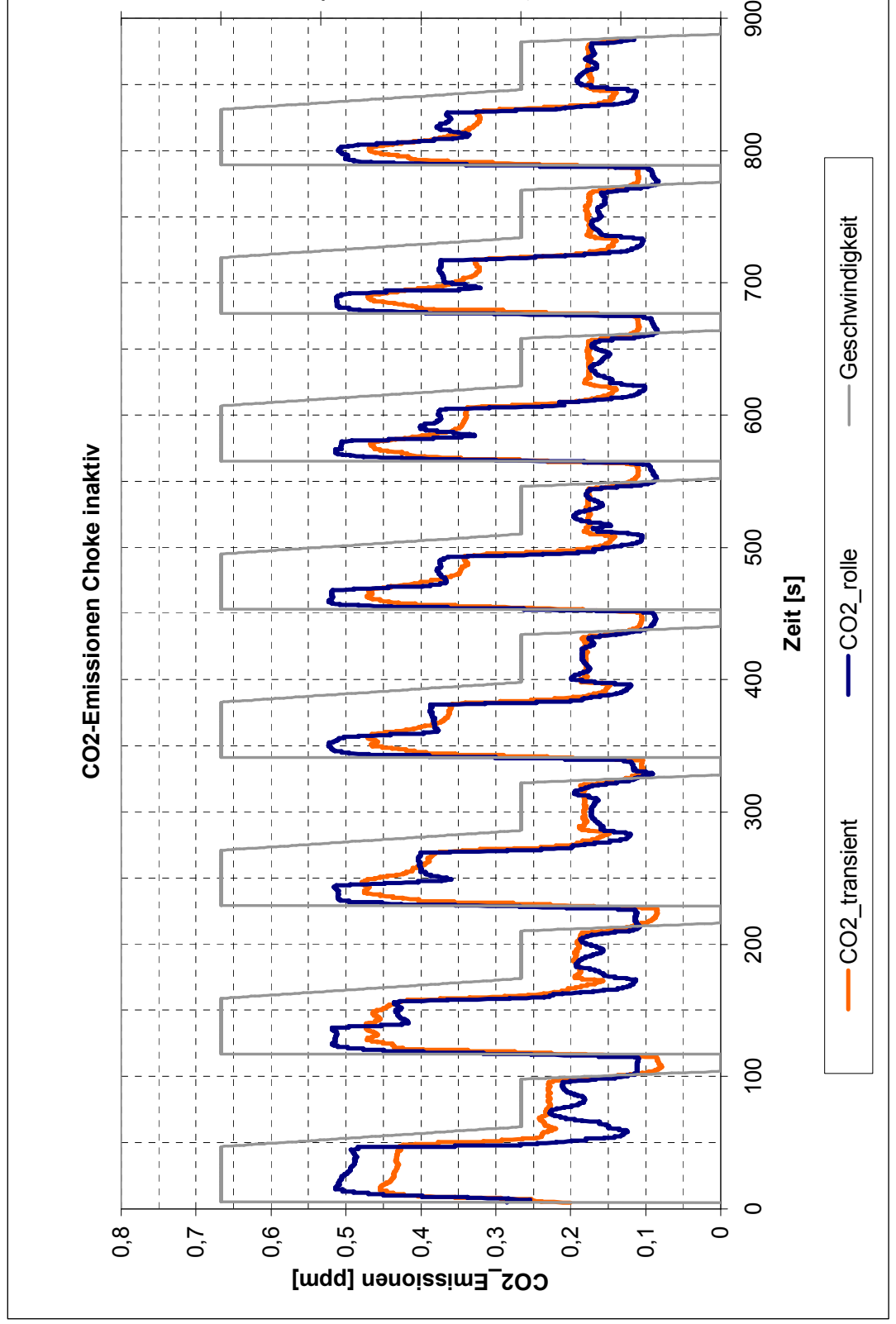

Abbildung 5-9: Vergleich von  $CO_2$ -Emissionen Choke inaktiv bei Transientenprüfstandsmessung

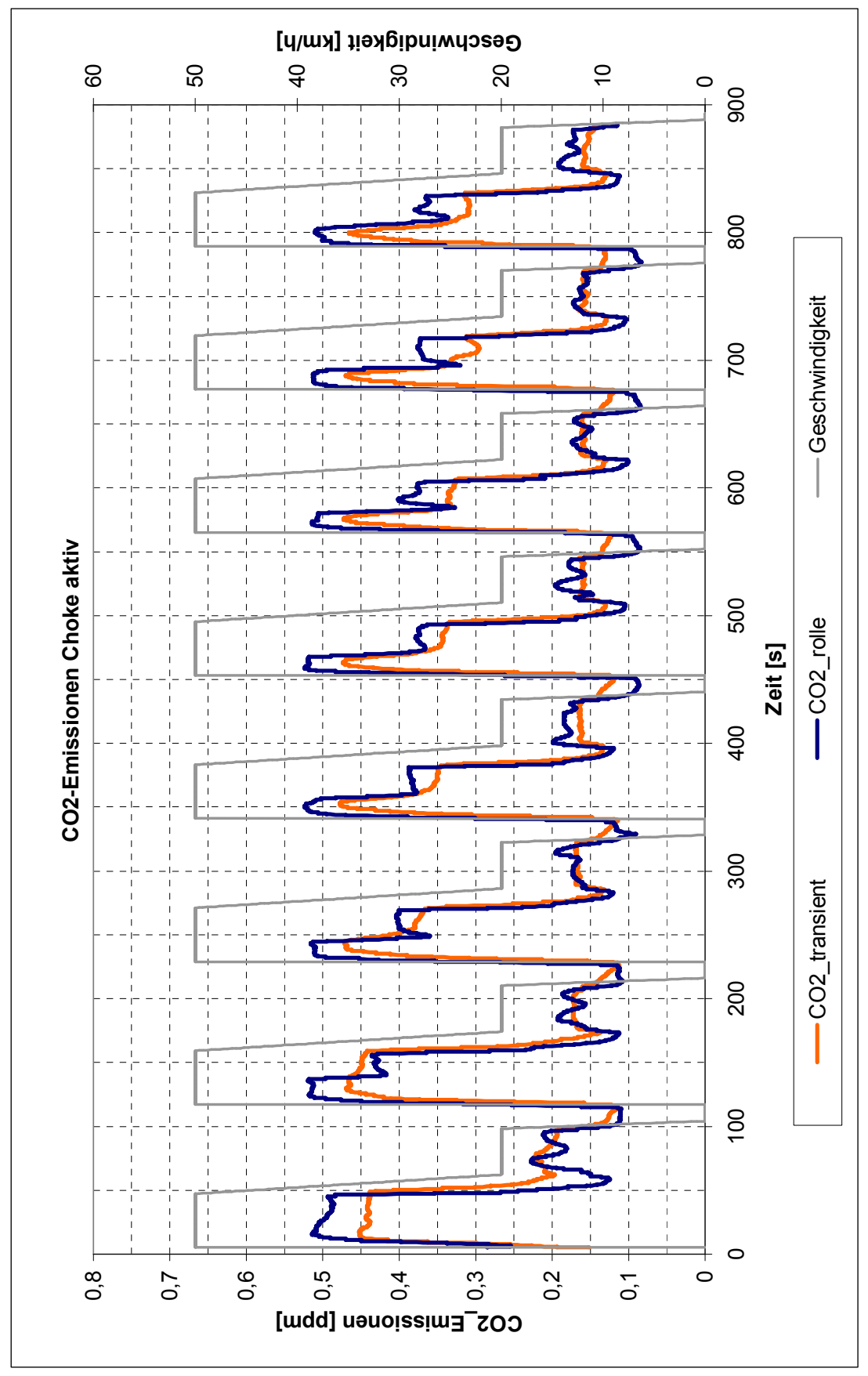

Abbildung 5-10: Vergleich von  $CO_2$ -Emissione Choke aktiv bei Transientenprüfstandsmessung

### 5.3 Resümee

Die Versuchsergebnisse bestätigen die Möglichkeit der Nachbildung von Emissionsmessungen von Kohlenmonoxid (CO), Kohlenwasserstoffen (HC), Stickoxiden (NOx) und Kohlendioxid (CO<sub>2</sub>) vom Rollenprüfstand, durch Messungen am Transientenprüfstand ohne die Notwendigkeit eines Gesamtfahrzeuges. Dabei zeigte sich, dass die Einstellung bestimmter Regelparameter des Prüfprogramms die Ergebnisse der Emissionsmessung beeinflusst. Eine sorgfältige Abstimmung der Parameter ist somit von großer Bedeutung.

In Hinblick auf eine weitere Verbesserungsmöglichkeit der Übereinstimmung der gemessenen Emissionen mit dem Rollenprüfstand, erscheint eine Motorkühlung mit Hilfe eines Fahrtwindgebläses während der Transientenmessung sinnvoll, um ein ähnliches Aufheizverhalten des Katalysators nachstellen zu können. Eine weitere Minimierung der Unsicherheiten bei der Emissionsmessung könnte durch klare Verhältnisse bei der Choke-Funktion sowie eine Feinabstimmung der eingebrachten Kraftstoffmasse erreicht werden. Dadurch würde sich eine bessere Reproduzierbarkeit der gemessenen Emissionswerte ergeben.

# 6 Verzeichnisse

# 6.1 Abbildungsverzeichnis

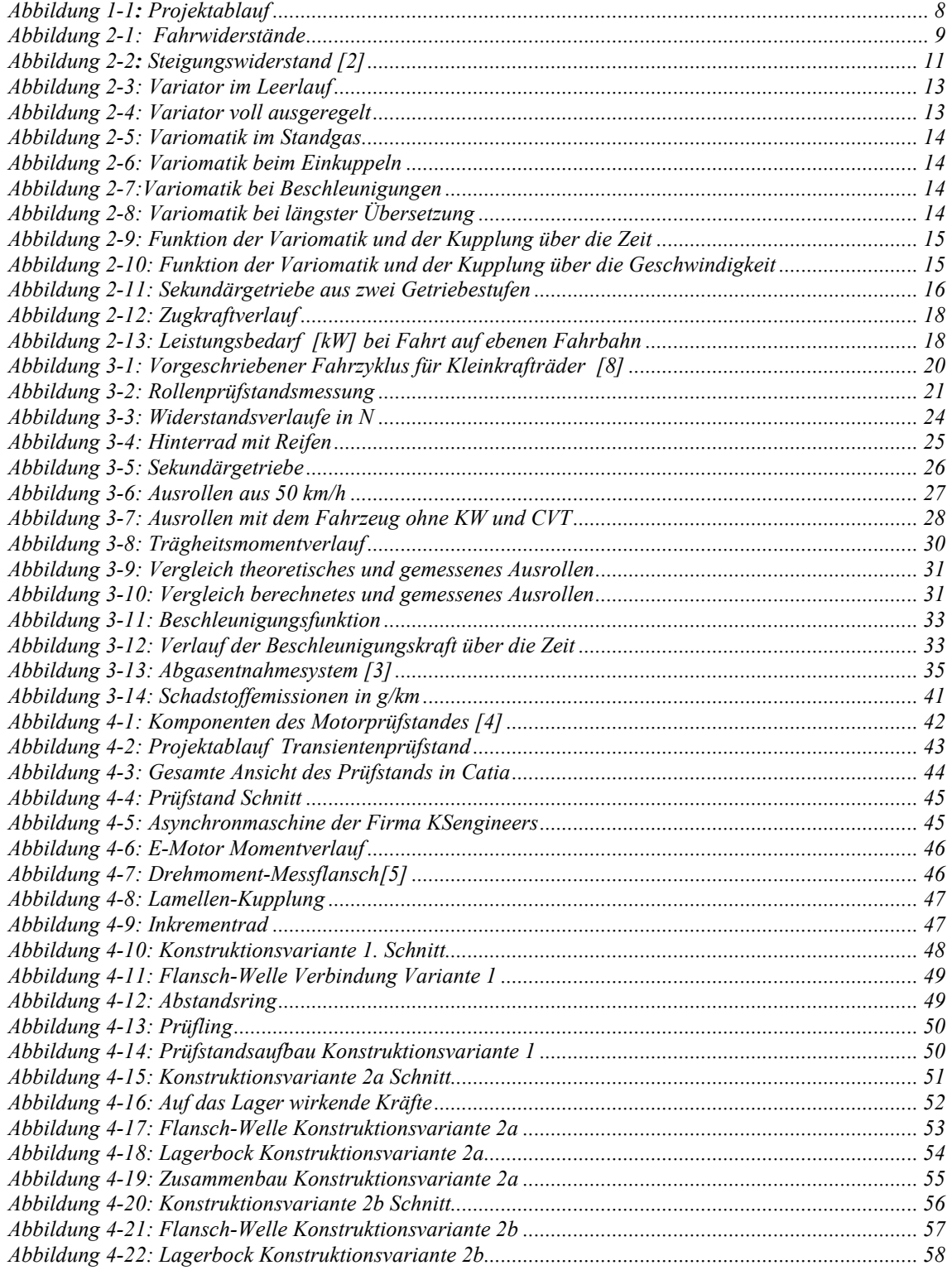

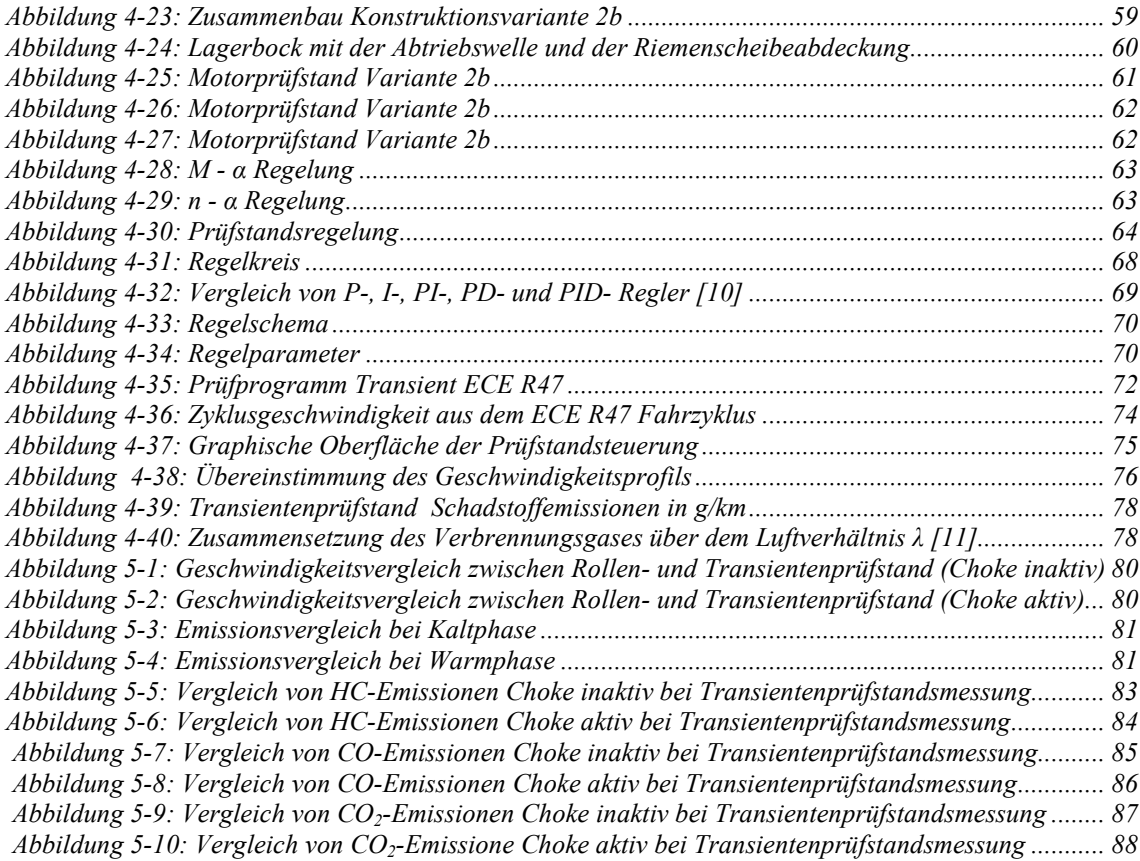

## 6.2 Tabelleverzeichnis

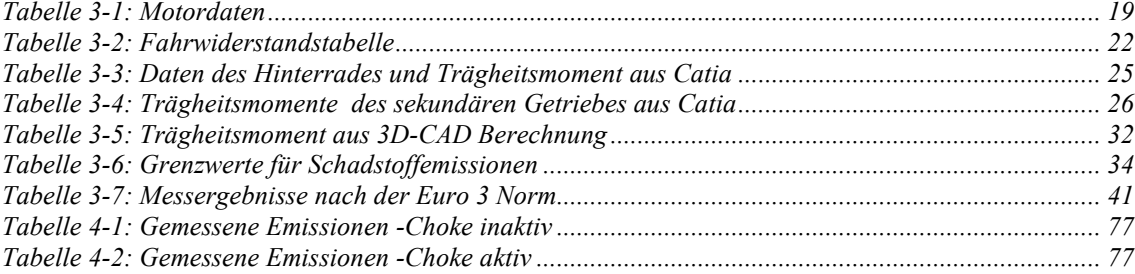

### 6.3 Formelverzeichnis

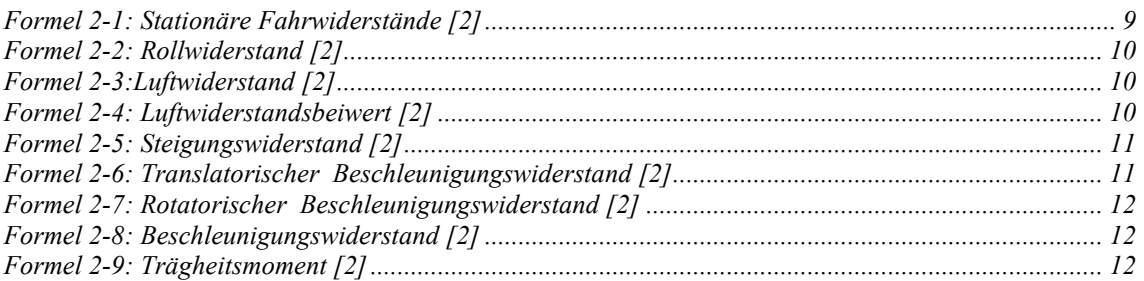

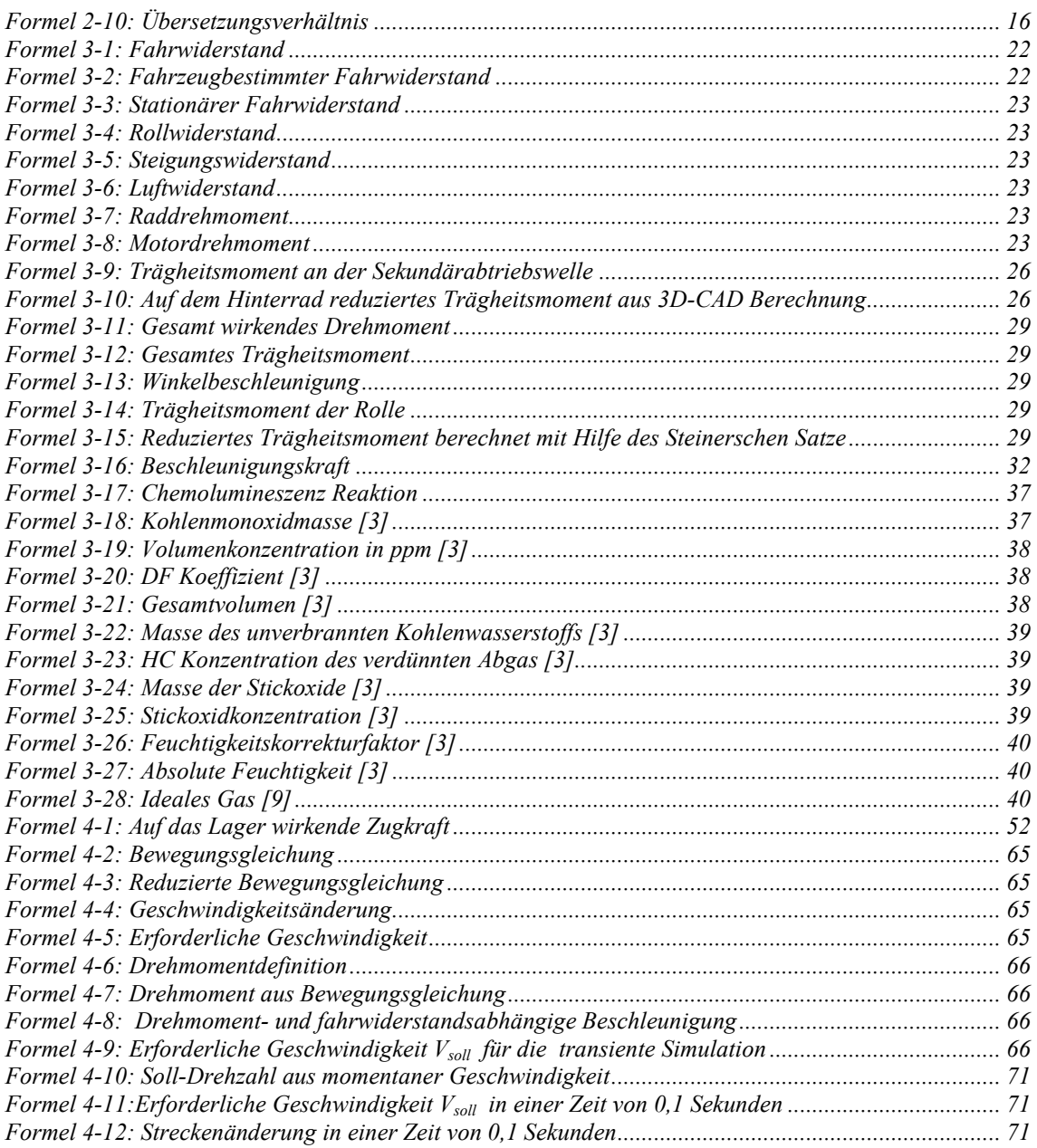

#### 6.4 Literaturverzeichnis

- [1] ATZ / MTZ Konferenz: "Motorenentwicklung auf dynamischen Motorprüfständen", www.iventus.de 2006
- [2] Laimböck F., "Zweiradtechnik und Kleinmotoren" Vorlesungsskriptum TU Graz 1998 4.erweiterte Auflage
- [3] Richtlinien 37/24/EG des Europäischen Parlaments und Rates für zweirädrige oder dreirädrige Kraftfahrzeuge
- [4] Wimmer A., "Fahrzeug- und Motormesstechnik" Vorlesungsskriptum TU Graz 2006/07
- [5] Kistler, Messtechnik Schaffhausen GmbH www.kistler.com
- [6] Hager J./ Reitbauer R./ Gumpoldsberger  $T_{\cdot}$ : "Einsatz transieneter thermischer Simulation von Nutzfahrzeugen zur Erhöhung von deren Wirtschaftlichkeit"
- [7] Kristl, Seibt & CO Engineers: Benutzerhandbuch Tornado, Version 3.0
- [8] Dunnebeil F., Höpfner U., Lambrecht U., Reuter C. : Analyse der umweltrelevanten Eigenschaften von Motorrädern.
- [9] Pischinger R./ Kraßnik G./ Taucar G./ Sams Th. : "Thermodynamik der Verbrennungskraftmaschine" Springer-Verlag
- [10] http://www.rn-wissen.de/index.php/Hauptseite
- [11] Wimmer A., "Thermodynamik des Verbrennungsmotors" Vorlesungsskriptum TU Graz 2007